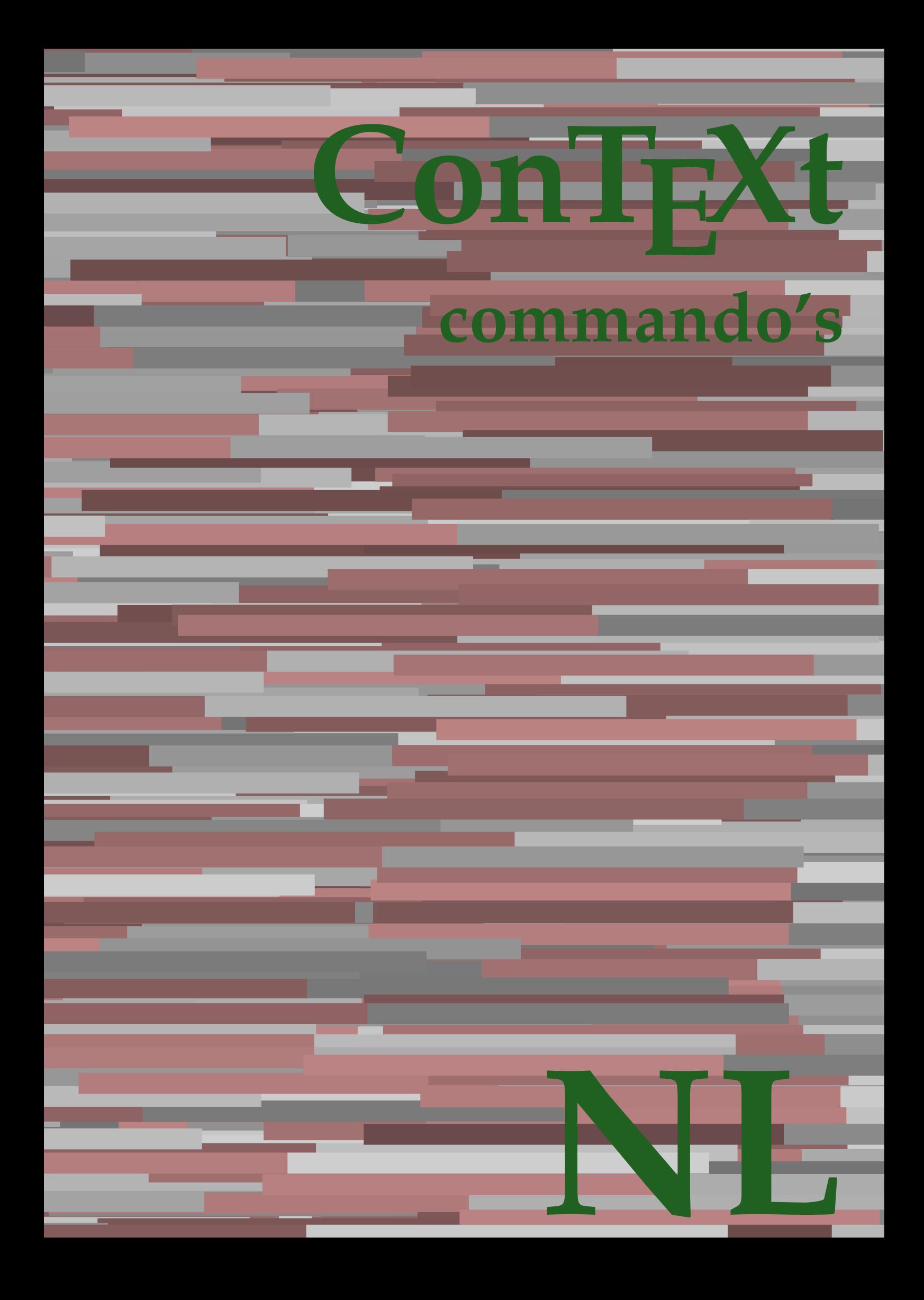

## **ConTEXt commando's**

**nl / nederlands 14 februari 2019**

AfterPar **\AfterPar {...}** Alphabeticnumerals **\Alphabeticnumerals {...}**<br>AMSTEX AMSTEX **\AMSTEX** AmSTeX **\AmSTeX** And **\And** aanhangsel:instance  $\Lambda$ <sup>1</sup>  $\Lambda$ TACHMENT [...] [..=..] aanhangsel:instance:attachment  $\text{l...}$  [...] [..=..] abjadnaivenumerals **\abjadnaivenumerals {...}** abjadnodotnumerals **\abjadnodotnumerals {...}** abjadnumerals **\abjadnumerals {...}** about **but about about about here about here here here here here here here here here here here here here here here here here here here here here here here here here** achtergrond **\achtergrond {...}** achtergrond:example  $\Lambda$ CHTERGROND **{...**} activatespacehandler **back activatespacehandler**  $\alpha$  **activatespacehandler {...}** acute **\acute {...}** adaptcollector **adaptcollector adaptcollector**  $\ddot{\theta}$ adaptpapersize **being a constant of the constant of the constant of the constant of the constant of the constant of the constant of the constant of the constant of the constant of the constant of the constant of the consta** addfeature **\addfeature [...]** addfeature:direct **\addfeature {...}** addfontpath **\addfontpath [...]**<br>addtocommalist **\addtocommalist** { addtocommalist **\addtocommalist** {...} \...<br>addtoJSpreamble **\addtocommalist** {...} {.. addvalue **\addvalue {...}** {...} {...} aftersplitstring ... alignbottom **\alignbottom** aligned **aligned**  $\{... \}$ alignedbox **\alignedbox**  $\ldots$  } \... {...} alignedline  $\alpha$  **alignedline**  $\ldots$  {...} {...} alignhere **\alignhere** alignmentcharacter **\alignmentcharacter** allinputpaths **\allinputpaths** alphabeticnumerals **\alphabeticnumerals {...}** alwayscitation **be always**citation **alwayscitation alwayscitation alwayscitation alwayscitation alwayscitation alwayscitation alwayscitation alwayscitation alwayscitation alwayscitation alwayscitation** alwayscitation:alternative **\alwayscitation [...]** [...] [...] alwayscitation:userdata **\alwayscitation** [..=..] [... alwayscite **business alwayscite alwayscite** [....] [...] alwayscite:alternative **business \alwayscite [...]** [...] alwayscite:userdata **being alwayscite [..=..]** [..=..] ampersand **\ampersand** appendetoks **being appendently appendently appendently in the set of the set of the set of the set of the set of the set of the set of the set of the set of the set of the set of the set of the set of the set of the set of** appendgvalue **\appendgvalue {...}** {...} <br>appendtocommalist **\appendtocommalist** {...} appendtoks **back appendtoks** ... \to \... appendtoksonce **\appendtoksonce ... \to \...** appendvalue **business in the contract of the contract of the contract of the contract of the contract of the contract of the contract of the contract of the contract of the contract of the contract of the contract of the c** apply **being apply**  $\{\ldots\}$  {...} applyalternativestyle **business applyalternativestyle {...**} applyprocessor **\applyprocessor {...} {...}** applytocharacters **being applytocharacters**  $\ldots$  {...} applytowords **\applytowords**  $\ldots$  {...} arabicdecimals **back arabicdecimals**  $\{...$ arabicexnumerals **being a constant of the constant of the constant of the constant of the constant of the constant of the constant of the constant of the constant of the constant of the constant of the constant of the cons** arg **\arg {...}** asciistr<br>
assignalfadimension<br> **assignalfadimension**<br> **assignalfadimension**<br> **assignalfadimension** assignifempty **\assignifempty** \... {...} assignwidth  $\{\ldots\} \setminus \ldots \setminus \{\ldots\}$ 

adaptfontfeature **adaptively adaptively adaptively adaptively adaptively adaptively adaptively adaptively adaptively adaptively adaptively adaptively adaptively adaptively adaptively adaptivel** addtoJSpreamble **\addtoJSpreamble {...} {...}**  $\after$  splitstring  $\ldots$  \at  $\ldots$  \to \... aftertestandsplitstring **because that the contract of the contract of the contract of the contract of the contract of the contract of the contract of the contract of the contract of the contract of the contract of the cont**  $\lambda$   $\lambda$   $\ldots$  [..=..]  $\ldots$ ] anker **\anker \anker** [...]  $[...]$   $[...]$   $[...]$   $[...]$   $[...]$   $[...]$ \appendtocommalist  $\{... \} \$ ... applytofirstcharacter **\applytofirstcharacter \capplytofirstcharacter \... {...}** applytosplitstringchar **\applytosplitstringchar \... {...}** applytosplitstringcharspaced **\applytosplitstringcharspaced \... {...}** applytosplitstringline **but applytosplitstringline**  $\ldots$  **{...}** applytosplitstringlinespaced **\applytosplitstringlinespaced \... {...}** applytosplitstringword **\applytosplitstringword \... {...}** applytosplitstringwordspaced **\applytosplitstringwordspaced \... {...}** arabicnumerals **\arabicnumerals {...}** assignalfadimension<br>assignalfadimension **\assignalfadimension** {...} \... {...} {...} {...}<br>assigndimen assigndimen **\assigndimen \... {...}** assigndimension **based in the contract of the contract of the contract of the contract of the contract of the contract of the contract of the contract of the contract of the contract of the contract of the contract of the** assigntranslation **\assigntranslation**  $\lambda$  **\assigntranslation** [..=..] \to \... assignvalue **\assignvalue {...}** \... {...} {...} {...}

astype  $\{\ldots\}$ autocap **\autocap {...}** autodirhbox **\autodirhbox** ... {...} autodirvbox **\autodirvbox ... {...}** autodirvtop **being automobile automobile autodirvtop** ... {...} autoinsertnextspace **business and autoinsertnextspace \autoinsertnextspace** automathematics  $\alpha t$   $\alpha t$   $\alpha t$ autosetups **butched autosetups autosetups autosetups**  $\alpha$ availablehsize **\availablehsize** averagecharwidth **\averagecharwidth** BeforePar **\BeforePar {...}** Big  $\bigcup$ Bigg ... **Bigg ...** Biggl **\Biggl ...** Biggm  $\bigcup$  **Biggm** ... Biggr **\Biggr ...** Bigl **being**  $\Delta \text{Big}$  ... Bigr ... **Bigr** ... bar **\bar {...}** bar: instance  $\Delta$ bar:instance:hiddenbar \hiddenbar **{...}** bar:instance:nobar \nobar \nobar \nobar \nobar \nobar \nobar \nobar \nobar \nobar \nobar \nobar \nobar \nobar \nobar \nobar \nobar \nobar \nobar \nobar \nobar \nobar \nobar \nobar \nobar \nobar \nobar \nobar \nobar \nobar bar:instance:overbar \overbar \overbar {...} bar:instance:overbars  $\overline{\ldots}$ bar:instance:overstrike **barish**  $\overline{\ldots}$ bar:instance:overstrikes  $\overline{\cdot}$  **bar:instance:overstrikes {...}** bar:instance:underbar \underbar **{...}** bar:instance:underbars \underbars **{...}** bar:instance:underdash \underdash **{...}** bar:instance:underdashes **bar:instance:underdashes {...}**<br>bar:instance:underdot **bar**:instance:underdot **}** bar:instance:underdot<br>
bar:instance:underdots
<br> **bar:instance:underdots**<br> **bar:instance:underdots**<br> **bar:instance:underdots**<br> **bar:instance:underdots**<br> **bar:instance:underdots**<br> **bar:instance:underdots** bar:instance:underdots \underdots **{...}** bar:instance:underrandom **{...}**<br>har:instance:underrandoms **{...}** bar:instance:understrike  $\text{under} \setminus \text{under} \setminus \text{under} \setminus \text{under} \setminus \text{under} \setminus \text{under} \setminus \setots$ bar:instance:understrikes \understrikes **{...}** basegrid **\basegrid**  $\{.\,=\,.\,\}$ baselinebottom **\baselinebottom baselineleftbox baselineleftbox**  $\Delta$  **baselineleftbox**  $\{ \ldots \}$ baselinemiddlebox **\baselinemiddlebox {...}** baselinerightbox **\baselinerightbox**  $\{... \}$ **bbordermatrix**  $\{ \ldots \}$ bbox {...} beginhbox **\beginhbox ... \endhbox** beginvbox **\beginvbox ... \endvbox** beginvtop **\beginvtop ... \endvtop begstrut begstrut** ... \endstrut bepaalkopnummer **\bepaalkopnummer [...]** bewaarbuffer **bewaarbuffer** [..=..]<br>
bewaarbuffer list<br>
\bewaarbuffer list<br>
\bewaarbuffer list bigg **\bigg ...** biggl **\biggl ...** biggm **\biggm ...** biggr **\biggr ...** bigl **\bigl ...** bigm **\bigm ...** bigr **\bigr ...**

assumelongusagecs **assumelongusagecs**  $\ldots$  {...} autointegral **butching**  $\alpha$  {...} {...} {...} autopagestaterealpage **being the controller of the controller of the controller**  $\alpha$  **autopagestaterealpage**  $\{ \ldots \}$ autopagestaterealpageorder **\autopagestaterealpageorder {...}** autostarttekst **autostarttekst** ... \autostarttekst ... \autostoptekst Bigm **\Bigm ...** backgroundimage **\backgroundimage {...} {...} {...} {...}** backgroundimagefill **\backgroundimagefill {...} {...} {...} {...}** backgroundline **backgroundline backgroundline**  $\backslash$ **backgroundline** [...]  $\{...$  $\underbrace{\dots}$ <br> $\underbrace{\dots}$ beforesplitstring **beforesplitstring ...** \at ... \to \... beforetestandsplitstring **\beforetestandsplitstring ... \at ... \to \...** beginblock:example  $\begin{array}{ccc} \begin{array}{ccc} \text{begin} b & \text{aligned} & \text{aligned} & \$ beginofshapebox **\beginofshapebox ... \endofshapebox** bepaallijstkenmerken **bepaallijstkenmerken [...]** [..=..]<br>bepaalregisterkenmerken **bepaalregisterkenmerken [...]** [..= bepaalregisterkenmerken **\bepaalregisterkenmerken [...] [..=..]** \bewaarbuffer [...] [...]

bigskip **\bigskip** blanko **\blanko [...]** blap **\blap {...}** bleed **\bleed [..=..] {...}** bleedheight **\bleedheight \bleedheight** bleedwidth **\bleedwidth** blockligatures **\blockligatures [...]** blocksynctexfile **\blocksynctexfile [...]** blockuservariable **\blockuservariable {...}** blokje **\blokje [..=..]** blokjes **\blokjes [..=..]** bodyfontenvironmentlist **\bodyfontenvironmentlist** bodyfontsize **\bodyfontsize** boldface **\boldface bookmark bookmark bookmark heads heads heads heads heads heads heads heads heads heads heads heads heads heads heads heads heads heads heads heads heads heads heads head booleanmodevalue booleanmodevalue**  $\boldsymbol{\cdot} \boldsymbol{\cdot}$ **bordermatrix bordermatrix (...)** bottombox **\bottombox {...} bottomleftbox**  $\boldsymbol{\cdot}$   $\boldsymbol{\cdot}$ bottomrightbox **\bottomrightbox {...}** boxcursor **\boxcursor \boxcursor \boxcursor \boxcursor \** bpar **\bpar ... \epar** bpos {...} breakhere **\breakhere** breuk:instance \FRACTION **{...} {...}** breuk:instance:binom \binom **{...} {...}** breuk:instance:dbinom  $\{... \}$  {...} breuk:instance:dfrac  $\{... \}$  {...} breuk:instance:frac \frac **{...} {...}** breuk:instance:sfrac  $\setminus$ sfrac {...} {...} breuk:instance:tbinom **\tbinom {...}** {...} breuk:instance:xfrac  $\chi$ frac {...} {...} breuk:instance:xxfrac  $\setminus$ xxfrac  $\setminus$ ...} breve \breve {...} bTC <br>
bTC  $\b{D}$   $\b{D}$   $\b{D}$   $\b{D}$   $\b{D}$   $\b{D}$   $\b{D}$   $\b{D}$   $\b{D}$   $\b{D}$   $\b{D}$   $\b{D}$   $\b{D}$   $\b{D}$   $\b{D}$   $\b{D}$   $\b{D}$   $\b{D}$   $\b{D}$   $\b{D}$   $\b{D}$   $\b{D}$   $\b{D}$   $\b{D}$   $\b{D}$   $\b{D}$   $\b{$ bTDs **\bTDs [...] ... \eTDs** bTH **\bTH [..=..] ... \eTH** bTN **\bTN [..=..] ... \eTN** bTR **\bTR [..=..] ... \eTR** bTRs **\bTRs [...] ... \eTRs** bTX **\bTX [..=..] ... \eTX** bTY **\bTY [..=..] ... \eTY** btxauthorfield **\btxauthorfield {...}** btxdetail **\btxdetail {...}** btxdirect **\btxdirect {...}** btxdoif **\btxdoif {...} {...}** btxdoifnot **\btxdoifnot {...} {...}**

bitmapimage **\bitmapimage [..=..] {...}** boxmarker **\boxmarker {...} {...}** boxofsize **\boxofsize \... ... {...}** boxreference **boxreference**  $\{... \} \ldots \{... \}$ bTABLE **\bTABLE [..=..] ... \eTABLE** bTABLEbody **\bTABLEbody [..=..] ... \eTABLEbody** bTABLEfoot **\bTABLEfoot [..=..] ... \eTABLEfoot** bTABLEhead **\bTABLEhead [..=..] ... \eTABLEhead bTABLEnext**  $\b{array}$  **\bTABLEnext**  $\c{.}\in ..\in$   $\c{.}\in ..\infty$  \eTABLEnext bTD **\bTD [..=..] ... \eTD** btxabbreviatedjournal **\btxabbreviatedjournal {...}** btxaddjournal **\btxaddjournal [...] [...]** btxalwayscitation **btxalwayscitation \btxalwayscitation** [..=..] [...] btxalwayscitation:alternative **\btxalwayscitation [...] [...]** btxalwayscitation:userdata **\btxalwayscitation [..=..] [..=..]** btxdoifcombiinlistelse **\btxdoifcombiinlistelse** {...} {...} {...} {...}<br>btxdoifelse **\btxdoifelse** {...} {...} {...} {...} {...} } btxdoifelse **\btxdoifelse {...} {...} {...}** btxdoifelsecombiinlist **\btxdoifelsecombiinlist {...} {...} {...} {...}** btxdoifelsesameasprevious **\btxdoifelsesameasprevious {...} {...} {...}** btxdoifelsesameaspreviouschecked **\btxdoifelsesameaspreviouschecked** {...} {...} {...} {...}<br>btxdoifelseuservariable **\btxdoifelseuservariable** {...} {...} {...} {...} btxdoifelseuservariable **\btxdoifelseuservariable {...} {...} {...}** btxdoifsameaspreviouscheckedelse **\btxdoifsameaspreviouscheckedelse {...} {...} {...} {...}** btxdoifsameaspreviouselse **\btxdoifsameaspreviouselse {...} {...} {...}** btxdoifuservariableelse **\btxdoifuservariableelse {...} {...} {...}** btxexpandedjournal **\btxexpandedjournal {...}**

btxfield **\btxfield {...}** btxfieldname **\btxfieldname {...}** btxfieldtype **btxfieldtype btxfieldtype** {...} btxflush **\btxflush {...}** btxflushauthor **\btxflushauthor [...] {...}** btxflushauthorinverted **\btxflushauthorinverted {...}** btxflushauthorname **\btxflushauthorname {...}** btxflushsuffix **\btxflushsuffix** btxfoundname **\btxfoundname {...}** btxfoundtype **\btxfoundtype {...}** btxhiddencitation **\btxhiddencitation [...]** btxhybridcite **\btxhybridcite [..=..] [...]** btxhybridcite:alternative **\btxhybridcite [...] [...]** btxhybridcite:direct **\btxhybridcite {...}** btxhybridcite:userdata **\btxhybridcite [..=..] [..=..]** btxlistcitation **btxlistcitation (i.e.) btxlistcitation**  $[...]$  [...]  $[...]$ btxlistcitation:alternative **\btxlistcitation [...]** [...]<br>btxlistcitation:userdata **\btxlistcitation** [..=..] [.. btxremapauthor **\btxremapauthor [...] [...]** btxsavejournalist **\btxsavejournalist [...]** btxsetup **\btxsetup {...}** btxtextcitation **\btxtextcitation [..=..] [...]** btxtextcitation:alternative **\btxtextcitation [...] [...]** buildmathaccent **\buildmathaccent {...} {...}** buildtextaccent **\buildtextaccent {...} {...}** buildtextbottomcomma **\buildtextbottomcomma {...}** buildtextbottomdot **\buildtextbottomdot {...}** buildtextcedilla **\buildtextcedilla {...}** buildtextgrave **buildtextgrave buildtextgrave** {...} buildtextmacron **\buildtextmacron {...} button \button \button \frac{\button \button \churs{\button \churs{\button \churs{\button \churs{\button \churs{\button \churs{\button \churs{\button \churs{\button \churs{\button \churs{\butto** button:example  $\text{bution:}$ Caps **\Caps**  $\text{Caps } \{\ldots\}$ <br>Cijfers **\Cijfers** {...} Cijfers **\Cijfers** {...}<br>
CONTEXT **\CONTEXT** ConTeXt **\ConTeXt** Context **\Context** calligrafie **business and the contract of the contract of the contract of the contract of the contract of the contract of the contract of the contract of the contract of the contract of the contract of the contract of the** camel  $\{\ldots\}$ catcodetablename **business and the catcodetablename catcodetablename** cbox **\cbox ... {...}** centeraligned **\centeraligned** {...} centerbox **\centerbox ... {...}** centeredbox **butched a centered box** ... {...} centeredlastline **business and the centered of the centered lastline**  $\setminus$  centered lastline centerednextbox **but all the centerednextbox** ... {...} centerline **butched a content of the centerline {...}** cfrac **\cfrac [...] {...} {...}** characterkerning:example \CHARACTERKERNING **[...] {...}** chardescription **being the chardescription (and intervals)**  $\lambda$  (chardescription {...} check **\check {...}** checkcharacteralign **beckcharacteralign and the checkcharacteralign** {...}<br>
checkedblank **beckedblank checkedblank**  $\lceil \ldots \rceil$ checkedblank **blue hetablank checkedblank checkedblank checkedblank checked** checkedfiller **\checkedfiller** {...} checkedstrippedcsname **business \checkedstrippedcsname \...** checkedstrippedcsname:string **\checkedstrippedcsname ...** checkinjector **business checking checking checking checking checking checking checking checking checking checking c** checknextindentation **\checknextindentation**  $\Lambda$ 

btxfirstofrange **\btxfirstofrange {...}** btxflushauthorinvertedshort **\btxflushauthorinvertedshort {...}** btxflushauthornormal **\btxflushauthornormal {...}** btxflushauthornormalshort **\btxflushauthornormalshort {...}** btxlistcitation:userdata **btxlistcitation** [..=..] [..=..]<br>btxloadjournalist **btxloadjournalist** [...] btxloadjournalist **\btxloadjournalist [...]** btxoneorrange **\btxoneorrange {...} {...} {...}** btxsingularorplural **\btxsingularorplural {...} {...} {...}** btxsingularplural **\btxsingularplural {...} {...} {...}** btxtextcitation:userdata **\btxtextcitation [..=..] [..=..]** buildtextognek **\buildtextognek {...}** CONTEXT **\CONTEXT** ConvertConstantAfter **being a convertConstantAfter \...** {...} {...} ConvertToConstant **ConvertToConstant \ConvertToConstant \ConvertToConstant \ConvertToConstant \ConvertToConstant \ConvertToConstant \ConvertToConstant \ConvertToConstant \ConvertToConstant \ConvertToConstant \ConvertToCo** charwidthlanguage **\charwidthlanguage** checkedchar **\checkedchar {...} {...}**

checknextinjector **business checknextinjector**  $\cdot \cdot \cdot$ checkpage **business checkpage [...]** [..=..] checkparameters **\checkparameters [...]**<br>
checkpreviousinjector **\checkpreviousinjector** checksoundtrack **\checksoundtrack {...}** checktwopassdata **\checktwopassdata {...}** checkvariables **\checkvariables [...] [..=..]** chem **\chem** {...} {...} {...} chemical **behind**  $\lambda$  **chemical**  $\ldots$  **chemical**  $\ldots$  **[...]**  $\ldots$  **[...]** chemicalbottext **\chemicalbottext** {...} chemicalmidtext **\chemicalmidtext {...}** chemicalsymbol **\chemicalsymbol [...]** chemicaltext **\chemicaltext** {...} chemicaltoptext **\chemicaltoptext {...}** chineseallnumerals **\chineseallnumerals {...}** chinesecapnumerals **\chinesecapnumerals {...}** chinesenumerals **\chinesenumerals {...}** cijfers **\cijfers {...}** citation **\citation [..=..] [...]** citation:alternative **\citation [...]** [...] citation:direct **\citation {...}**<br>citation:userdata **\citation {...}** cite **\cite [..=..]** [...] cite:alternative **\cite [...]** [...] cite:direct **\cite {...}** cite:userdata **\cite [..=..] [..=..]** clap **\clap {...}** classfont **\classfont {...} {...}** cldcommand **\cldcommand {...}** cldcontext **\cldcontext** {...} cldloadfile **\cldloadfile {...}** cldprocessfile  $\clap{\c{1, ..}}$ clip **\clip [..=..] {...}** clippedoverlayimage **\clippedoverlayimage {...}** collect  $\text{...}$ collectexpanded **and a collecter**  $\{... \}$ colorcomponents **\colorcomponents** {...} colored **\colored**  $\{... = ...\}$  {...} colored:name **\colored [...]** {...} coloronly **\coloronly**  $\{\ldots\}$  {...} columnbreak **\columnbreak [...]** columnsetspanwidth  $\{... \}$ combinepages **combinepages**  $\{\ldots\}$  [..=..] commalistsentence **business**  $\text{commalist}\$   $\text{commalist}\$ commalistsize **\commalistsize** commentaar:instance  $\setminus \text{COMMENT}$  [...] [..=..] {...} commentaar:instance:comment \comment \comment [...]  $[...]$   $[...]$   $[...]$ comparedimension **become comparedimension**  $\text{complex}$ comparedimensioneps **\comparedimensioneps {...} {...}** completebtxrendering **business \completebtxrendering [...]** [..=..] completecombinedlist:instance \volledigeCOMBINEDLIST **[..=..]** completecombinedlist:instance:content \volledigecontent **[..=..]** completelist **\completelist**  $\{\ldots\}$  [...] [..=..] completelistoffloats:instance \completelistofFLOATS **[..=..]** completelistoffloats:instance:chemicals \completelistofchemicals **[..=..]** completelistoffloats:instance:figures \completelistoffigures **[..=..]** completelistoffloats:instance:graphics \completelistofgraphics **[..=..]** completelistoffloats:instance:intermezzi \completelistofintermezzi **[..=..]** completelistoffloats:instance:tables \completelistoftables **[..=..]** completelistofsorts **\completelistofsorts [...] [..=..]** completelistofsorts:instance \completelistofSORTS **[..=..]** completelistofsorts:instance:logos \completelistoflogos **[..=..]** completelistofsynonyms **\completelistofsynonyms** [...] [..=..]<br>
completelistofsynonyms:instance **\completelistofSYNONYMS** [..=..]  $\overline{\phantom{a}}$  completelistofsynonyms:instance completelistofsynonyms:instance:abbreviations \completelistofabbreviations **[..=..]** complexorsimple **business complexorsimple \complexorsimple \complexorsimple \complexorsimple \complexorsimple \complexorsimple \complexorsimple \complexorsimple \complexorsimple \complexorsimple \complexorsimple \complex** complexorsimpleempty **become and the complex of the complex or simpleempty**  $\ldots$ complexorsimpleempty:argument **\complexorsimpleempty {...}** complexorsimple:argument **\complexorsimple {...}**

checkpreviousinjector **\checkpreviousinjector [...]** \citation [..=..] [..=..] collectedtext  $\{\ldots\}$  {...} {...} {...} commalistelement **\commalistelement** completelistofpublications **\completelistofpublications [...] [..=..]**

composedcollector **business \composedcollector {...}** composedlayer **but all the composed of the composed layer {...}**  $\verb|compressult| \verb|compressult| \verb|compressult|$ constantdimen **but all the constant of the constant of the constant of the constant of the constant of the constant of the constant of the constant of the constant of the constant of the constant of the constant of the con** constantdimenargument **being a set of the constantdimenargument** \... constantemptyargument **being the constantempty of the constantempty of the constantempty of the constantempty of the constantempty of**  $\Lambda$ **...** constantnumber **\constantnumber \...** constantnumberargument **being a set of the constantnumberargument** \... continuednumber **\continuednumber {...}** continueifinputfile **business**  $\{\ldots\}$ convertargument **convertargument** ... \to \... convertcommand **be a convert of the convert of the convert of the convert of the convert of the convert of the**  $\setminus$ **... \to \...** convertedcounter **\convertedcounter**  $\ldots$  [...] [..=..] converteddimen **but all the converted of the converted dimen {...} {...}** converteernummer **\converteernummer {...} {...}** convertmonth **\convertmonth {...}** convertvalue **business** and the convertvalue ... \to \... convertvboxtohbox **\convertvboxtohbox** copieerveld **business of the copieerveld**  $\text{Coppboxfromcache} \{... \}$ copyboxfromcache **\copyboxfromcache**  $\text{coph}$  ...} ...<br>copylabeltext:instance  $\text{coph}$   $\text{coph}$  ...] [....] [.....] copylabeltext:instance:btxlabel \copybtxlabeltekst **[...] [..=..]** copylabeltext:instance:head \copyheadtekst **[...] [..=..]** copylabeltext:instance:label \copylabeltekst **[...] [..=..]** copylabeltext:instance:mathlabel \copymathlabeltekst **[...] [..=..]** copylabeltext:instance:operator \copyoperatortekst **[...] [..=..]** copylabeltext:instance:prefix \copyprefixtekst **[...] [..=..]** copylabeltext:instance:suffix \copysuffixtekst **[...] [..=..]** copylabeltext:instance:taglabel \copytaglabeltekst **[...] [..=..]** copylabeltext:instance:unit \copyunittekst [...] [..=..] copypages **\copypages {...]** [..=..] [..=..]<br>copyparameters **\copyparameters** {...] [...] [...] [... copyposition  $\text{copyposition } \{... \}$ copysetups **but controlled to the controlled term**  $\text{cobysetups}$  [...] [...] corrigeerwitruimte **business and the corrigeerwitruimte** {...} countersubs **being a countersubs**  $\text{countersubs}$  [...] [...] counttoken **\counttoken** ... \in ... \to \... counttokens **be a count of the count of the count of the count of the count of the count of the count of the count of the count of the count of the count of the count of the count of the count of the count of the count of** cramped **\cramped** {...} crampedclap **\crampedclap {...}** crampedllap **\crampedllap {...}**<br>crampedrlap **\crampeddlap {...}** ctop \ctop ... {...} ctxcommand **\ctxcommand {...}** ctxdirectcommand **\ctxdirectcommand {...}** ctxdirectlua **\ctxdirectlua {...}** ctxfunction **\ctxfunction**  $\{...$ } ctxfunctiondefinition:example \CTXFUNCTIONDEFINITION ctxfunction:example \CTXFUNCTION ctxlatecommand **\ctxlatecommand {...}** ctxlatelua **\ctxlatelua {...}** ctxloadluafile **\ctxloadluafile {...}** ctxlua **\ctxlua {...}** ctxluabuffer **\ctxluabuffer [...]** ctxluacode **\ctxluacode {...}** ctxreport **\ctxreport {...}** ctxsprint **\ctxsprint {...}** currentassignmentlistkey **\currentassignmentlistkey** currentassignmentlistvalue **\currentassignmentlistvalue** currentbtxuservariable **being the current of the current of the current of the current of the current of the current of the current of the current of the current of the current of the current of the current of the current** currentcommalistitem **\currentcommalistitem** currentcomponent **\currentcomponent** currentenvironment **\currentenvironment**  $\label{eq:1} {\tt current interface}$ currentlabel:example \currentLABEL **[...] {...}**  $\verb|currentlanguage| \verb|currentlanguage| \verb|currentlanguage| \verb|currentlanguage| \verb|currentlanguage| \verb|currentlanguage| \verb|currentlanguage| \verb|currentlanguage| \verb|currentlanguage| \verb|currentlanguage| \verb|currentlanguage| \verb|currentimage| \verb|currentimage| \verb|currentimage| \verb|currentimage| \verb|currentimage| \verb|currentimage| \verb|currentimage| \verb|currentimage| \verb|currentimage| \verb|currentimage| \verb|currentimage| \verb|currentimage| \verb|currentimage| \verb|currentimage| \verb|currentimage| \verb|currentimage| \verb|currentimage| \verb|currentimage| \verb|currentimage| \verb|currentimage| \verb|currentimage| \verb|currentimage| \verb|currentimage| \verb|currentimage| \verb|currentimage| \verb|currentimage$ currentlistentrylimitedtext **\currentlistentrylimitedtext** {...}

contentreference  $\{\ldots\}$  [...]  $[\ldots]$   $[\ldots]$ convertedsubcounter **\convertedsubcounter [...] [...] [..=..]**  $\emptyset$ copyLABELtekst  $[...]$   $[...]$ copyparameters **\copyparameters [...] [...] [...]** crampedrlap **\crampedrlap {...}** currentfeaturetest **\currentfeaturetest** currentlistentrydestinationattribute **\currentlistentrydestinationattribute** currentlistentrynumber **\currentlistentrynumber**

currentlistentrytitle **\currentlistentrytitle** currentlistentrytitlerendered **\currentlistentrytitlerendered** currentlistsymbol **\currentlistsymbol** currentmainlanguage **\currentmainlanguage** currentmessagetext **business and the current of the current messagetext** currentmoduleparameter **\currentmoduleparameter {...}** currentoutputstream **\currentoutputstream**  $\verb|currentproduct| \verb|currentproduct|$ currentproject **\currentproject**  $\text{current} \text{predict}$ currentregime **\currentregime** currentregisterpageuserdata **beidenisterpageuserdata** {...} currentresponses **\currentresponses** currenttime **\currenttime [...]** currentvalue **but all the current value**  $\qquad \qquad \text{currentvalue}$ currentxtablecolumn **\currentxtablecolumn** currentxtablerow **\currentxtablerow** datasetvariable **being a constant of the constant of the constant of the constant of the constant of the constant of the constant of the constant of the constant of the constant of the constant of the constant of the const** datum **datum**  $\ddot{\alpha}$  **datum**  $[...]$   $[...]$  day of the week  $\{...$ dayoftheweek **being a constrained** a constrained by a constrained by days permonth  $\{... \} \{... \}$  days permonth  $\{... \} \{... \}$ dddot **\dddot {...}** ddot **\ddot {...}** decrement **\decrement \decrement** \decrement \decrement \decrement \decrement \decrement \decrement \decrement \decrement \decrement \decrement \decrement \decrement \decrement \decrement \decrement \decrement \decrement \ decrementcounter **decrement \decrementcounter [...]** [...] decrementedcounter **\decrementedcounter [...]** decrementpagenumber **\decrementpagenumber** decrementsubpagenumber **\decrementsubpagenumber** decrementvalue **business and the contract of the contract of the contract of the contract of the contract of the contract of the contract of the contract of the contract of the contract of the contract of the contract of** decrement:argument **because the contract of the contract (...)** defaultinterface **business \defaultinterface** defaultobjectpage **bluest and the contract of the contract of the contract of the contract of the contract of the contract of the contract of the contract of the contract of the contract of the contract of the contract of** defaultobjectreference **\defaultobjectreference** defcatcodecommand **\defcatcodecommand \... ... {...}** defconvertedargument **become the convertedargument**  $\delta$ ... {...} defconvertedcommand **business and**  $\left\{ \det(\mathbf{c}) \right\}$ defconvertedvalue **business deficient and** *def*convertedvalue **\...** {...} defineactivecharacter **\defineactivecharacter ...** {...} definealternativestyle [...] [. definebar **\definebar [...] [...] [..=..]** definebodyfontswitch **\definebodyfontswitch**  $\ldots$  **]** [...] definebreakpoints **\definebreakpoints [...]** definebtx **\definebtx [...] [...] [..=..]** definebutton **\definebutton \definebutton \definebutton**  $\text{[...]}$  [...] [..=..] definecharacterspacing **\definecharacterspacing [...]** definechemical **\definechemical [...] {...}** definechemicalsymbol **\definechemicalsymbol [...] [...]** definecomment **1... definect a definect a definect example in the set of**  $\mathbb{R}$  **<b>definecemment** [...] [..=..] definecomplexorsimple<br>definecomplexorsimpleempty<br>definecomplexorsimpleempty<br>definecomplexorsimpleempty definecomplexorsimpleempty:argument **\definecomplexorsimpleempty** definecomplexorsimple {...} definecomplexorsimple:argument **\definecomplexorsimple {...}** definecounter **\definecounter [...]** [...] [...] ... definedataset **\definedataset [...]** [...] [..=..]

currentlistentrypagenumber **\currentlistentrypagenumber** currentlistentryreferenceattribute **\currentlistentryreferenceattribute {...}** d **\d {...}** dayspermonth **\dayspermonth {...} {...}** \definealternativestyle [...] [...] [...] defineanchor **\defineanchor [...]** [..=..] [..=..]<br>defineattachment **\defineattachment** [...] [...] [..=..] defineattachment **\defineattachment** [...] [...] [..=..]<br>defineattribute **\defineattribute** [...] [...] \defineattribute [...] [...] definebackground **\definebackground [...] [...] [..=..]** definebreakpoint **because the contract of the contract of the contract of the contract of the contract of the contract of the contract of the contract of the contract of the contract of the contract of the contract of the** definebtxdataset **\definebtxdataset [...] [...] [..=..]** definebtxregister **\definebtxregister [...]** [...] [...] definebtxrendering **butters and the contract of the contract of the contract of the contract of the contract of the contract of the contract of the contract of the contract of the contract of the contract of the contract** definecapitals **\definecapitals [...] [...] [..=..]** definecharacterkerning **because and the contracter of the contracter of the contracter of the contracter of the contracter of the contracter of the contracter of the contracter of the contracter of the contracter of the co** definechemicals **\definechemicals [...] [...] [..=..]** definecollector **\definecollector [...]** [...] [...] definecolumnsetarea **before a controllo a controllo definecolumnsetarea** [...] [...] [..=..]<br>definecolumnsetspan **before a controllo a controllo definecolumnsetspan** [...] [...] [..=..] definecolumnsetspan **\definecolumnsetspan [...] [...] [..=..]** \definecomplexorsimpleempty \...<br>\definecomplexorsimpleempty {...} \defineconversionset [...] [...] [...] definedelimitedtext  $\defined$  **\definedelimitedtext**  $\ldots$  [...]  $\ldots$  [...]

definedfont **\definedfont**  $\qquad \qquad$  \definedfont  $[...]$ definefontsize **\definefontsize [...]** definemarker **\definemarker [...]** definemathaccent **being the contract of the contract of the contract of the contract of the contract of the contract of the contract of the contract of the contract of the contract of the contract of the contract of the co** 

defineeffect **\defineeffect [...] [...] [..=..]** defineexpandable **being a constant of the constant of the constant of the constant of the constant of the constant of the constant of the constant of the constant of the constant of the constant of the constant of the cons** defineexternalfigure **below that all the contract of the contract of the contract of the contract of the contract of the contract of the contract of the contract of the contract of the contract of the contract of the contr** definefacingfloat **being** definefacing  $\delta$  [...] [...] [...] definefallbackfamily **\definefallbackfamily** [...] [...] [..=..] definefallbackfamily:preset **\definefallbackfamily [...]** [...] [...] [...] definefieldbody **\definefieldbody** [...] [..=..] definefieldbodyset **business and the contract of the contract of the definefieldbodyset [...] [...]** definefieldcategory **\definefieldcategory [...] [...] [..=..]** definefileconstant **definestively definefileconstant** {...} {...} definefilefallback **\definefilefallback** [...] [...] definefilesynonym **\definefilesynonym [...] [...]** definefiller **\definefiller**  $\qquad \qquad \text{definefiller}$  [...] [...] [....] definefirstline **business and the contract of the contract of the contract of the contract of the contract of the contract of the contract of the contract of the contract of the contract of the contract of the contract o** definefittingpage **definetion defined in the set of the set of the set of the set of the set of the set of the set of the set of the set of the set of the set of the set of the set of the set of the set of the set of the** definefontalternative **business in the contract of the contract of the contract of the contract of the definefontalternative [...]** definefontfallback **\definefontfallback** [...] [...] [..=..] definefontfamily **defined defined**  $\delta$   $\delta$   $\delta$   $\delta$   $\delta$   $\delta$   $\delta$   $\delta$   $\delta$   $\delta$   $\delta$   $\delta$   $\delta$   $\delta$   $\delta$   $\delta$   $\delta$   $\delta$   $\delta$   $\delta$   $\delta$   $\delta$   $\delta$   $\delta$   $\delta$   $\delta$  **\** definefontfamilypreset **\definefontfamilypreset [...] [..=..]** definefontfamilypreset:name **\definefontfamilypreset [...]** [...]<br>definefontfamily:preset **\definefontfamily** [...] [...] [...] definefontfamily:preset<br>
definefontfeature [...] [...] [...] [...]<br>
definefontfeature [...] [..=..] \definefontfeature [...] [...] [..=..] definefontfile **business definefontfile [...]** [...] [...] [...] definefontsolution **\definefontsolution [...] [...] [..=..]** defineformula **\defineformula [...] [...] [..=..]** defineformulaalternative **bluestical and the contrative contrative [...]** [...] [...] defineformulaframed **\defineformulaframed [...] [...] [..=..]** defineframedcontent **\defineframedcontent [...] [...] [..=..]** defineframedtable **\defineframedtable [...] [...]** definefrozenfont **because the contract of the contract of the definefrozenfont**  $\delta$ ...] [...] defineglobalcolor **\defineglobalcolor [...]** [..=..] defineglobalcolor:name **\defineglobalcolor [...] [...]** definegraphictypesynonym **\definegraphictypesynonym [...] [...]** definegridsnapping **better of the contract of the contract of the definegridsnapping [...] [...]** defineheadalternative **\defineheadalternative [...] [...] [..=..]** definehelp **\definehelp [...] [...] [..=..]** definehigh **\definehigh [...] [...] [..=..]** definehighlight **before the contract of the contract of the contract of the contract of the contract of the contract of the contract of the contract of the contract of the contract of the contract of the contract of the co** definehspace **being a contract the contract of the contract of the definehspace [...] [...] [...]** definehypenationfeatures **being the contract of the contract of the contract of the defineindenting [...] [..=..]**<br>defineindenting [...] [...] defineindenting **\defineindenting [...] [...]** defineinitial **\defineinitial [...] [...] [..=..]** defineinsertion **because the contract of the contract of the contract of the contract of the contract of the contract of the contract of the contract of the contract of the contract of the contract of the contract of the c** defineinteraction **\defineinteraction \defineinteraction** [...] [...] [... defineinteractionbar **\defineinteractionbar [...] [...] [..=..]** defineinterfaceconstant **being a support of the set of the set of the set of the set of the set of the set of the set of the set of the set of the set of the set of the set of the set of the set of the set of the set of th** defineinterfaceelement **\defineinterfaceelement {...} {...}** defineinterfacevariable **\defineinterfacevariable {...} {...}** defineinterlinespace **\defineinterlinespace [...] [...] [..=..]** defineintermediatecolor **\defineintermediatecolor [...] [...] [..=..]** defineitems **\defineitems**  $\ldots$  [...] [...] ... definelabelclass **\definelabelclass [...] [...]** definelayerpreset **\definelayerpreset [...] [..=..]** definelayerpreset:name **\definelayerpreset [...] [...]** definelinefiller **\definelinefiller**  $\delta$  **\definelinefiller** [...] [...] [... definelinenote  $\text{1}\left( \text{1}\left( \text{1}\left( \text{1}\left( \text{1}\right) \right) \right)$ definelinenumbering **because the contract of the contract of the contract of the contract of the contract of the contract of the contract of the contract of the contract of the contract of the contract of the contract of t** definelines **\definelines [...] [...] [..=..]** definelistalternative **business and the contractive functional contractive [...]** [...] [..=..] definelistextra **\definelistextra [...] [...] [..=..]** definelow **\definelow \definelow \definelow \definelow \definelow \definelow \definelow \definelow \definelow \definelow \definelow \definelow \definelow \definelow \definelow \definelow \de** definelowhigh **because the contract of the contract of the contract of the contract of the contract of the contract of the contract of the contract of the contract of the contract of the contract of the contract of the con** definelowmidhigh **and the control of the control of the control of the control of the control of the control of t**<br>defineMPinstance **and the control of the control of the control of the control of the control of the contro** defineMPinstance<br>
definemarginblock<br>
definemarginblock<br>
definemarginblock<br>
lefinemarginblock<br>
lefinemarginblock<br>
lefinemarginblock<br>
lefinemarginblock \definemarginblock [...] [...] [..=..] definemargindata **because and the contract of the contract of the definemargindata [...] [...] [...]** definemathcases **\definemathcases [...] [...] [..=..]** definemathcommand **before a contract a definemathcommand c**  $\text{definemat}$  [...] [...] [...]

definemathstyle **being a constructed**  $\text{definemathstyle}$  [...] [...] definemeasure **definemeasure**  $\{... \}$  [...]  $\{... \}$  definemeasure  $\{... \}$  definemessage constant  $\{... \}$ definemessageconstant **\definemessageconstant** {...} definemixedcolumns  $\ldots$  } [. definemode **[...]** [...]<br>definemultitonecolor **because the contract of the contract of the definemultitonecolor [** definenamedcolor:name **business \definenamedcolor [...]** [...] definenamespace **\definenamespace [...]** [..=..] definepage **but all the contract of the contract of the contract of the contract of the contract of the contract of the contract of the contract of the contract of the contract of the contract of the contract of the contra** defineparallel **\defineparallel [...] [...]** definepushsymbol **\definepushsymbol [...] [...]** defineselector **\defineselector [...] [..=..]** definesystemconstant **\definesystemconstant {...}** definesystemvariable **business \definesystemvariable {...**} definetabulation **\definetabulation \definetabulation [...]** [...] [...]

definemathdouble **\definemathdouble [...] [...] [...] [...]** definemathdoubleextensible **\definemathdoubleextensible [...] [...] [...] [...]** definemathematics **\definemathematics [...]** [...] [..=..] definemathextensible **\definemathextensible [...] [...] [...]** definemathfence **\definemathfence [...] [...] [..=..]** definemathfraction **because the contraction**  $\delta$  **\definemathfraction** [...] [...=..] definemathframed **\definemathframed [...] [...] [..=..]** definemathmatrix  $\det\left[\begin{array}{cc} \text{diag}(1,0) \end{array} \right]$ definemathornament **\definemathornament [...] [...] [..=..]** definemathover **\definemathover** [...] [...] [...] definemathoverextensible **\definemathoverextensible [...] [...] [...]** definemathovertextextensible **\definemathovertextextensible [...] [...] [...]** definemathradical **\definemathradical [...] [...] [..=..]** definemathstackers **\definemathstackers [...] [...] [..=..]** definemathtriplet **definemathtriplet**  $\delta$  **definemathtriplet** [...] [...] definemathunder  $\def$   $\ddot{\theta}$   $\ddot{\theta}$  definemathunderextensible **\definemathunderextensible [...] [...] [...]** definemathundertextextensible **\definemathundertextextensible [...] [...] [...]** definemathunstacked **\definemathunstacked [...] [...] [...]** \definemixedcolumns [...] [...] [..=..] \definemultitonecolor [...] [..=..] [..=..] [..=..] definenamedcolor **\definenamedcolor [...] [..=..]** definenarrower **\definenarrower [...] [...] [..=..]** definenote **\definenote [...] [...] [..=..]** defineornament:collector **\defineornament [...] [..=..] [..=..]** defineornament:layer **\defineornament [...] [..=..] [..=..]** defineoutputroutine **\defineoutputroutine [...] [...] [..=..]** defineoutputroutinecommand **\defineoutputroutinecommand [...]** definepagechecker **\definepagechecker [...]** [...] [...] definepagecolumns **\definepagecolumns [...] [...] [..=..]** definepageinjection **\definepageinjection [...] [...] [..=..]** definepageinjectionalternative **\definepageinjectionalternative [...] [...] [..=..]** definepageshift **definestimely** define  $\delta$  **definestimates**  $\delta$  **[...]** [...] [...] definepagestate **\definepagestate [...]** [..=..] definepairedbox **\definepairedbox [...] [...] [..=..]** defineparagraph **better as a contract of the contract of the contract of the defineparagraph [...] [...] [...] [...] defineparallel [...] [...] defineparallel [...] [...] defineparallel [...] [...] defineparallel [...] [..** defineparbuilder **\defineparbuilder [...]** defineperiodkerning **\defineperiodkerning [...] [...] [..=..]** definepositioning **definentially defined in the set of the set of the set of the set of the set of the set of the set of the set of the set of the set of the set of the set of the set of the set of the set of the set of** defineprefixset **business in the contract of the contract of the contract of the contract**  $\delta$  **(...] [...]** defineprocesscolor **\defineprocesscolor [...] [...] [..=..]** defineprocessor **\defineprocessor [...] [...] [..=..]** definepushbutton **\definepushbutton [...] [..=..]** definerenderingwindow **\definerenderingwindow [...] [...] [..=..]** defineresetset **\defineresetset** [...] [...] defineruby **\defineruby [...] [...] [..=..]** definescale **business and the contract of the contract of the contract of the contract of the contract of the contract of the contract of the contract of the contract of the contract of the contract of the contract of th** definescript **but all the contract of the contract of the contract of the contract of the contract of the contract of the contract of the contract of the contract of the contract of the contract of the contract of the cont** definesectionlevels **\definesectionlevels [...] [...]** defineseparatorset **\defineseparatorset [...] [...] [...]** defineshift **\defineshift [...] [...] [..=..]** definesidebar **\definesidebar [...] [...] [..=..]** definesort **\definesort [...] [...] [...] {...}** definespotcolor **beinespotcolor [...]** [...] [...] [...] [...] [...] definestyleinstance **[...]** [...] [...] [...] [...] [...] [...] [...] [...] [...] [...] [...] [...] [...] [...] [...] [...] [...] [...] [...] [...] [...] definestyleinstance<br>
definesubformula<br>
definesubformula<br>
definesubformula<br>
definesubformula \definesubformula [...] [...] [..=..] definesynonym **\definesynonym [...] [...] [...] {...} {...}** definesystemattribute **\definesystemattribute [...] [...]** defineTABLEsetup **\defineTABLEsetup** [...] [..=..]

definetokenlist **\definetokenlist [...]** definetwopasslist **definetwopasslist**  $\ldots$ } definevspacing **below that the contract of the contract of the contract of the contract of the contract of the contract of the contract of the contract of the contract of the contract of the contract of the contract of the** definieer **\definieer \definieer \definieer \definieer \definieer \definieer \definieer \definieer \definieer \definieer \definieer \definieer \definieer \definieer \definieer \definieer \de** definieeraccent **\definieeraccent ... ... ...** definieercommando **definieercommando** ... ... definieerhbox **\definieerhbox [...] [...]** definieerkarakter **behaarter as a somewhater and the set of the set of the set of the set of the set of the set of the set of the set of the set of the set of the set of the set of the set of the set of the set of the set** definieerkleur:name **\definieerkleur [...] [...]** definieerpalet:name **below as a constant of the constant of the set of the constant of the constant of the constant of the constant of the constant of the constant of the constant of the constant of the constant of the con** definieersectie **\definieersectie [...]**

definetextflow **\definetextflow** [...] [...] [..=..] definetooltip **\definetooltip [...] [...] [..=..]** definetransparency:1  $\delta$  **\definetransparency [...]** [...] definetransparency:2 **\definetransparency [...]** [..=..] definetransparency:3 **\definetransparency [...] [...]** definetypeface **\definetypeface [...] [...] [...] [...] [...] [..=..]** definetypescriptprefix **\definetypescriptprefix [...] [...]** definetypescriptsynonym **\definetypescriptsynonym [...] [...]** definetypesetting **definetypesetting**  $\qquad \qquad \qquad$   $\qquad \qquad$  definetypesetting [...] [...] [...] defineunit **\defineunit [...] [...] [..=..]** defineuserdata **\defineuserdata [...] [...] [..=..]** defineuserdataalternative **\defineuserdataalternative [...] [...] [..=..]** defineviewerlayer **business \defineviewerlayer [...]** [...] [...] definevspace **being a contract to the contract of the contract of the definevspace**  $\ldots$ **] [...] [...]** definevspacingamount **\definevspacingamount [...] [...] [...]** definextable **\definextable [...] [...] [..=..]** definieeralineas **before the contract of the contract of the contract of the definieeralineas [...] [...] [..=..]<br>definieerblok [...] [...] [....] [...] [...] [...] [...] [...] [...] [...] [...] [...] [...] [...] [...] [..** definieerblok **\definieerblok [...] [...] [..=..]** definieerbuffer **buffer a definieerbuffer** [...]  $[...]$  [...] ...] definieercombinatie **\definieercombinatie [...] [...] [..=..]** definieerconversie **below definieerconversie**  $\ldots$ ] [...] [...] definieerconversie:list **\definieerconversie [...] [...] [...]** definieerfiguursymbool **\definieerfiguursymbool [...] [...] [..=..]** definieerfont **\definieerfont [...] [...] [..=..]** definieerfontstijl **\definieerfontstijl [...] [...]** definieerfontsynoniem **\definieerfontsynoniem [...] [...] [..=..]** definieerfont:argument **\definieerfont [...]** [...] [...] definieeringesprongentext **\definieeringesprongentext [...] [...] [..=..]** definieerinteractiemenu **\definieerinteractiemenu [...] [...] [..=..]** definieeritemgroep **\definieeritemgroep [...] [...] [..=..]** definieerkadertekst **\definieerkadertekst [...] [...] [..=..]** definieerkleur **\definieerkleur [...] [..=..]** \definieerkleurgroep [...] [...] [x:y:z,..] definieerkolomgroep **\definieerkolomgroep [...] [...] [..=..]** definieerkolomovergang **\definieerkolomovergang [...] [...]** definieerkop **\definieerkop [...] [...] [..=..]** definieerkorps **\definieerkorps [...] [...] [...] [..=..]** definieerkorpsomgeving **below that the contract of the contract of the contract of the contract of the contract of the contract of the contract of the contract of the contract of the contract of the contract of the contrac** definieerkorps:argument **\definieerkorps [...] [...] [...] [...]** definieerlayer **below definieerlayer**  $\delta$  **definieerlayer** [...] [...] [... definieerlayout **\definieerlayout [...] [...] [..=..]** definieerletter **below that the contract of the contract of the contract of the contract of the contract of the contract of the contract of the contract of the contract of the contract of the contract of the contract of th** definieerlijst **\definieerlijst [...] [...] [..=..]** definieermarkering **below that the contract of the contract of the contract of the contract of the contract of the contract of the contract of the contract of the contract of the contract of the contract of the contract of** definieeromlijnd **\definieeromlijnd [...] [...] [..=..]** definieeropmaak **behaak hetaal asut asut asut asut asut asut as a subset of the set of the set of the set of the set of the set of the set of the set of the set of the set of the set of the set of the set of the set of t** definieeroverlay **because of the contract of the contract of the definieeroverlay [...]** [...] [...] definieerpaginaovergang **\definieerpaginaovergang [...] [...]** definieerpalet **\definieerpalet**  $\ldots$  [...] [..=..] definieerpapierformaat **\definieerpapierformaat [...] [..=..]** definieerpapierformaat:name **\definieerpapierformaat** [...] [...] [...] definieerplaats **\definieerplaats [...] [...] [..=..]** definieerplaatsblok **\definieerplaatsblok [...] [...] [..=..]** definieerplaatsblok:name **\definieerplaatsblok [...] [...] [...]** definieerprofiel **contained a contained a container of the container of the container of the definieerprofiel [...] [...] [...] definieerprogramma [...] [...] [...]** definieerprogramma<br>
definieerreferentie<br>
definieerreferentie
(...] [...] definieerreferentie **\definieerreferentie [...] [...]** definieerreferentieformaat **\definieerreferentieformaat [...] [...] [..=..]** definieerregister **\definieerregister [...] [...] [..=..]** definieersamengesteldelijst **\definieersamengesteldelijst [...] [...] [..=..]** definieersectieblok **\definieersectieblok [...] [...] [..=..]**

delimitedtext:instance  $\Omega$  (DELIMITEDTEXT [...] {...}<br>delimitedtext:instance:aside  $\Omega$  \aside [...] {...}  $delimitedtext:instance: aside$ delimitedtext:instance:blockquote \blockquote **[...] {...}** delimitedtext:instance:quotation \quotation **[...] {...}** delimitedtext:instance:quote \quote **[...] {...}** delimitedtext:instance:speech depthofstring **beam**  $\delta$  **depthofstring {...**} depthonlybox  $\{... \}$  depthonlybox  $\{... \}$  depthspanningtext depthstrut **\depthstrut**  $\qquad \qquad \qquad \qquad \qquad \qquad \qquad$ determinenoflines **butterminenoflines**  $\ldots$ devanagarinumerals **\devanagarinumerals {...}** digits **\digits {...}** digits:string **\digits ...** directcolor **\directcolor [...]** directcolored **\directcolored [..=..]** directcolored:name **business \directcolored [...]** directgetboxllx **butters and the contract of the contract of the contract of the contract of the contract of the contract of the contract of the contract of the contract of the contract of the contract of the contract of** directgetboxlly **and incremental contract of the contract of the contract of the contract of the contract of the contract of the contract of the direct<br>directhighlight {.** directluacode **being a constant of the constant of the constant of the direct luacode {...}**<br>directselect **a** directselect **a** constant **a** constant **a** constant **a** constant **a** constant **a** constant **a** constant **a** cons directsetup **\directsetup** {...} directsymbol **business and the contract of the contract of the contract of the contract of the contract of the contract of the contract of the contract of the contract of the contract of the contract of the contract of t** directvspacing **directvs directvs directvs directvs directvs directvs directvs directvs directvs directvs directvs directvs directvs directvs d** dis **\dis {...}** disabledirectives **\disabledirectives [...]** disableexperiments **\disableexperiments [...]** disablemode **\disablemode [...]** disableoutputstream **\disableoutputstream** disableparpositions **\disableparpositions** disableregime **\disableregime** disabletrackers **\disabletrackers [...]** displaymath **\displaymath {...}** displaymathematics **\displaymathematics {...}** displaymessage **\displaymessage {...}** doadaptleftskip **blue and the contract of the contract of the contract of the doadaptleftskip {...}<br>doadaptrightskip doadaptrightskip {...}** doaddfeature **\doaddfeature {...}**<br>doassign **behavior and the contract of the contract of the contract of the doassign [...] [..** doassign  $\ddot{\theta}$  (doassign [...]  $[...]$   $[...]$   $[...]$   $[...]$   $[...]$   $[...]$   $[...]$   $[...]$   $[...]$   $[...]$   $[...]$   $[...]$   $[...]$   $[...]$   $[...]$   $[...]$   $[...]$   $[...]$   $[...]$   $[...]$   $[...]$   $[...]$   $[...]$   $[...]$   $[...]$   $[...]$   $[...]$   $[...]$   $[...]$   $[...]$   $[...]$   $[$ docheckassignment **being the controlled of the controlled of the controlled of the controlled of the controlled of the controlled of the controlled of the controlled of the controlled of the controlled of the controlled of** docheckedpair **\docheckedpair {...}** documentvariable **being a constant of the constant of the constant of the constant of the constant of the constant of the constant of the constant of the constant of the constant of the constant of the constant of the cons** dodoubleargument **being a constant of the constant of the constant**  $\ddot{\theta}$  **dodoubleargument \... [...] [...]** 

definieersorteren **\definieersorteren [...] [...] [...]** definieerstartstop **\definieerstartstop [...] [...] [..=..]** definieersubveld **\definieersubveld [...] [...] [...]** definieersymbool **\definieersymbool [...] [...] [...]** definieersynoniemen **\definieersynoniemen [...] [...] [...] [...]** definieertabelvorm **\definieertabelvorm [...] [|...|] [...] [...]** definieertabulatie **builde and the set of the set of the set of the set of the set of the set of the set of the set of the set of the set of the set of the set of the set of the set of the set of the set of the set of the OPT** definieertekst **\definieertekst [...] [...] [...] [...] [...] [...] [...]** definieertekstachtergrond **\definieertekstachtergrond [...] [...] [..=..]** definieertype **business definieertype**  $\ldots$  [...] [...] ....... definieertypen **below a a definieertypen [...]** [...] [...] [...] [...] definieerveld **\definieerveld [...] [...] [...] [...] [...]** definieerveldstapel **\definieerveldstapel [...] [...] [..=..]** definieerwiskundeuitlijnen **\definieerwiskundeuitlijnen [...] [...] [..=..]** delimited **\delimited** \delimited  $\ldots$   $\ldots$  } {...} delimitedtext  $\delta$  delimitedtext  $[...]$   $[...]$   $[...]$ depthspanningtext **\depthspanningtext {...} {...} {...}** dimensiontocount **\dimensiontocount** {...} \... directboxfromcache **business \directboxfromcache {...}** {...} directconvertedcounter **\directconvertedcounter {...} {...}** directcopyboxfromcache **\directcopyboxfromcache {...} {...}** directdummyparameter **business and the contract of the contract of the contract of the contract of the contract of the contract of the contract of the contract of the contract of the contract of the contract of the contr** directhighlight **\directhighlight {...} {...}** directlocalframed<br>directluacede<br>directluacede<br>directluacede **\directluacede** { \ directselect<br>
directselect {...} {...} {...} {...} {...} {...}<br>
directsether { **\** OPT OPT OPT OPT OPT OPT **OPT** directsetbar **\directsetbar {...}** distributedhsize **\distributedhsize {...} {...} {...}** dividedsize **\dividedsize {...} {...} {...}** doadaptrightskip **\doadaptrightskip {...}** doassignempty **\doassignempty [...] [..=..]** doboundtext **\doboundtext {...} {...} {...}** docheckedpagestate **\docheckedpagestate {...}** {...} {...} {...} {...} {...} {...} doeassign **becase of the contract of the contract of the contract of the contract of the contract of the contract of the contract of the contract of the contract of the contract of the contract of the contract of the contr** dofastloopcs **\dofastloopcs {...}** \... dogetattribute **but all the contract of the contract of the contract of the dogetattribute**  $\{... \}$ dogetattributeid **\dogetattributeid** {...} dogobblesingleempty **\dogobblesingleempty [...]** doif  $\begin{pmatrix} 1 & 1 \\ 0 & 1 \end{pmatrix}$   $\begin{pmatrix} 1 & 1 \\ 0 & 1 \end{pmatrix}$   $\begin{pmatrix} 1 & 1 \\ 0 & 1 \end{pmatrix}$ doifcolor **\doifcolor {...}** {...} doifcommon **\doifcommon {...} {...} {...}** doifcounter **\doifcounter {...}** {...} doifdefined **business doifdefined a doifdefined c doifdefined c doifdefined c d** 

dodoubleargumentwithset **business \dodoubleargumentwithset \...** [...] [...] dodoubleempty **because the contract of the contract of the contract of the contract of the contract of the contract of the contract of the contract of the contract of the contract of the contract of the contract of the con** dodoubleemptywithset **\dodoubleemptywithset \...** [...] [...] dodoublegroupempty **\dodoublegroupempty** \... {...} {...} doexpandedrecurse **\doexpandedrecurse {...} {...}** dogetcommacommandelement **become absoluted by a set of the set of the set of the set of the set of the set of the set of the set of the set of the set of the set of the set of the set of the set of the set of the set of th** dogobbledoubleempty **\dogobbledoubleempty [...] [...]** doifallcommon **being a contract of the contract of the contract of the contract of the contract of the contract of the contract of the contract of the contract of the contract of the contract of the contract of the contrac** doifallcommonelse **\doifallcommonelse {...}** {...} {...} doifalldefinedelse **business and the contract of the contract of the contract of the contract of the contract of the contract of the contract of the contract of the contract of the contract of the contract of the contract** doifallmodes **\doifallmodes {...}** {...} {...} doifallmodeselse **business and the contract of the contract of the contract of the contract of the contract of the contract of the contract of the contract of the contract of the contract of the contract of the contract of** doifassignmentelse **business doifassignmentelse** {...} {...} doifassignmentelsecs<br>
doifassignmentelsecs<br>
doifblackelse {...} {...} {...} doifblackelse **being the controller of the controller of the controller**  $\{... \} \{... \} \{... \} \{... \} \{... \}$ doifbothsides<br>doifbothsides **by the contract of the contract of the contract of the doifbothsides<br>doifbothsides <b>doifbothsides** doifbothsides **doifbothsides** doifbothsides **doifbothsides** doifbothsides **doifbothsides** \doifbothsidesoverruled {...} {...} {...} doifboxelse **but all the control of the control of the control of the control of the control of the control of the control of the control of the control of the control of the control of the control of the control of the co** doifbufferelse **\doifbufferelse {...} {...} {...}** doifcolorelse **\doifcolorelse {...} {...} {...}** doifcommandhandler **\doifcommandhandler** \... {...} {...} doifcommandhandlerelse **business \doifcommandhandlerelse** \... {...} {...} doifcommonelse **\doifcommonelse {...} {...} {...} {...}** doifcontent **be about the content function**  $\text{f...} \{... \} \{... \} \ldots \{... \}$ doifconversiondefinedelse **business \doifconversiondefinedelse** {...} {...} doifconversionnumberelse **\doifconversionnumberelse {...} {...} {...} {...}** doifcounterelse **business doifficult a doifficult a doifficult** a **html**  $\{... \} \{... \} \{... \}$ doifcurrentfonthasfeatureelse **\doifcurrentfonthasfeatureelse** {...} {...} doifdefinedcounter **\doifdefinedcounter {...}** {...} doifdefinedcounterelse<br>
doifdefinedelse {...} {...}<br>
doifdefinedelse {...} {...} {...} doifdefinedelse **\doifdefinedelse {...} {...} {...}** doifdimensionelse **\doifdimensionelse {...} {...} {...}** doifdimenstringelse **being the controller of the controller**  $\ddot{\theta}$  \doifdimenstringelse {...} {...} {...} doifdocumentargument doifdocumentargument<br>doifdocumentargumentelse<br>doifdocumentargumentargumentargumentargumentargumentargumentargumentargumentargumentargumentargumentargumentarg \doifdocumentargumentelse {...} {...} {...} doifdocumentfilename **business \doifdocumentfilename** {...} {...} doifdocumentfilenameelse **\doifdocumentfilenameelse** {...} {...} {...} doifdocumentvariable **business \doifdocumentvariable {...}** {...} doifdocumentvariableelse **business \doifdocumentvariableelse** {...} {...} doifdrawingblackelse **by the contract of the contract of the contract of the contract of the contract of the contract of the contract of the contract of the contract of the contract of the contract of the contract of the c** doifelse **\doifelse {...} {...} {...} {...}** doifelseallcommon **but allow the control of the control of the control of the control of the control of the control of the control of the control of the control of the control of the control of the control of the control o** doifelsealldefined **business and the contract of the contract of the contract of the contract of the contract of the contract of the contract of the contract of the contract of the contract of the contract of the contrac** doifelseallmodes **being a constant of the constant of the constant of the constant of the constant of the constant of the constant of the constant of the constant of the constant of the constant of the constant of the cons** doifelseassignment **being the controller of the controller of the controller of the controller of the controller of the controller of the controller of the controller of the controller of the controller of the controller o** doifelseassignmentcs **business \doifelseassignmentcs** {...} \... \... doifelseblack **being a constant of the constant of the constant of the constant of the constant of the constant of the constant of the constant of the constant of the constant of the constant of the constant of the constan** doifelsebox **\doifelsebox {...}** {...} {...} {...} doifelseboxincache **\doifelseboxincache {...} {...} {...} {...}** doifelsebuffer **business doifelsebuffer** {...} {...} {...} doifelsecolor **being the color function**  $\dot{c}$  (...} {...} doifelsecommandhandler **\doifelsecommandhandler** \... {...} {...} doifelsecommon **being a contract to a contract of the contract of the contract of the contract of the contract of the contract of the contract of the contract of the contract of the contract of the contract of the contract** doifelseconversiondefined<br>doifelseconversionnumber<br>doifelseconversionnumber<br>doifelseconversionnumber<br>doifelseconversionnumber doifelseconversionnumber<br>
doifelsecounter **\doifelseconversionnumber {...}** {...} {...} {...}<br>
doifelsecounter **\doifelsecounter {...}** {...} {...} doifelsecounter<br>doifelsecurrentfonthasfeature **\doifelsecurrentfonthasfeature** {...}<br>doifelsecurrentfonthasfeature {.. \doifelsecurrentfonthasfeature {...} {...} {...} doifelsecurrentsortingused **\doifelsecurrentsortingused**  $\{ \ldots \}$  {...} doifelsecurrentsynonymshown **\doifelsecurrentsynonymshown** {...} {...} doifelsecurrentsynonymused **\doifelsecurrentsynonymused {...} {...}** doifelsedefined **business doifelsedefined**  $\{ \ldots \} \{ \ldots \} \{ \ldots \}$ doifelsedefinedcounter  $\dot{\theta}$   $\dot{\theta}$ 

doifelsehelp **being a controlled a controlled a controlled a controlled a controlled a controlled a controlled a controlled a controlled a controlled a controlled a controlled a controlled a controlled a controlled a contr** doifelseitalic **be a constructed as a constructed by the construction of the set of the construction of the construction of the constraints**  $\delta$  **doifelseitalic**  $\{ \ldots \}$  $\{ \ldots \}$ doifelseoddpage **(...}** {...} {...} doifelseoddpage **doifelseoddpage {...}** {...} doifelseparallel **\doifelseparallel {...}** {...} {...}

doifelsedimension **being a constant of the constant of the constant of the constant of the constant of the constant of the constant of the constant of the constant of the constant of the constant of the constant of the con** doifelsedimenstring  $\ddot{\text{d}}$ doifelsedocumentargument **business \doifelsedocumentargument** {...} {...} {...} doifelsedocumentfilename **business \doifelsedocumentfilename** {...} {...} {...} doifelsedocumentvariable **business \doifelsedocumentvariable {...}** {...} doifelsedrawingblack **\doifelsedrawingblack** {...} {...} doifelseempty **a doifelseempty a doifelseempty**  $\{ \ldots \} \{ \ldots \}$ doifelseemptyvalue **business doifelseemptyvalue {...}** {...} doifelseemptyvariable **business \doifelseemptyvariable {...}** {...} {...} doifelseenv **business and the contract of the contract of the contract of the contract**  $\mathcal{L}$  **(...} {...}** doifelsefastoptionalcheck **\doifelsefastoptionalcheck** {...} {...} doifelsefastoptionalcheckcs **\doifelsefastoptionalcheckcs** \... \... doifelsefieldbody **\doifelsefieldbody {...}** {...} doifelsefieldcategory **bidden and**  $\ddot{\theta}$   $\ddot{\theta}$  **doifelsefieldcategory {...} {...}** doifelsefigure **being a contract to the contract of the contract of the contract of the contract of the contract of the contract of the contract of the contract of the contract of the contract of the contract of the contra** doifelsefile **business and the contract of the contract of the contract of the contract of the contract of the contract of the contract of the contract of the contract of the contract of the contract of the contract of the** doifelsefiledefined<br>doifelsefiledefined<br>doifelsefilexists<br>doifelsefilexists<br>doifelsefilexists<br>doifelsefilexists<br>doifelsefilexists<br>doifelsefilexists<br>doifelsefilexists<br>doifelsefilexists doifelsefileexists **\doifelsefileexists {...} {...} {...}** doifelsefirstchar **\doifelsefirstchar {...}** {...} {...} {...} doifelseflagged **\doifelseflagged {...} {...} {...}** doifelsefontchar **being the controlled of the controlled area** doifelsefontchar {...} {...} {...} {...} doifelsefontfeature doifelsefontfeature doifelsefont  $\alpha$  {...} {...} {...} {...} {...} {...} {...} {...} {...} {...} \doifelsefontfeature {...} {...} {...} doifelsefontpresent **business doifelsefontpresent** {...} {...} doifelsefontsynonym **business doifelsefontsynonym**  $\{ \ldots \} \{ \ldots \}$ doifelseframed **being the contract of the contract of the contract of the contract of the contract of the contract of the contract of the contract of the contract of the contract of the contract of the contract of the cont** doifelsehasspace **being a constant of the constant of the constant of the constant of the constant of the constant of the constant of the constant of the constant of the constant of the constant of the constant of the cons** doifelseincsname **business and the contract of the contract of the contract of the contract of the contract of the contract of the contract of the contract of the contract of the contract of the contract of the contract** doifelseinelement **being a constant of the constant of the constant**  $\text{dom}(f...) \{... \} \{... \}$ doifelseinputfile **business doifelseinputfile** {...} {...} doifelseinsertion **\doifelseinsertion** {...} {...} doifelseinset **\doifelseinset {...}** {...} {...} doifelseinstring **being the subset of the contract of the set of the contract of the contract of the contract of the contract of the contract of the contract of the contract of the contract of the contract of the contract** doifelseinsymbolset **\doifelseinsymbolset** {...} {...} {...} {...} doifelseintoks **\doifelseintoks {...} {...} {...} {...}** doifelseintwopassdata **being a constant of the constant of the constant of the constant of the constant of the constant of the constant of the constant of the constant of the constant of the constant of the constant of the** doifelselanguage **being a constant of the constant of the constant of the constant of the constant of the constant of the constant of the constant of the constant of the constant of the constant of the constant of the cons** doifelselayerdata **be a summer of the controller of the set of the controller of the controller set of the controller set of the controller set of the controller set of the controller set of the controller set of the contr** doifelselayoutdefined **be a set of the control of the control of the control of the control of the control of the control of the control of the control of the control of the control of the control of the control of the con** doifelselayoutsomeline **business \doifelselayoutsomeline {...}** {...} {...} doifelselayouttextline **business \doifelselayouttextline {...}** {...} {...} doifelseleapyear **being the control of the control of the control of the control of the control of the control of the control of the control of the control of the control of the control of the control of the control of the** doifelselist **\doifelselist {...} {...} {...}** \doifelselocation {...} {...} doifelselocfile **business \doifelselocfile** {...} {...} doifelseMPgraphic  $\qquad \qquad \text{doif} \text{else} \text{MPgraphic } \{ \ldots \} \text{ } \{ \ldots \}$ doifelsemainfloatbody **being a support of the set of the set of the set of the set of the set of the set of the set of the set of the set of the set of the set of the set of the set of the set of the set of the set of the** doifelsemarkedpage **being a constant of the constant of the constant of the constant of the constant of the constant of the constant of the constant of the constant of the constant of the constant of the constant of the co** doifelsemarking **being the contract of the contract of the contract of the contract of the contract of the contract of the contract of the contract of the contract of the contract of the contract of the contract of the con** doifelsemeaning **being the contract of the contract of the contract of the contract of the contract of the contract of the contract of the contract of the contract of the contract of the contract of the contract of the con** doifelsemessage **being a constant of the constant of the constant of the constant of the constant of the constant of the constant of the constant of the constant of the constant of the constant of the constant of the const** doifelsemode **being a constant of the constant of the constant of the constant of the constant of the constant of the constant of the constant of the constant of the constant of the constant of the constant of the constant** doifelsenextbgroup **being the contract of the contract of the contract of the contract of the contract of the contract of the contract of the contract of the contract of the contract of the contract of the contract of the** doifelsenextbgroupcs  $\ldots \ldots$ doifelsenextchar **being a constant of the constant of the constant**  $\{... \} \{... \} \{... \}$ doifelsenextoptional **being a subset of the control of the control of the control of the control of the control of the control of the control of the control of the control of the control of the control of the control of th** doifelsenextoptionalcs **being a substituted by the contract of the contract of the contract of the contract of the contract of the contract of the contract of the contract of the contract of the contract of the contract of** doifelsenextparenthesis **\doifelsenextparenthesis {...} {...}** doifelsenonzeropositive  $\delta$  **\doifelsenonzeropositive {...}** {...} doifelsenoteonsamepage **\doifelsenoteonsamepage {...} {...} {...}** doifelsenothing<br>
doifelsenumber<br>
doifelsenumber<br>
doifelsenumber<br>
doifelsenumber<br>
doifelsenumber<br>
doifelsenumber<br>
doifelsenumber<br>
doifelsenumber doifelsenumber **\doifelsenumber {...} {...} {...}** doifelseobjectfound **being as a consequence of the consequence**  $\delta$  (...} {...} {...} {...} doifelseobjectreferencefound<br>
doifelseobjectreferencefound {...} {...} {...}<br>
doifelseoddpage {...} {...} \doifelseoddpagefloat {...} {...} doifelseoldercontext **\doifelseoldercontext** {...} {...} doifelseolderversion **being a support of the control of the control of the control of the control of the control of the control of the control of the control of the control of the control of the control of the control of t** doifelseoverlapping **being the contract of the contract of the contract of the contract of the contract of the contract of the contract of the contract of the contract of the contract of the contract of the contract of the** doifelseoverlay **be a constant of the constant of the constant of the constant of the constant of the constant of the constant of the constant of the constant of the constant of the constant of the constant of the constant** 

doifempty  $\{\ldots\}$  {...} doifemptytoks **\doifemptytoks \doifemptytoks \doifemptytoks \doifemptytoks \doifemptytoks \doifemptytoks \doifemptytoks \doifemptytoks \doifemptytoks \doifemptytoks \doifemptytoks \doifemptytoks \doifemptytoks \doifemptyto** doifemptyvalue **business doifemptyvalue {...}** {...} doiffile **\doiffile {...} {...}** doifhelpelse **business doifhelpelse**  $\ddot{\cdot}$ 

doifelseparentfile **business doifelseparentfile** {...} {...} doifelsepath **\doifelsepath {...}** {...} {...} doifelsepathexists  $\qquad \qquad \text{doif}$  **\doifelsepathexists {...}** {...} doifelsepatterns **being the contract of the contract of the contract of the contract of the contract of the contract of the contract of the contract of the contract of the contract of the contract of the contract of the co** doifelseposition **be absoluted absoluted \doifelseposition** {...} {...} doifelsepositionaction **\doifelsepositionaction** {...} {...} doifelsepositiononpage  $\qquad \qquad \qquad \qquad$   $\qquad \qquad$  doifelsepositiononpage  $\{\ldots\}$   $\{ \ldots\}$   $\{ \ldots\}$ doifelsepositionsonsamepage  $\ddot{\text{de}}$   $\ddot{\text{de}}$ doifelsepositionsonthispage  $\ddot{\text{def}}$   $\ddot{\text{def}}$ doifelsepositionsused **\doifelsepositionsused {...} {...}** doifelsereferencefound **be a constant of the constant of the constant of the constant of the constant of the constant of the constant of the constant of the constant of the constant of the constant of the constant of the c** doifelserightpage **\doifelserightpage {...} {...}** doifelserightpagefloat **being a support of the set of the set of the set of the set of the set of the set of the set of the set of the set of the set of the set of the set of the set of the set of the set of the set of the** doifelserighttoleftinbox **\doifelserighttoleftinbox ... {...} {...}** doifelsesamelinereference **\doifelsesamelinereference** {...} {...} doifelsesamestring **being the contract of the contract of the contract of the contract of the contract of the contract of the contract of the contract of the contract of the contract of the contract of the contract of the** doifelsesetups **being the contract of the contract of the contract of the contract of the contract of the contract of the contract of the contract of the contract of the contract of the contract of the contract of the cont** doifelsesomebackground **\doifelsesomebackground {...} {...} {...}** doifelsesomespace  $\qquad \qquad \text{doifelsesomespace } \{ \ldots \} \; \{ \ldots \} \; \{ \ldots \}$ doifelsesomething **\doifelsesomething {...}** {...} {...} doifelsesometoks<br>
doifelsestringinstring<br>
doifelsestringinstring<br>
doifelsestringinstring<br>
doifelsestringinstring<br>
doifelsestring<br>
doifelsestring<br>
doifelsestring<br>
doifelsestring<br>
doifelsestring<br>
doifelsestring<br>
doifelsestri  $\dot{\text{dof} } \{\ldots\}$  {...}  $\{\ldots\}$  {...} doifelsestructurelisthasnumber **\doifelsestructurelisthasnumber {...}** {...} doifelsestructurelisthaspage **\doifelsestructurelisthaspage {...} {...}** doifelsesymboldefined **\doifelsesymboldefined {...} {...} {...}** doifelsesymbolset **\doifelsesymbolset** {...} {...} doifelsetext **being a constructed doifelsetext** {...} {...} doifelsetextflow  $\qquad \qquad \qquad \qquad \qquad \text{and} \qquad \{ \ldots \} \{ \ldots \}$ doifelsetextflowcollector **\doifelsetextflowcollector {...}** {...} {...} doifelsetopofpage **bluestights** and **doifelsetopofpage {...}** {...} doifelsetypingfile **being the contract of the contract of the contract of the contract of the contract of the contract of the contract of the contract of the contract of the contract of the contract of the contract of the** doifelseundefined **business \doifelseundefined {...}** {...} doifelseurldefined **being a support of the contract of the contract of the contract of the contract of the contract of the contract of the contract of the contract of the contract of the contract of the contract of the con** doifelsevalue **business \doifelsevalue {...}** {...} {...} doifelsevaluenothing **being the set of the set of the set of the set of the set of the set of the set of the set of the set of the set of the set of the set of the set of the set of the set of the set of the set of the set** doifelsevariable  $\ddot{\text{E}}$  **\doifelsevariable {...}** {...} {...} doifemptyelse **business doifemptyelse** {...} {...} doifemptyvalueelse  $\{... \} \{... \}$ doifemptyvariable **business doifemptyvariable**  $\{... \} \{... \} \{... \}$ doifemptyvariableelse<br>
doifeny<br>
doifeny { } { }<br>
doifeny { } { } doifenv **\doifenv {...} {...}** doifenvelse **business doifenvelse a** doiffastoptionalcheckcselse **business in the conductional of the conductional checkcselse**  $\ldots$   $\ldots$ doiffastoptionalcheckelse **\doiffastoptionalcheckelse {...} {...}** doiffieldbodyelse **business doiffieldbodyelse** {...} {...} doiffieldcategoryelse **business \doiffieldcategoryelse {...}** {...} doiffigureelse **business a doiffigureelse** {...} {...} doiffiledefinedelse **\doiffiledefinedelse {...} {...} {...}** doiffileelse **being a constant of the constant of the constant of the constant of the constant of the constant of the constant of the constant of the constant of the constant of the constant of the constant of the constant** doiffileexistselse **business and the contract of the contract of the contract of the contract of the contract of the contract of the contract of the contract of the contract of the contract of the contract of the contract** doiffirstcharelse **being a support of the contract of the contract of the contract of the contract of the contract of the contract of the contract of the contract of the contract of the contract of the contract of the cont** doifflaggedelse **\doifflaggedelse** {...} {...} doiffontcharelse **\doiffontcharelse** {...} {...} {...} doiffontfeatureelse **being a constant of the constant of the constant of the constant of the constant of the constant of the constant of the constant of the constant of the constant of the constant of the constant of the c** doiffontpresentelse **business and the control of the control of the control of the control of the control of the control of the control of the control of the control of the control of the control of the control of the co** doiffontsynonymelse **business doiffontsynonymelse** {...} {...} doifhasspaceelse **being a support of the set of the set of the set of the set of the set of the set of the set of the set of the set of the set of the set of the set of the set of the set of the set of the set of the set o** doifincsnameelse **\doifincsnameelse {...} {...} {...} {...}** doifinelementelse **\doifinelementelse** {...} {...} doifinputfileelse **being the controller of the controller and the controller of the controller and doifinsertionelse {...} {...} {...} {...} } doifinsertionelse {...} {...} } } and doifinsertionelse {...} } }**  $\sim$  $\sim$  **\sim** doifinsertionelse **a**<br>doifinsertionelse **a**<br>doifinset **doifinsertionelse doifinsertionelse doifinser doifinser doifinser doifinser doifinser d** doifinset **\doifinset {...} {...} {...}** doifinsetelse **being a constant of the constant of the constant of the constant of the constant of the constant of the constant of the constant of the constant of the constant of the constant of the constant of the constan** doifinstring **because the contract of the contract of the contract of the contract of the contract of the contract of the contract of the contract of the contract of the contract of the contract of the contract of the cont** doifinstringelse **being as a controlled to the controlled term**  $\set{...}$  {...} {...} {...} doifinsymbolset **\doifinsymbolset {...}** {...} {...} doifinsymbolsetelse **being as a consequently consequently consequently consequently consequently consequently consequently consequently consequently consequently consequently consequently consequently consequently conseque** 

doifmode **\doifmode {...} {...}** doifnot **\doifnot \doifnot** {...} {...} {...} doifnotempty **be about the contract of the contract of the contract of the contract of the contract of the contract of the contract of the contract of the contract of the contract of the contract of the contract of the con** doifnotenv **business a a doifnotenv a doifnotenv d**<sub>...</sub>} **{...**} doifnotfile  $\ddot{\text{d}}$   $\ddot{\text{d}}$   $\ddot{\text{d}}$   $\ddot{\text{d}}$   $\ddot{\text{e}}$   $\ddot{\text{f}}$   $\ddot{\text{f}}$   $\ddot{\text{e}}$   $\ddot{\text{f}}$   $\ddot{\text{f}}$   $\ddot{\text{g}}$   $\ddot{\text{g}}$   $\ddot{\text{g}}$   $\ddot{\text{g}}$   $\ddot{\text{g}}$   $\ddot{\text{g}}$   $\ddot{\text{g}}$   $\ddot{\text{g}}$   $\ddot{\text{g}}$  doifnotmode **business doifnotmode**  $\{... \} \{... \}$ doifnotnumber **\doifnotnumber {...}** {...} doifnotsetups **because the contract of the contract of the contract of the contract of the contract of the contract of the contract of the contract of the contract of the contract of the contract of the contract of the con** doifnumber **\doifnumber** {...} {...}

doifintokselse **businesselse**  $\ddot{\text{dofintokse} } \dots$   $\{... \} \{... \} \{... \}$ doifintwopassdataelse **business \doifintwopassdataelse** {...} {...} {...} {...} doifitalicelse **business doifitalicelse** {...} {...} doiflanguageelse **being a constant of the constant of the constant of the constant of the constant of the constant of the constant of the constant of the constant of the constant of the constant of the constant of the cons** doiflayerdataelse **being as a constant of the set of the set of the set of the set of the set of the set of the s** doiflayoutdefinedelse **businedelse**  $\ddot{\text{d}oiflayoutdefinedelse \{... \} } \{... \}$ doiflayoutsomelineelse **business \doiflayoutsomelineelse** {...} {...} doiflayouttextlineelse **business \doiflayouttextlineelse** {...} {...} {...} doifleapyearelse **being a constant of the constant of the constant of the constant of the constant of the constant of the constant of the constant of the constant of the constant of the constant of the constant of the cons** doiflistelse **being a constant of the constant of the constant of the constant of the constant of the constant of the constant of the constant of the constant of the constant of the constant of the constant of the constant** doiflocationelse **business doiflocationelse and <b>d**<sub>i</sub> doiflocationelse {...} {...} doiflocfileelse **\doiflocfileelse {...} {...} {...}** doifMPgraphicelse **business \doifMPgraphicelse {...}** {...} doifmainfloatbodyelse **business and all the set of the set of the set of the set of the set of the set of the set of the set of the set of the set of the set of the set of the set of the set of the set of the set of the** doifmarkingelse **being as a constant of the constant of the constant of the constant of the constant of the constant of the constant of the constant of the constant of the constant of the constant of the constant of the co** doifmeaningelse **being the contract of the contract of the contract of the contract of the contract of the contract of the contract of the contract of the contract of the contract of the contract of the contract of the con** doifmessageelse **\doifmessageelse {...} {...} {...} {...}** doifmodeelse **\doifmodeelse {...}** {...}  $\{...$  } doifnextbgroupcselse **business \doifnextbgroupcselse**  $\ldots \ldots$ doifnextbgroupelse **being the control of the control of the control of the control of the control of the doifnext<br>doifnextcharelse <b>\doifnextcharelse** {...} {...} { doifnextcharelse **\doifnextcharelse {...} {...} {...}** doifnextoptionalcselse **business \doifnextoptionalcselse \... \...** doifnextoptionalelse **\doifnextoptionalelse {...} {...}** doifnextparenthesiselse **\doifnextparenthesiselse {...} {...}** doifnonzeropositiveelse **business \doifnonzeropositiveelse** {...} {...} doifnotallcommon **being a controlled by the controlled by the controlled by the controlled by the controlled by**  $\delta$  **(...} {...} {...}** doifnotallmodes **being a controlled as a controlled being a controlled being a controlled being a controlled being a controlled being a controlled being a controlled being a controlled being a controlled being a controlled** doifnotcommandhandler **business \doifnotcommandhandler \... {...}** {...} doifnotcommon **\doifnotcommon \doifnotcommon {...}** {...} doifnotcounter **\doifnotcounter**  $\{... \} \{... \}$ doifnotdocumentargument **\doifnotdocumentargument** {...} {...} doifnotdocumentfilename **\doifnotdocumentfilename {...} {...}** doifnotdocumentvariable **\doifnotdocumentvariable {...} {...}** doifnotemptyvalue **business**  $\delta$  **\doifnotemptyvalue {...}** {...} doifnotemptyvariable **\doifnotemptyvariable {...}** {...} doifnoteonsamepageelse **being the constrainer of the constrainer of the constrainer of the doifnotescollected {...} {...} {...} doifnotescollected <b>being the constrainer of the constrainer of the constrainer of the constra** \doifnotescollected {...} {...} doifnotflagged **a doifnotflagged doifnotflagged doifnothing doifnothing doifnothing doifnothing doifnothing d**...} **{...}** doifnothing **\doifnothing {...} {...}** doifnothingelse **being a contract to the contract of the contract of the contract of the contract of the contract of the contract of the contract of the contract of the contract of the contract of the contract of the contr** doifnotinset **\doifnotinset** {...} {...} doifnotinsidesplitfloat **\doifnotinsidesplitfloat {...}** doifnotinstring  $\ddot{\text{...}}$  {...}  $\ddot{\text{...}}$ doifnotsamestring **because the contract of the contract of the contract of the contract of the contract of the contract of the contract of the contract of the contract of the contract of the contract of the contract of the** doifnotvalue **\doifnotvalue {...} {...} {...}** doifnotvariable  $\dot{\text{table}} \left( \ldots \right)$ doifnumberelse **business \doifnumberelse {...}** {...} doifobjectfoundelse  $\ddot{\text{double}}$  **\doifobjectfoundelse** {...} {...} {...} doifobjectreferencefoundelse **\doifobjectreferencefoundelse {...} {...} {...} {...}** doifoddpageelse **business \doifoddpageelse {...}** {...} doifoddpagefloatelse **business and all the control of the control of the control of the control of the control of the control of the control of the control of the control of the control of the control of the control of the** doifoldercontextelse **\doifoldercontextelse** {...} {...} doifolderversionelse **business \doifolderversionelse** {...} {...} {...} doifoverlappingelse **being a controlled as a controlled a** doifoverlappingelse {...} {...} {...} doifoverlayelse **business doifoverlayelse** {...} {...} doifparallelelse **\doifparallelelse {...}** {...} {...} {...}<br>doifparentfileelse **\doifparentfileelse** {...} {...} {...} doifparentfileelse **\doifparentfileelse {...} {...} {...}** doifpathelse **\doifpathelse {...}** {...} {...} doifpathexistselse **\doifpathexistselse {...} {...} {...}** doifpatternselse **being the contract of the contract of the contract of the contract of the contract of the contract of the contract of the contract of the contract of the contract of the contract of the contract of the co** doifposition **being the contract of the contract of the contract of the contract of the contract of the contract of the contract of the contract of the contract of the contract of the contract of the contract of the contra** doifpositionaction **\doifpositionaction {...}** {...} doifpositionactionelse **business \doifpositionactionelse** {...} {...}

doifsetups **being the contract of the contract of the contract of the contract of the contract of the contract of the contract of the contract of the contract of the contract of the contract of the contract of the contract** doifsomething **because the contract of the contract of the contract of the contract of the contract of the contract of the contract of the contract of the contract of the contract of the contract of the contract of the con** doifsometoks **\doifsometoks** \... {...} doiftext **\doiftext {...} {...} {...}** doifundefined **because the contract of the contract of the contract of the contract of the contract of the contract of the contract of the contract of the contract of the contract of the contract of the contract of the con** doifvalue **business and the contract of the contract of the contract of the contract of the contract of the contract of the contract of the contract of the contract of the contract of the contract of the contract of the co** doifvaluenothing **\doifvaluenothing {...} {...}** doindentation **\doindentation**<br>dollar **\dollar \dollar** dollar **\dollar**  $\ddot{\text{d}}$ doloop **\doloop {...}** doloopoverlist **\doloopoverlist**  $\ldots$  {...} donothing **\donothing** \donothing dontconvertfont **butconvertfont \dontconvertfont** dontleavehmode **\dontleavehmode \dontleavehmode** dopositionaction **being the contraction of the contraction**  $\{ \ldots \}$ doprocesslocalsetups **\doprocesslocalsetups {...}** dorechecknextindentation **\dorechecknextindentation** dorecurse **\dorecurse** {...} {...} dorecurse **\dorecurse**  $\ddot{\theta}$ doreplacefeature **but all the set of the control of the set of the set of the set of the set of the set of the s** doresetandafffeature **business in the contract of the contract of the contract of the contract of the contract of the contract of the contract of the contract of the contract of the contract of the contract of the contract** doresetattribute **but all the controlled between the controlled between**  $\setminus$  **doresetattribute**  $\{ \ldots \}$ dorotatebox **\dorotatebox {...}** \... {...} dosetattribute **but all the controller of the controller of the controller**  $\{... \}$  **{...}** 

```
doifpositionelse business doifpositionelse and doifpositionelse {...} {...}
doifpositiononpageelse \doifpositiononpageelse {...} {...} {...} {...}<br>doifpositionsonsamepageelse \doifpositionsonsamepageelse {...} {...} {...}
                                                                  \doifpositionsonsamepageelse {...} {...} {...}
doifpositionsonthispageelse \doifpositionsonthispageelse {...} {...} {...}
doifpositionsusedelse business doifpositionsusedelse {...} {...}
doifreferencefoundelse business \doifreferencefoundelse {...} {...}
doifrightpagefloatelse \doifrightpagefloatelse {...} {...}
doifrighttoleftinboxelse \doifrighttoleftinboxelse ... {...} {...}
doifsamelinereferenceelse \doifsamelinereferenceelse {...} {...}
doifsamestring because the contract of the contract of the contract of the contract of the contract of the contract of the contract of the contract of the contract of the contract of the contract of the contract of the co
doifsamestringelse being the contract of the contract of the contract of the contract of the contract of the contract of the contract of the contract of the contract of the contract of the contract of the contract of the 
doifsetupselse being a constant of the constant of the constant of the constant of the constant of the constant of the constant of the constant of the constant of the constant of the constant of the constant of the consta
doifsomebackground being a controlled as a controlled by the controlled and controlled as a controlled by the controlled by the controlled by the controlled by the controlled by the controlled by the controlled by the con
doifsomebackgroundelse \doifsomebackgroundelse {...} {...} {...}
doifsomespaceelse business doifsomespaceelse {...} {...}
doifsomethingelse being as a constant of the constant of the constant of the constant of the constant of the constant of the constant of the constant of the constant of the constant of the constant of the constant of the 
doifsometokselse \doifsometokselse \... {...} {...}
doifstringinstringelse being the contract of the contract of the contract of the contract of the doifstructurelisthasnumberelse {...} {...} doifstructurelisthasnumberelse {...} {...}
doifstructurelisthasnumberelse \doifstructurelisthasnumberelse {...} {...}<br>doifstructurelisthaspageelse \doifstructurelisthaspageelse {...} {...}
                                                                  \doifstructurelisthaspageelse {...} {...}
doifsymboldefinedelse \doifsymboldefinedelse {...} {...} {...}
doifsymbolsetelse \doifsymbolsetelse {...} {...} {...}
doiftextelse being a constructed as a constructed a \text{dofitextelse} \{ \ldots \} \{ \ldots \}doiftextflowcollectorelse \doiftextflowcollectorelse {...} {...}
doiftextflowelse \doiftextflowelse {...} {...}
doiftopofpageelse \doiftopofpageelse {...} {...}
doiftypingfileelse being the controller of the controller of the controller \{... \} \{... \} \{... \}doifundefinedcounter \doifundefinedcounter {...} {...}
doifundefinedelse business and the contract of the contract of the contract of the contract of the contract of the contract of the contract of the contract of the contract of the contract of the contract of the contract o
doifunknownfontfeature \doifunknownfontfeature {...} {...} {...} doifurldefinedelse {...} {...} doifurldefinedelse {...} {...}
                                                                  doifurldefinedelse \doifurldefinedelse {...} {...} {...}
doifvalueelse business a doifvalueelse heading heading heading heading heading heading heading heading heading heading heading heading heading heading heading heading heading headin
doifvaluenothingelse being the controller of the controller \{... \} \{... \}<br>doifvaluesomething \{... \} \{... \}\doifvaluesomething {...} {...}
doifvariable being as a constructed by the construction \mathcal{A}. (...) {...} {...} {...}
doifvariableelse being the controllect of the controllect \alpha doindentation doindentation
dontpermitspacesbetweengroups \dontpermitspacesbetweengroups
doordefinieren \doordefinieren [...] [...] [..=..]
doordefinitie:example \DOORDEFINITIE [...] {...} ... \par
doorlabelen \doorlabelen [...] [...] [..=..]
doornummeren \doornummeren [...] [...] [..=..]
doornummering:example \DOORNUMMERING [...] {...} ... \par
doquadrupleargument by a complete of the contract of the contract of the contract of the contract of the contract of the contract of the contract of the contract of the contract of the contract of the contract of the cont
doquadrupleempty being the contract of the contract of the contract of the contract of the contract of the contract of the contract of the contract of the contract of the contract of the contract of the contract of the co
doquadruplegroupempty be a computer of the computer of the computer \alpha doquadruplegroupempty \ldots {...} {...} {...}
doquintupleargument being a computed by a constant of the computed of the computed being computed by the computed of the computed by \alpha and \alpha and \alpha and \alpha and \alpha and \alpha and \alpha and \alpha and \alpha and \alpha an
doquintupleempty being the contract of the contract of the contract of the contract of the contract of the contract of the contract of the contract of the contract of the contract of the contract of the contract of the co
doquintuplegroupempty<br>
dorechecknextindentation<br>
dorechecknextindentation<br>
dorechecknextindentation
                                                                  \dorepeatwithcommand [...] \...
```
dosetrightskipadaption **being the contract of the contract of the contract of the contract of the dosetrightskipadaption {...}** dosingleargument **being a constant of the constant of the constant of the constant**  $\ldots$  **[...]** dosingleempty **being a contract to the contract of the contract of the dosingleempty \...** [...] dosinglegroupempty **\dosinglegroupempty** \... {...}<br>dosixtupleargument **\dosixtupleargument** \... [...] dosubtractfeature **buying the contract of the contraction of the contraction of the contraction of the contraction of the contraction of the contraction of the contraction of the contraction of the contraction of the contr** dotfskip **budden a a budden here budden here here here here here here here here here here here here here here here here here here here here here here here here he** dotoks **\dotoks** \... dowith  $\{\ldots\}$  {...} dowithnextbox  $\{... \} \ldots \{... \}$ dowith<br>pargument **\dowithpargument** \... dowithrange **but all the contract of the contract of the contract of the contract of the contract of the contract of the contract of the contract of the contract of the contract of the contract of the contract of the contr** dowithwargument **\dowithwargument** \... dpofstring **\dpofstring {...}** dummydigit **\dummydigit** dummyparameter **\dummyparameter {...}** dunnelijn **\dunnelijn** dunnelijnen **\dunnelijnen [..=..]** ETEX **\ETEX** EveryLine  $\text{EveryLine } \{\dots\}$  $\label{thm:main} \begin{array}{lll} \textsc{EveryPar} & \textsc{PeryPar} \\ \textsc{edef} \textsc{convertedarg} \end{array} \begin{array}{lll} \textsc{edef} \textsc{conf} \end{array}$ eenheid:instance eenheid:instance:unit \unit {...} eenregel **\eenregel [...]** eerstesubpagina<br>efcmaxheight efcmaxwidth **\efcmaxwidth**  $\{... \}$ <br>efcminheight  $\{... \}$ efcminwidth **\efcminwidth {...}** efcparameter **\effectarameter** {...} {...} effect **\effect [...] {...}** elapsedseconds **\elapsedseconds** elapsedtime **\elapsedtime**  $\ell$ em **\em** emphasisboldface **\emphasisboldface** emphasistypeface **\emphasistypeface** emspace **\emspace** enabledirectives **below that the enabledirectives**  $\ldots$ ] enableexperiments **below that the enableexperiments**  $[...]$ enablemode **below that the contract of the contract of the contract of the contract of the contract of the contract of the contract of the contract of the contract of the contract of the contract of the contract of the con** enableoutputstream **because and the construction of the construction of the construction of the construction of**  $\mathbb{C}$ **...]** enableparpositions **\enableparpositions** enableregime **below that the contract of the contract of the contract of the contract of the contract of the contract of the contract of the contract of the contract of the contract of the contract of the contract of the c** enskip **\enskip** enspace **\enspace \enspace \enspace \enspace \enspace \enspace \enspace \enspace \enspace \enspace**  $\text{var}(f(x))$ envvar **\envvar {...} {...}** epos  $\{\ldots\}$ equaldigits **because the contract of the contract of the contract of the contract of the contract of the contract of the contract of the contract of the contract of the contract of the contract of the contract of the contr** ergens **\ergens {...} {...} [...]** eTeX **\eTeX**

```
dosetleftskipadaption being the contract of the contract of the contract of the contract of the contract of the contract of the contract of the contract of the contract of the contract of the contract of the contract of t
dosetupcheckedinterlinespace \dosetupcheckedinterlinespace {..=..}
dosetupcheckedinterlinespace:argument \dosetupcheckedinterlinespace {...}
dosetupcheckedinterlinespace:name \dosetupcheckedinterlinespace {...}
doseventupleargument \doseventupleargument \... [...] [...] [...] [...] [...] [...] [...]
doseventupleempty \doseventupleempty \... [...] [...] [...] [...] [...] [...] [...]
                                                                          \label{eq:lognormal} $$\dosixtuple argument \.\.\.\ [...] [...] [...] [...] [...] [...] [...] [...]dosixtupleempty \dosixtupleempty \... [...] [...] [...] [...] [...] [...] [...]
dostarttagged distarttagged \ddot{\ldots} ... \dostoptagged
dostepwiserecurse business and the contract of the contract of the contract of the contract of the contract of the contract of the contract of the contract of the contract of the contract of the contract of the contract
dotripleargument being ablaced a \qquad \qquad \text{dotripleargument} \qquad \dots [...] [...]
dotripleargumentwithset \dotripleargumentwithset \... [...] [...] [...]
dotripleempty being the controllect of the controllect of the controllect of the controllect of the controllect of the controllect \lambda and \lambda and \lambda and \lambda and \lambda and \lambda and \lambda and \lambda and \lambda and \lambda and 
dotripleemptywithset<br>
dotriplegroupempty<br>
dotriplegroupempty<br>
dotriplegroupempty<br>
dotriplegroupempty<br>
dotriplegroupempty<br>
dotriplegroupempty<br>
dotriplegroupempty<br>
dotriplegroupempty<br>
dotriplegroupempty<br>
dotriplegroupempty<br>

dotriplegroupempty<br>
dotriplegroupempty \dotriplegroupempty \... {...} {...} {...}
                                                                          doublebond \doublebond
dowithnextboxcontent b dowithnextboxcontent {...} {...} \... {...}
dowithnextboxcontentcs \dowithnextboxcontentcs \... \... {...}
dowithnextboxcs being a controlled as a controlled by the controlled by the controlled by the controlled by the controlled by the controlled by the controlled by the controlled by the controlled by the controlled by the c
                                                                          \begin{align} \n\text{deformed argument } \dots \{ \dots \} \n\text{if } \dots \n\end{align}efcmaxheight \efcmaxheight {...}
                                                                          efcminheight \efcminheight {...}
                                                                          enabletrackers \enabletrackers [...]
                                                                          env \env {...}
executeifdefined between the contract of the contract of the contract of the contract of the contract of the contract of the contract of the contract of the contract of the contract of the contract of the contract of the
```
exitloopnow **\exitloopnow** expandfontsynonym **because the contract of the contract of the contract of the contract of the contract of the contract of the contract of the contract of the contract of the contract of the contract of the contract of the** expdoif **because the contract of the contract of the contract of the contract of the contract of the contract of the contract of the contract of the contract of the contract of the contract of the contract of the contract** expdoifnot **better as a contract of the set of the set of the set of the set of the set of the set of the set of the set of the set of the set of the set of the set of the set of the set of the set of the set of the set of** fakebox **\fakebox ...** fastincrement **\fastincrement \fastincrement \fastincrement \fastincrement \fastincrement \fastincrement \fastincrement \fastincrement \fastincrement \fastincrement \fastincrement \fastincrement \fastincrement \fastincreme** fastloopfinal **\fastloopfinal** fastloopindex **\fastloopindex** fastscale **\fastscale {...}** {...} fastsetup **\fastsetup** {...} fastswitchtobodyfont **\fastswitchtobodyfont {...}** fastsxsy **\fastsxsy {...} {...} {...}** feature **\feature [...] [...]** feature:direct **\feature {...}** {...} fence **\fence** fenced **\fenced [...] {...}** fence:example  $\{... \}$ fetchallmarkings **\fetchallmarkings [...] [...]** fetchallmarks **\fetchallmarks [...]** fetchmark **\fetchmark [...] [...]** fetchonemark **between the contract of the contract (formation**  $\setminus$  fetchonemark  $[\ldots]$  [...] [. fetchtwomarkings **\fetchtwomarkings [...] [...]** fetchtwomarks **\fetchtwomarks [...]** fieldbody **\fieldbody [...] [..=..]** figurefilename **\figurefilename** figurefilepath **\figurefilepath** figurefiletype **\figurefiletype** figurefullname **\figurefullname** figureheight **\figureheight** figurenaturalheight **\figurenaturalheight** figurenaturalwidth **\figurenaturalwidth** figuresymbol **\figuresymbol [...] [..=..]** figurewidth **\figurewidth** filename **\filename {...}** filledhboxb **heath in the contract of the contract of the contract of the filledhboxc** ... {...}<br>**filledhboxc**  $\{f:1\}$ filledhboxg **\filledhboxg ... {...}** filledhboxk **\filledhboxk ... {...}** filledhboxm **\filledhboxm** ... {...}<br>filledhboxr **...** {...} filledhboxr **\filledhboxr** ... {...}<br>filledhboxy **...** {...} filler **filler**  $\{... \}$ fillupto **\fillupto [...] {...}** filterpages **\filterpages [...] [...] [..=..]**

```
exitloop \exitloop \exitloop
expandcheckedcsname because the constant of the constant of the constant of the constant of the constant of the constant of the constant of the constant of the constant of the constant of the constant of the constant of t
                                                                           expanded \expanded {...}
expandeddoif because a controlled because the controlled because of \text{card}(f...) \{... \} \{... \}expandeddoifelse being a constant of the constant of the constant of the constant of the constant of the constant of the constant of the constant of the constant of the constant of the constant of the constant of the cons
expandeddoifnot because the contract of the contract of the contract of the contract of the contract of the contract of the contract of the contract of the contract of the contract of the contract of the contract of the c
expdoifcommonelse because the contract of the exploif commonelse \{ \ldots \} \{ \ldots \} \{ \ldots \}expdoifelse because and the contract of the contract of the contract of the contract of the contract of the contract of the contract of the contract of the contract of the contract of the contract of the contract of the c
expdoifelsecommon because and constant of the exploifelsecommon {...} {...} {...}
expdoifelseinset because the contract of the contract of the contract of the contract of the contract of the contract of the contract of the contract of the contract of the contract of the contract of the contract of the 
expdoifinsetelse \expdoifinsetelse {...} {...} {...} {...}
externalfigurecollectionmaxheight \externalfigurecollectionmaxheight {...}
externalfigurecollectionmaxwidth \externalfigurecollectionmaxwidth {...}
externalfigurecollectionminheight \externalfigurecollectionminheight {...}
externalfigurecollectionminwidth \externalfigurecollectionminwidth {...}
externalfigurecollectionparameter \externalfigurecollectionparameter {...} {...}
externfiguur betternfiguur [...] [...] [...] [...] [...]
                                                                           fastdecrement \fastdecrement \...
fastlocalframed \fastlocalframed [...] [..=..] {...}
fastsetupwithargument \fastsetupwithargument {...} {...}
fastsetupwithargumentswapped \fastsetupwithargumentswapped {...} {...}
fetchmarking \fetchmarking [...] [...] [...]
fetchonemarking functionally contained \{t \cdot \text{if } t \cdot \text{if } t \fetchruntinecommand \fetchruntinecommand \... {...}
fifthoffivearguments \fifthoffivearguments {...} {...} {...} {...} {...}
fifthofsixarguments \{... \} \{... \} \{... \} \{... \} \{... \} \{... \}filledhboxc \filledhboxc ... {...}
                                                                           filledhboxy \filledhboxy ... {...}
filterfromnext \filterfromnext {...} {...} {...}
{...}
{...}
{...}
{...}
C filterfromvalue \{\ldots\} {...} {\ldots} {\ldots} \downarrow \downarrow \downOPT
                                                                                                                                           OPT
```
firstcharacter **\firstcharacter** firstinlist **\firstinlist [...]** firstrealpage **\firstrealpage** firstrealpagenumber **\firstrealpagenumber** firstsubpagenumber **\firstsubpagenumber** firstuserpage **\firstuserpage** firstuserpagenumber **\firstuserpagenumber** flag **\flag** {...} flushbox **\flushbox {...} {...}** flushboxregister **\flushboxregister ...** flushcollector **\flushcollector [...]** flushedrightlastline **\flushedrightlastline** flushlayer **\flushlayer [...]** flushlocalfloats **\flushlocalfloats** flushnextbox **\flushnextbox** flushnotes **\flushnotes \flushnotes** flushshapebox **\flushshapebox** flushtextflow **\flushtextflow {...}** flushtokens **\flushtokens [...]** flushtoks **\flushtoks \...** fontalternative **business and the set of the set of the set of the set of the set of the set of the set of the set of the set of the set of the set of the set of the set of the set of the set of the set of the set of the s** fontbody **\fontbody \fontbody** fontchar **fontchar {...}**<br>fontcharbyindex **\fontcharbyindex \fontcharbyindex** fontcharbyindex **\fontcharbyindex** {...}<br>fontclass **\fontclass \fontclass** fontclass **fontclass**<br>fontclassname **that is a set of the contract of the contract of the contract of the contract of the contract of the contract of the contract of the contract of the contract of the contract of the cont** fontface **\fontface**  $\setminus$ fontsize **\fontsize** fontstyle **\fontstyle** forcelocalfloats **\forcelocalfloats** forgeteverypar **\forgeteverypar** forgetparskip **\forgetparskip** forgetragged **\forgetragged** formule **\formule [...] {...}** formulenummer **\formulenummer [...]** foundbox **\foundbox {...} {...}** frameddimension **\frameddimension {...}** framedparameter **\framedparameter {...}** frenchspacing **the contract of the contract of the contract of the contract of the contract of the contract of the contract of the contract of the contract of the contract of the contract of the contract of the contract of** frozenhbox **\frozenhbox {...}** frule  $\text{true} \quad \text{true}$ GetPar **\GetPar**  $\setminus$ GetPar GotoPar **\GotoPar \GotoPar** Greeknumerals **because the contract of the contract of the contract of the contract of the contract of the contract of the contract of the contract of the contract of the contract of the contract of the contract of the con** 

```
filterreference \filterreference {...}
findtwopassdata \findtwopassdata {...} {...}
finishregisterentry \finishregisterentry [...] [..=..] [..=..]
firstcounter \firstcounter [...] [...]
firstcountervalue \firstcountervalue [...]
firstoffivearguments being the contract of the contract of the contract of functionary in the contract of the contract of function \{ \ldots \} {...} {...} {...}
firstoffourarguments \firstoffourarguments {...} {...} {...} {...}
firstofoneargument \firstofoneargument {...}
firstofoneunexpanded \firstofoneunexpanded {...}
firstofsixarguments \firstofsixarguments {...} {...} {...} {...} {...} {...}
firstofthreearguments \firstofthreearguments {...} {...} {...}
firstofthreeunexpanded \firstofthreeunexpanded {...} {...} {...}
firstoftwoarguments \firstoftwoarguments {...} {...}
firstoftwounexpanded \firstoftwounexpanded {...} {...}
firstsubcountervalue \firstsubcountervalue [...] [...]
                                               fitfieldframed \fitfieldframed [..=..] {...}
fittopbaselinegrid \fittopbaselinegrid {...}
floatuserdataparameter \floatuserdataparameter {...}
flushoutputstream \flushoutputstream [...]
                                               fontclassname \fontclassname {...} {...}
fontfeaturelist \fontfeaturelist [...] [...]
forcecharacterstripping \forcecharacterstripping
forgetparameters \forgetparameters [...] [..=..]
fourthoffivearguments \fourthoffivearguments {...} {...} {...} {...} {...}
fourthoffourarguments being as a set of the set of the set of the set of the set of the set of the set of the set of the set of the set of the set of the set of the set of the set of the set of the set of the set of the s
fourthofsixarguments being as a controlled by the set of the set of the set of the set of the set of the set of the set of the set of the set of the set of the set of the set of the set of the set of the set of the set of
freezedimenmacro \... \...
freezemeasure but all the set of the set of the set of the set of the set of the set of the set of the set of the set of the set of the set of the set of the set of the set of the set of the set of the set of the set of t
                                               fromlinenote \fromlinenote [...] {...}
```
gebruikpad **blue and the contract of the contract of the contract of the contract of the contract of the contract of the contract of the contract of the contract of the contract of the contract of the contract of the contr** gebruiksymbolen **behavior and the set of the set of the set of the set of the set of the set of the set of the s** geenbovenenonderregels **\geenbovenenonderregels** geenhoofdenvoetregels **\geenhoofdenvoetregels** geenspatie **\geenspatie**  $\qquad \qquad \qquad \qquad \qquad \qquad \qquad$ getboxllx ...  $\begin{array}{lll} \text{getbox1ly} & \dots & \text{getbox1ly} \\ \text{getbufferdata} & \dots & \text{getbufferdata} \end{array}$ getcommacommandsize **\getcommacommandsize [...]** getcommalistsize **\getcommalistsize [...]** getdocumentargument **business**  $\qquad \qquad \qquad \qquad \qquad \{ \ldots \}$ getdocumentfilename **business and the set of the set of the set of the set of the set of the set of the set of the set of the set of the set of the set of the set of the set of the set of the set of the set of the set of** getdummyparameters **better as a constant of the set of the set of the set of the set of the set of the set of the set of the set of the set of the set of the set of the set of the set of the set of the set of the set of th** getfirstcharacter **business \getfirstcharacter {...}** getfirsttwopassdata **better as a set of the set of the set of the set of the set of the set of the set of the set of the set of the set of the set of the set of the set of the set of the set of the set of the set of the se** getglyphdirect **being a set of the contract of the set of the set of the set of the set of the set of the set of the set of the set of the set of the set of the set of the set of the set of the set of the set of the set of** getglyphstyled **\getglyphstyled {...} {...}** getinlineuserdata **\getinlineuserdata** getlocalfloat **blue as a contract of the set of the set of the set of the set of the set of the set of the set o** getlocalfloats **\getlocalfloats** getMPdrawing **\getMPdrawing** getmessage **business contract the contract of the contract of the contract of the contract of the contract of the contract of the contract of the contract of the contract of the contract of the contract of the contract o** getnaturaldimensions **butters butters and the contract of the contract of the contract of the contract of the contract of the contract of the contract of the contract of the contract of the contract of the contract of** getnoflines **\getnoflines**  $\{\ldots\}$ getobject  $\{... \}$  {...} getpaletsize **by the contract of the contract of the contract of the contract of the contract of the contract of the contract of the contract of the contract of the contract of the contract of the contract of the contract** getprivatechar **better as a contract of the set of the set of the set of the set of the set of the set of the set of the set of the set of the set of the set of the set of the set of the set of the set of the set of the se** getprivateslot **by the set of the set of the set of the set of the set of the set of the set of the set of the set of the set of the set of the set of the set of the set of the set of the set of the set of the set of the s** getrandomseed \... getrawnoflines **by the contract of the contract of the contract of the contract of the contract of the contract of the contract of the contract of the contract of the contract of the contract of the contract of the contrac** getreference **by a set of the set of the set of the set of the set of the set of the set of the set of the set of the set of the set of the set of the set of the set of the set of the set of the set of the set of the set o** getreferenceentry **better and the set of the set of the set of the set of the set of the set of the set of the set of the set of the set of the set of the set of the set of the set of the set of the set of the set of the s** 

gdefconvertedargument **by the convertedargument**  $\ldots$  {...} gdefconvertedcommand **business \gdefconvertedcommand \... \...** gebruikblokken **behalven behalven here here here here here here here here here here here here here here here here here here here here here here here here here here he** gebruikexterndocument **\gebruikexterndocument [...] [...] [...]** gebruikexternfiguur **\gebruikexternfiguur [...] [...] [...] [..=..]** gebruikexterngeluidsfragment **\gebruikexterngeluidsfragment [...] [...]** gebruikJSscripts **\gebruikJSscripts [...] [...]** gebruikmodule **building and the set of the set of the set of the set of the set of the set of the set of the set of the set of the set of the set of the set of the set of the set of the set of the set of the set of the set** gebruiktypescript **building the set of the set of the set of the set of the set of the set of the set of the set of the set of the set of the set of the set of the set of the set of the set of the set of the set of the set** gebruiktypescriptfile **\gebruiktypescriptfile [...]** gebruikURL **\gebruikURL [...] [...] [...] [...]** gebruikurl **\gebruikurl [...] [...] [...] [...]** getboxfromcache **business \getboxfromcache {...}** {...} ... getbufferdata **\getbufferdata [...]** getdayoftheweek **bluess and the set of the set of the set of the set of the set of the set of the set of the set of the set of the set of the set of the set of the set of the set of the set of the set of the set of the s** getdayspermonth **\getdayspermonth {...}** {...}<br>getdefinedbuffer **by c**  $\left\{ \ldots \right\}$  {...} {...} getdefinedbuffer **\getdefinedbuffer [...]** getdocumentargumentdefault **\getdocumentargumentdefault {...} {...}** getemptyparameters **\getemptyparameters** [...] [..=..] geteparameters **by the contract of the contract of the contract of the contract of the contract of the contract of the contract of the contract of the contract of the contract of the contract of the contract of the contrac** getexpandedparameters **\getexpandedparameters [...] [..=..]** getfiguredimensions **business and the contract of the contract of the contract of the contract of the contract of the contract of the contract of the contract of the contract of the contract of the contract of the contra** getfromcommacommand **better as a set of the set of the set of the set of the set of the set of the set of the set of the set of the set of the set of the set of the set of the set of the set of the set of the set of the se** getfromcommalist **but all the set of the set of the set of the set of the set of the set of the set of the set of the set of the set of the set of the set of the set of the set of the set of the set of the set of the set o** getfromtwopassdata **better as a set of the set of the set of the set of the set of the set of the set of the set of the set of the set of the set of the set of the set of the set of the set of the set of the set of the set** getgparameters **\getgparameters [...] [..=..]** getlasttwopassdata **\getlasttwopassdata {...}** getMPlayer **\getMPlayer [...] [..=..] {...}** getnamedglyphdirect **between the controller of the controller of the controller**  $\set{...}$  **{...}** getnamedglyphstyled **\getnamedglyphstyled** {...} {...} getnamedtwopassdatalist **\getnamedtwopassdatalist \... {...}** getobjectdimensions **\getobjectdimensions {...} {...}** getparameters **being a constant of the set of the set of the set of the set of the set of the set of the set of the set of the set of the set of the set of the set of the set of the set of the set of the set of the set of** getrandomcount **between**  $\qquad \qquad \qquad \ldots \{ \ldots \} \{ \ldots \}$ getrandomdimen **between the contract of the contract of the contract of the contract of the contract of the contract of the contract of the contract of the contract of the contract of the contract of the contract of the co** getrandomfloat **\getrandomfloat \... {...} {...}** getrandomnumber **beiden beiden here here here here here here here here here here here here here here here here here here here here here here here here here here here** getraweparameters **\getraweparameters [...] [..=..]** etrawgparameters **betrawgparameters [...]** [..=..] getrawparameters **between \getrawparameters** [...] [..=..] getrawxparameters **business and the set of the set of the set of the set of the set of the set of the set of the set of the set of the set of the set of the set of the set of the set of the set of the set of the set of t** 

gettokenlist **bettokenlist** (...)<br>gettwopassdata **bettokenlist** (...) getuserdata **between the set of the set of the set of the set of the set of the set of the set of the set of the set of the set of the set of the set of the set of the set of the set of the set of the set of the set of the** getuvalue **by the contract of the contract of the contract of the contract of the contract of the contract of the contract of the contract of the contract of the contract of the contract of the contract of the contract of** getvalue **by the contract of the contract of the contract of the contract of the contract of the contract of the contract of the contract of the contract of the contract of the contract of the contract of the contract of t** globalenablemode **by the contract of the contract of the contract of the contract of the contract of the contract of the contract of the contract of the contract of the contract of the contract of the contract of the contr** globalletempty **\globalletempty** \... globalpopbox  $\setminus$ globalpopbox ... globalpopmacro **by the contract of the contract of the contract of the contract of the contract of the contract of the contract of the contract of the contract of the contract of the contract of the contract of the contrac** globalpushmacro **bilanging in the set of the set of the set of the set of the set of the set of the set of the s** globalundefine **being the contract of the contract of the contract of the contract of the contract of the contra<br>
glyphfontfile <b>contract of the contract of the contract of the contract of the contract of the contract of t** gobblespacetokens **by the community of the community of the community of the community of the community of the community of the community of the community of the community of the community of the community of the community** grabuntil  $\{\ldots\} \setminus \ldots$ grave **by the set of the set of the set of the set of the set of the set of the set of the set of the set of the set of the set of the set of the set of the set of the set of the set of the set of the set of the set of the** grayvalue **by the contract of the contract of the contract of the contract of the contract of the contract of the contract of the contract of the contract of the contract of the contract of the contract of the contract of** greeknumerals **by the contract of the contract of the contract of the contract of the contract of the contract of the contract of the contract of the contract of the contract of the contract of the contract of the contract** groot **\groot** ... grootkorps **blue and the contract of the contract of the contract of the contract of the contract of the contract of the contract of the contract of the contract of the contract of the contract of the contract of the contr** groter **\groter** gsetboxllx **\gsetboxllx** ... {...} gsetboxlly **be a set of the contract of the set of the set of the set of the set of the set of the set of the set of the set of the set of the set of the set of the set of the set of the set of the set of the set of the se haalbuffer haalbuffer**  $\lambda$ , **haalbuffer**  $\lambda$ , **haalbuffer**  $\lambda$ , **haalbuffer**  $\lambda$ haalbuffer:instance \haalBUFFER haarlijn **\haarlijn** hairspace **\hairspace \hairspace** halflinestrut **\halflinestrut** halfstrut **\halfstrut** halfwaybox **\halfwaybox {...}** 

```
getroundednoflines by the contract of the contract of the contract of the contract of the contract of the contract of the contract of the contract of the contract of the contract of the contract of the contract of the con
getsubstring between the contract of the contract of the contract of the contract of the contract of the contract of the contract of the contract of the contract of the contract of the contract of the contract of the cont
                                                                                gettwopassdata \gettwopassdata {...}
gettwopassdatalist biographs \gettwopassdatalist {...}
getvariable business and the set of the set of the set of the set of the set of the set of the set of the set of the set of the set of the set of the set of the set of the set of the set of the set of the set of the set
getvariabledefault betwariabledefault {...} {...}
getxparameters by containing the contract of the contract of the contract of the contract of the contract of the contract of the contract of the contract of the contract of the contract of the contract of the contract of 
globaldisablemode \globaldisablemode [...]
globalpreventmode \globalpreventmode [...]
globalprocesscommalist \globalprocesscommalist [...] \...
                                                                                globalpushbox \globalpushbox ...
globalpushreferenceprefix \globalpushreferenceprefix {...} ... \globalpopreferenceprefix }<br>globalswapcounts \... \...
globalswapcounts being a controlled as a controlled by the set of the set of the set of the set of the set of the set of the set of the set of the set of the set of the set of the set of the set of the set of the set of t
                                                                                globalswapdimens \globalswapdimens \... \...
globalswapmacros \globalswapmacros \... \...
                                                                                glyphfontfile \glyphfontfile {...}
gobbledoubleempty business \gobbledoubleempty [...] [...]
gobbleeightarguments being the computer of the computer of the computer \{... \} \{... \} \{... \} \{... \} \{... \} \{... \}gobblefivearguments \{... \} {...} {...} {...} {...} {...} }
gobblefiveoptionals \gobblefiveoptionals [...] [...] [...] [...] [...]
gobblefourarguments \gobblefourarguments {...} {...} {...} {...}
gobblefouroptionals but allows \gobblefouroptionals [...] [...] [...] [...]
\verb|gobbleninearguments| \verb|qdbbleninearguments| \verb|qdbbleninearguments| \verb|qdbbleninearguments| \verb|qdbbleninearguments| \verb|qdbbleninearguments| \verb|qdbbleninearguments| \verb|qdbbleninearguments| \verb|qdbbleninearguments| \verb|qdbbleninearguments| \verb|qdbbleninearguments| \verb|qdbbleninearguments| \verb|qdbbleninearguments| \verb|qdbbleninearguments| \verb|qdbbleninearguments| \verb|qdbbleninearguments| \verb|qdbbleninearguments| \verb|qdbbleninearguments| \verb|qdbbleninearguments| \verb|qdbbleninearguments| \verb|qdbbleninearguments| \verb|qdbbleninearguments| \gobbleoneargument by the contract of the contract of the contract of the contract of the contract of the contract of the contract of the contract of the contract of the contract of the contract of the contract of the cont
gobbleoneoptional blue and the set of the set of the set of the set of the set of the set of the set of the set of the set of the set of the set of the set of the set of the set of the set of the set of the set of the s
gobblesevenarguments \gobblesevenarguments {...} {...} {...} {...} {...} {...} {...}
gobblesingleempty but allows \qquad \gobblesingleempty [...]
gobblesixarguments by the computation of the computer of the computer \{... \} \{... \} \{... \} \{... \} \{... \}\verb|gobbletenarguments| \verb|Xcubbletenarguments| \verb|Xc.1} | \verb|Xc.2} | \verb|Xc.3} | \verb|Xc.3} | \verb|Xc.4} | \verb|Xc.5} | \verb|Xc.5} | \verb|Xc.5} | \verb|Xc.5} | \verb|Xc.5} | \verb|Xc.5} | \verb|Xc.5} | \verb|Xc.5} | \verb|Xc.5} | \verb|Xc.5} | \verb|Xc.5} | \verb|Xc.5} | \verb|Xc.5} | \verb|Xc.5} | \verb|Xc.5} | \verb|Xc.5} | \verb|Xc.5} | \verb|gobblethreearguments being a completed completed completed completed completed completed completed completed completed completed completed completed completed completed completed completed 
gobblethreeoptionals business \gobblethreeoptionals [...] [...] [...]
gobbletwoarguments \gobbletwoarguments {...} {...}
gobbletwooptionals<br>
gobbleuntil<br>
gobbleuntil<br>
\gobbleuntil<br>
\gobbleuntil<br>
\gobbleuntil<br>
\gobbleuntil<br>
\gobbleuntil
                                                                                \gobbleuntil \...
gobbleuntilrelax bilage and the set of the set of the set of the set of the set of the set of the set of the set of the set of the set of the set of the set of the set of the set of the set of the set of the set of the se
grabbufferdata bufferdata and the set of the set of the set of the set of the set of the set of the set of the set of the set of the set of the set of the set of the set of the set of the set of the set of the set of th
grabbufferdatadirect \grabbufferdatadirect {...} {...} {...}
greedysplitstring \greedysplitstring ... \at ... \to \... \and \...
grijskleur \grijskleur [...] {...}
groupedcommand being a community \gamma \left( \ldots \right) {...}
gujaratinumerals business and the contract of the contract of the contract of the contract of the contract of the contract of the contract of the contract of the contract of the contract of the contract of the contract 
gurmurkhinumerals \gurmurkhinumerals {...}
haalmarkering below that the contract of the contract of the contract of the contract of the contract of the contract of the contract of the contract of the contract of the contract of the contract of the contract of the 
handhaafblokken \handhaafblokken [...] [...]
handletokens blandletokens ... \with \...
```
handschrift **\handschrift** hash **\hash** hat **\hat {...}** hboxofvbox **\hboxofvbox ...** hbox:example  $\hbar$ ox $BOX$  **{...**} hdofstring **\hdofstring {...}** headhbox **\headhbox ... {...}** headnumbercontent **\headnumbercontent** headnumberdistance **\headnumberdistance** headnumberwidth **\headnumberwidth** headreferenceattributes **\headreferenceattributes** headsetupspacing **beadsetupspacing headsetupspacing** headtextcontent **\headtextcontent** headtextdistance **\headtextdistance** headtextwidth **\headtextwidth** headvbox **\headvbox ... {...}** headwidth **\headwidth** heightofstring **beightofstring heightofstring {...}**<br>heightspanningtext **\heightspanningtext** {\heightspanningtext {\} hglue **\hglue ...** hiddencitation **\hiddencitation** [...] hiddencite **business in the contract of the contract of the contract of the contract of the contract of the contract of the contract of the contract of the contract of the contract of the contract of the contract of the co** highlight **\highlight [...] {...}** highlight:example  $\H\left\{\ldots\right\}$ highordinalstr **\highordinalstr {...}** hilo **\hilo [...] {...} {...}** hl **\hl [...]** hoofdtaal **\hoofdtaal [...]** hoog **\hoog {...}**  $h$ oog:instance hoog:instance:unitshigh \unitshigh **{...}** hphantom **\hphantom {...}** hpos <br>hsizefraction **heating the set of the set of the set of the set of the set of the set of the set of the set of the set of the set of the set of the set of the set of the set of the set of the set of the set of the se** hsmash **\hsmash {...}**<br>hsmashbox **\hsmashbox** ... hsmashbox **\hsmashbox** ...<br>hsmashed \hsmashed \\hsmashed \\mnashed \\mnashed \\mnashed \\mnashed \\mnashed \\mnashed \\mnashed \\mnashed \\mnashed \\mnashed \\mnashed \\mnashed \\mnashed \\mnashed \\mnashed \\mnashed \\mna hspace <br>  $\label{thm:main} $$ht{\rm of string} \hbox{supp} \hbox{supp} \$ htofstring **https://wide.org/wide.org/wide.org/wide.org/wide.org/wide.org/wide.org/wide.org/wide.org/wide.org/** huidigedatum **\huidigedatum [...]** huidigekopnummer **\huidigekopnummer** hyphen **\hyphen** hyphenatedfile **by** hyphenatedfile  $\hbar$   $\hbar$  **hyphenatedfile**  $\{ \ldots \}$ hyphenatedhbox **\hyphenatedhbox {...}** hyphenatedpar **\hyphenatedpar {...}** hyphenatedurl **\hyphenatedurl {...}** hyphenatedword **\hyphenatedword {...}**<br>INRSTEX **\INRSTEX** ibox **\ibox {...}** iff **\iff** ignoretagsinexport **\ignoretagsinexport [...]** ignorevalue **\ignorevalue {...}** impliedby **\impliedby** implies **\implies**

hboxreference **by the contract of the contract of the contract of the contract of the contract of the contract of the contract of the contract of the contract of the contract of the contract of the contract of the contract** heightanddepthofstring **\heightanddepthofstring {...}** heightspanningtext **beightspanningtext**  $\heals$  **\heightspanningtext** {...} {...} {...}  $\heals$ helptekst **\helptekst [...] {...} {...}**  $\Huge{\times}$  [...] {...} {...} help:instance:helptext  $\hbox{\texttt{[...]}\,\,}$ himilo **\himilo {...} {...} {...}** horizontalgrowingbar **\horizontalgrowingbar [..=..]** horizontalpositionbar **\horizontalpositionbar [..=..]** hsizefraction **\hsizefraction** {...} {...}<br>hsmash **\hsmash** { } hsmashed **\hsmashed {...}** htdpofstring **\htdpofstring {...}** hyphenatedcoloredword **\hyphenatedcoloredword {...}** hyphenatedfilename **\hyphenatedfilename {...}** INRSTEX **\INRSTEX** ifassignment **\ifassignment** ... \else ... \fi ifinobject **\ifinobject ... \else ... \fi** ifinoutputstream **\ifinoutputstream ... \else ... \fi** ifparameters <br>
iffrialtypesetting **intervalsional conducts**  $\if$  **iffrialtypesetting** ... \else ... \fi iftrialtypesetting **the contract of the contract of the contract of the contract of the contract of the intervel**<br>  $\frac{1}{2}$   $\frac{1}{2}$   $\frac{1}{2}$   $\frac{1}{2}$   $\frac{1}{2}$   $\frac{1}{2}$   $\frac{1}{2}$   $\frac{1}{2}$   $\frac{1}{2}$   $\frac{1}{2}$   $\frac{1}{2$ ignoreimplicitspaces **\ignoreimplicitspaces** immediatesavetwopassdata **\immediatesavetwopassdata {...} {...} {...}** includemenu **\includemenu [...]** includeversioninfo **\includeversioninfo {...}** incrementcounter **\incrementcounter [...] [...]** incrementedcounter **\incrementedcounter [...]** incrementpagenumber **\incrementpagenumber** incrementsubpagenumber **\incrementsubpagenumber** incrementvalue **\incrementvalue {...}** indentation **but all the contract of the contract of the contract of the contract of the contract of the contract of the contract of the contract of the contract of the contract of the contract of the contract of the contr** infofont **\infofont** infofontbold **\infofontbold** inhibitblank **\inhibitblank** initializeboxstack **\initializeboxstack {...}** inlijnd **\inlijnd [..=..] {...}** inlinebuffer **\inlinebuffer [...]** inlinedbox **\inlinedbox {...}** inlinemath **\inlinemath {...}** inlinemathematics **\inlinemathematics {...}** inlinemessage **\inlinemessage {...}** inlinerange **\inlinerange [...]** innerflushshapebox **\innerflushshapebox** input **\input {...}** inputfilebarename **\inputfilebarename** inputfilename **\inputfilename** inputfilerealsuffix **\inputfilerealsuffix** inputfilesuffix **\inputfilesuffix** inputgivenfile **\inputgivenfile {...}** input:string **\input** ... inregel **\inregel {...} [...]** installactionhandler **\installactionhandler {...}** installactivecharacter **\installactivecharacter ...** installattributestack **\installattributestack \...** installcorenamespace **biographs installcorenamespace {...}**<br>installdefinehandler **biographs installdefinehandler** \... installeertaal **\installeertaal [...] [..=..]** installeertaal:name **\installeertaal [...] [...]** installglobalmacrostack **\installglobalmacrostack \...** installmacrostack **\installmacrostack \...** installnamespace **\installnamespace {...}** installsetuphandler **\installsetuphandler \... {...}**

in **\in {...} {...} [...]** inheritparameter **bilicarries \inheritparameter [...]** [...] [...] inlineordisplaymath **\inlineordisplaymath** {...} {...}<br>inlineprettyprintbuffer  $\{... \}$  {\inlineprettyprintbuffer} {...} { inlineprettyprintbuffer **\inlineprettyprintbuffer {...} {...}** insertpages **\insertpages [...] [...] [..=..]** installanddefineactivecharacter **\installanddefineactivecharacter ... {...}** installautocommandhandler *\installautocommandhandler*  $\langle \cdot, \cdot, \cdot, \cdot \rangle$ installautosetuphandler **\installautosetuphandler \... {...}** installbasicautosetuphandler **\installbasicautosetuphandler \... {...} \...**<br>installbasicparameterhandler **\installbasicparameterhandler \... {...}** installbasicparameterhandler **\installbasicparameterhandler \... {...}** installbottomframerenderer **\installbottomframerenderer** {...} {...}<br>installcommandhandler **\installies** \installies \installies \installies \installies \installies \installies \installies \installies \installies \installi installcommandhandler **\installcommandhandler \... {...} \...**<br>installcorenamespace **\installcorenamespace {...**} installdefinehandler **\installdefinehandler \... {...} \...** installdefinitionset **\installdefinitionset \... {...}** installdefinitionsetmember **\installdefinitionsetmember \... {...}** \... {...} installdirectcommandhandler **\installdirectcommandhandler \... {...}** installdirectparameterhandler **\installdirectparameterhandler \... {...}** installdirectparametersethandler **\installdirectparametersethandler \... {...}** installdirectsetuphandler **\installdirectsetuphandler \... {...}** installdirectstyleandcolorhandler **\installdirectstyleandcolorhandler \... {...}** installframedautocommandhandler **\installframedautocommandhandler \... {...} \...** installframedcommandhandler **\installframedcommandhandler \... {...} \...** installleftframerenderer **\installleftframerenderer {...} {...}** installoutputroutine **\installoutputroutine \... {...}** installpagearrangement **\installpagearrangement ... {...}** installparameterhandler **\installparameterhandler \... {...}** installparameterhashhandler **\installparameterhashhandler \... {...}** installparametersethandler **\installparametersethandler \... {...}**<br>installparentinjector **\installparentinjector \... {...}** installparentinjector **\installparentinjector \... {...}** installrightframerenderer **and installrightframerenderer** {...} {...} installrootparameterhandler **\installrootparameterhandler \... {...}** installsetuponlycommandhandler **\installsetuponlycommandhandler \... {...}** installshipoutmethod **\installshipoutmethod {...} {...}** installsimplecommandhandler **\installsimplecommandhandler** \... {...} \...

integerrounding **\integerrounding {...}** interactiebalk **\interactiebalk [...] [..=..]** interactiemenu **\interactiemenu [...] [..=..]** intertext **but all the set of the set of the set of the set of the set of the set of the set of the set of the set of the set of the set of the set of the set of the set of the set of the set of the set of the set of the s** invulregel **\invulregel [..=..]** istltdir **\istltdir ...** istrtdir **\istrtdir** ...<br>italic **\iddic \iddic \iddic** italic **\italic** italiccorrection **\italiccorrection** italicface **\italicface**  $\tilde{a}$ italicvet **\italicvet items b items here here here here here here here here here here here here here here here here here here here here here here here here here here here here here** itemtag **\itemtag**  $\{\ldots\}$ jobfilename **\jobfilename** jobfilesuffix **\jobfilesuffix** Kap **\Kap {...}** kadertekst:instance  $\{FRAMEDTEXT$  [..=..] {...} kadertekst:instance:framedtext **framediext**  $\{r\}$ kap **\kap {...}** keeplinestogether **been \keeplinestogether {...}** keepunwantedspaces **\keepunwantedspaces** kerncharacters **\kerncharacters [...] {...}** klein **\klein** kleiner **\kleiner** kleinitalicvet **\kleinitalicvet** kleinkorps **\kleinkorps** kleinschuin **\kleinschuin** kleinschuinvet **\kleinschuinvet** kleintype **\kleintype \kleintype**<br>kleinvet **\kleinvet** kleinvetitalic **\kleinvetitalic** kleinvetschuin **\kleinvetschuin** kleur **\kleur [...] {...}** kleurenbalk **\kleurenbalk [...]** kleurwaarde **\kleurwaarde {...}** kolom **\kolom [...]** kopnummer **\kopnummer** [...]  $[...]$ koreancirclenumerals **\koreancirclenumerals {...}** koreannumerals **\koreannumerals {...}** koreannumeralsc **\koreannumeralsc {...}** koreannumeralsp **blue and the contract of the contract of the contract of the contract of the contract of the contract of the contract of the contract of the contract of the contract of the contract of the contract of the** koreanparentnumerals **\koreanparentnumerals {...}** LAMSTEX **\LAMSTEX** LATEX **\LATEX** LamSTeX **\LamSTeX** LaTeX **\LaTeX** Letter **\Letter** {...} Letters **\Letters** {...} LUAJITTEX **\LUAJITTEX** LUATEX **\LUATEX** Lua **\Lua** LuajitTeX **\LuajitTeX** LuaTeX **\LuaTeX** laag **\laag {...}** laag:instance \LOW {...} laag:instance:unitslow \unitslow **{...}**

installsimpleframedcommandhandler **\installsimpleframedcommandhandler** \... {...} \... installstyleandcolorhandler **\installstyleandcolorhandler \... {...}** installswitchcommandhandler **\installswitchcommandhandler \... {...} \...** installswitchsetuphandler **\installswitchsetuphandler \... {...}** installtexdirective **biased in the contractive field of the contractive installtexdirective {...} {...}** installtextracker **\installtextracker {...} {...} {...}** installtopframerenderer **\installtopframerenderer {...} {...}** installunitsseparator **\installunitsseparator {...} {...}** installunitsspace **biased installunitsspace**  $\{... \} \{... \}$ installversioninfo **\installversioninfo {...} {...}** interactiebuttons **\interactiebuttons [..=..] [...]** invokepageheandler **\invokepageheandler {...} {...}** invullijnen **\invullijnen [..=..] {...} {...}** invultekst **\invultekst [..=..] {...} {...}** kleinnormaal **\kleinnormaal** kleinvet **\kleinvet** kloonveld **\kloonveld [...] [...] [...] [...]**

laatstesubpagina **\laatstesubpagina** labellanguage:instance<br>
labellanguage:instance:btxlabel<br>
labellanguage:instance:btxlabel<br>  $\text{label}$ labellanguage:instance:btxlabel labellanguage:instance:head \headtaal labellanguage:instance:label \\labeltaal labellanguage:instance:mathlabel \mathlabeltaal labellanguage:instance:operator \operatortaal labellanguage:instance:prefix  $\text{perfect}$ labellanguage:instance:suffix \suffixtaal labellanguage:instance:taglabel \taglabeltaal labellanguage:instance:unit \unittaal labeltekst:instance \LABELtekst **{...}**  $\label{thm:example} \begin{minipage}[c]{0.9\textwidth} \begin{tabular}{c} \multicolumn{2}{c} \multicolumn{2}{c}$ labeltekst:instance:head \headtekst **{...}** labeltekst:instance:label \labeltekst **{...}** labeltekst:instance:mathlabel \mathlabeltekst **{...}** labeltekst:instance:operator \operatortekst **{...}** labeltekst:instance:prefix \prefixtekst **{...}** labeltekst:instance:suffix \suffixtekst **{...}** labeltekst:instance:taglabel  $\tag{...}$ <br>labeltekst:instance:unit  $\unittekst \{...}$ labeltekst:instance:unit<br>labeltexts:instance labeltexts:instance<br>labeltexts:instance:head<br>labeltexts **{...}** {...} labeltexts:instance:label  $\{ \ldots \}$  {...} labeltexts:instance:mathlabel \mathlabeltexts **{...} {...}** label:example \LABEL **[...] {...}** laho **\laho [...] {...} {...}** languageCharacters **\languageCharacters {...}** languagecharacters **\languagecharacters {...}** languagecharwidth **\languagecharwidth {...}** lastcounter **black lastcounter** [...] [...] lastcountervalue **\lastcountervalue [...]** lastdigit **\lastdigit {...}** lastlinewidth **\lastlinewidth** lastnaturalboxdp **\lastnaturalboxdp** lastnaturalboxht **\lastnaturalboxht** lastnaturalboxwd **\lastnaturalboxwd** lastpredefinedsymbol **\lastpredefinedsymbol** lastrealpage **black of the contract of the contract of the contract of the contract of the contract of the contract of the contract of the contract of the contract of the contract of the contract of the contract of the con** lastrealpagenumber **\lastrealpagenumber** lastsubpagenumber **\lastsubpagenumber** lasttwodigits **being a constructed** and the last vector of the last vector  $\lambda$  (last user page **)** astuserpage lastuserpage **\lastuserpage** lateluacode **\lateluacode {...}** layerheight **\layerheight \layerheight** layerwidth **\layerwidth** lbox **\lbox ... {...}** leftbottombox **\leftbottombox {...}** leftbox **\leftbox {...}** lefthbox **\lefthbox {...}** leftlabeltext:instance \leftLABELtekst **{...}** leftlabeltext:instance:head \leftheadtekst **{...}** leftlabeltext:instance:label **and \leftlabeltekst {...}**<br>leftlabeltext:instance:mathlabel \leftmathlabeltekst {...} leftlabeltext:instance:mathlabel \leftmathlabeltekst **{...}** leftline **\leftline**  $\text{lefline } \{... \}$ leftorrighthbox **\leftorrighthbox ... {...}** leftorrightvbox **\leftorrightvbox** ... {...}<br>leftorrightvtop **\leftorrightvbox** ... {...} leftskipadaption **\leftskipadaption** leftsubguillemot **\leftsubguillemot** lefttopbox **\lefttopbox** {...}<br>lefttoright **\lefttophox** {...} lefttorighthbox **\lefttorighthbox ... {...}** lefttorightvbox **\lefttorightvbox ... {...}** lefttorightvtop **\lefttorightvtop ... {...}** legeregels **\legeregels [...]** letbeundefined **\letbeundefined {...}**

 $\he{\text{leastest}} \{... \} \{... \}$ lastsubcountervalue **\lastsubcountervalue [...] [...]** lastuserpagenumber **\lastuserpagenumber** layeredtext **\layeredtext [..=..] [..=..] {...} {...}** lazysavetaggedtwopassdata **blazysavetaggedtwopassdata** {...} {...} {...} {...} lazysavetwopassdata **\lazysavetwopassdata {...} {...} {...}** leftorrightvtop **\leftorrightvtop ... {...}** lefttoright **\lefttoright**

letempty **\letempty \letempty \letempty \letempty \letempty \letempty \letempty \letempty \letempty \letempty \letempty \letempty \letempty \letempty \letempty \letempty \letempty \letempt** letgvalue **business \letgvalue {...}** \... letgvalueempty **\letgvalueempty {...}** letgvalurelax **\letgvalurelax {...}** letter **\letter {...}** letterampersand **\letterampersand** letterat **\letterat \letterat** letterbackslash **\letterbackslash** letterbar **\letterbar** letterbgroup **\letterbgroup \letterbgroup** letterclosebrace **\letterclosebrace** lettercolon **\lettercolon**<br>letterdollar **\letterdollar \letterdolla**  $\label{thm:main}$ <br/> $\label{thm:main}$ <br/> $\label{thm:main}$ <br/> $\label{thm:main}$ letteregroup **\letteregroup**  $\label{thm:rel}$ <br/> $\label{eq:rel}$ <br/> $\label{eq:rel}$ <br/> $\label{eq:rel}$ <br/> $\label{eq:rel}$ letterexclamationmark **\letterexclamationmark** letterhat **\letterhat** letterleftbrace **\letterleftbrace** letterleftbracket **\letterleftbracket** letterleftparenthesis **\letterleftparenthesis** letterless **\letterless** lettermore **\lettermore** letteropenbrace **\letteropenbrace** letterpercent **\letterpercent** letterquestionmark **\letterquestionmark** letterrightbrace **\letterrightbrace** letterrightbracket **\letterrightbracket** letterrightparenthesis **\letterrightparenthesis** letters <br> lettersing<br>lequote <br>  $\label{eq:1}$  <br> lettersing<br>lequote <br>  $\label{1}$ letterslash **\letterslash** lettertilde **\lettertilde \lettertilde \letterunder** letvalue **business and the contract of the contract of the contract of the contract of the contract of the contra<br>
letvalue empty for the contract of the contract of the contract of the contract of the contract of the cont** letvalueempty<br>
letvalueempty {...}<br>
letvaluerelax<br> **details** letvaluerelax **bless** \letvaluerelax {...}<br>1 fence **\letch{\left(\left(\left(\left(\left(\left(\left(\left(\left(\left(\left(\left(\left(\left(\left(\left(\left(\left(\left(\left(\left(\left(\left(\left(\left(\left(\left(\** lhbox **\lhbox** {...}<br>lijndikte **\lijndikte** \lijndikte **\lijndikte** \lijndikte **\lijndikte** \lijndikte \lijndikte \lijndikte \lijndikte \lijndikte \lijndikte \lijndikte \lijndikte \lijndikte \lijndikte \lijndikte \lijndikt lijstlengte **\lijstlengte** linebox **\linebox {...}** links **\links ...** listcitation:alternative **\listcitation [...] [...]** listcite **\listcite [..=..] [...]** listcite:alternative **\listcite [...] [...]** listcite:userdata **\listcite [..=..] [..=..]** listnamespaces **\listnamespaces** llap **\llap {...}** loadanyfile **\loadanyfile [...]** loadanyfileonce **\loadanyfileonce [...]** loadcldfile **\loadcldfile [...]** loadcldfileonce **\loadcldfileonce [...]** loadfontgoodies **\loadfontgoodies [...]** loadluafile **\loadluafile [...]**

letcatcodecommand **\letcatcodecommand \... ... \...** letcscsname **bleed and the contract of the contract of the contract of the contract of the contract of the contract of the contract of the contract of the contract of the contract of the contract of the contract of the con** letcsnamecs **\letcsnamecs** \csname ... \endcsname \... letcsnamecsname **bleed and the constant of the constant of the constant and letcsname and letcsname \csname \csname \csname \csname \csname \csname \csname \csname \csname \csname \csname \csname \csname \csname \csname \c** letdummyparameter **business \letdummyparameter {...}** \... letterdoublequote **\letterdoublequote** letterhash **\letterhash** lettersinglequote **\lettersinglequote** letterspacing **betters** and **heater**  $\lceil \ldots \rceil$  {...} letterunderscore **\letterunderscore** lfence **\lfence {...}** lijndikte **\lijndikte** limitatefirstline **\limitatefirstline {...} {...} {...}** limitatelines **\limitatelines {...} {...} {...}** limitatetext **\limitatetext {...} {...} {...}** limitatetext:list **\limitatetext {...} {...} {...}** linespanningtext **\linespanningtext {...} {...} {...}** listcitation **\listcitation [..=..] [...]** listcitation:userdata **\listcitation [..=..] [..=..]** loadbtxdefinitionfile **bloadbtxdefinitionfile \loadbtxdefinitionfile** [...]<br>loadbtxreplacementfile **bloadbtxdefinitionfile** [...] loadbtxreplacementfile **\loadbtxreplacementfile [...]** loadluafileonce **\loadluafileonce [...]**

loadtexfile **\loadtexfile [...]** localhsize **\localhsize** localpopbox **\localpopbox ...** localpopmacro **\localpopmacro \...**  $\label{thm:local} \texttt{localpushbox} \quad \ldots$ localpushmacro **\localpushmacro \... localundefine**  $\Omega$  *localundefine*  $\{... \}$ locatedfilepath **\locatedfilepath** locatefilepath **\locatefilepath {...}** locfilename **\locfilename {...}** lowercased **\lowercased {...}** 1top 1top ... {...} luacode **\luacode {...}** luaconditional **\luaconditional \...** luaenvironment **\luaenvironment ...** luaexpanded **\luaexpanded {...}** luaexpr **\luaexpr {...}** luafunction **\luafunction {...}** luajitTeX **\luajitTeX** luamajorversion **\luamajorversion** luaminorversion **\luaminorversion** luasetup **\luasetup {...}** luaTeX **\luaTeX** luaversion **\luaversion \luaversion \luaversion MAAND ()**... METAFONT<br>
METAFONT<br>
METAFIIN METAFUN **\METAFUN** METAPOST<br>
MetaFont<br>
MetaFont<br>
MetaFont MetaFun **\MetaFun** MetaPost **\MetaPost** MKII **\MKII** MKIV **\MKIV** MKIX **\MKIX** MKVI **\MKVI** MKXI **\MKXI** MONTHLONG  $\{\ldots\}$ MONTHSHORT **\MONTHSHORT {...}** MPanchor **\MPanchor {...}** MPbetex **\MPbetex {...}** MPc {...} MPcode **\MPcode {...} {...}** MPcolor **\MPcolor {...}** MPcoloronly **\MPcoloronly**  $\text{MPColor only } \{... \}$ MPcolumn **\MPcolumn** {...} MPd {...}<br>MPdrawing **by a set of the contract of the contract of the contract of the MPdrawing** MPh **\MPh {...}** MPII **\MPII** MPIV **\MPIV** MPleftskip **\MPleftskip {...}**

loadspellchecklist **\loadspellchecklist [...] [...]** loadtexfileonce **\loadtexfileonce [...]** loadtypescriptfile **\loadtypescriptfile [...]** localframed **\localframed [...] [..=..] {...}** localframedwithsettings **\localframedwithsettings [...] [..=..] {...}** lomihi **\lomihi {...} {...} {...}** lowerbox **\lowerbox {...} \... {...}** lowercasestring **blowercasestring ...** \to \... lowerleftdoubleninequote **\lowerleftdoubleninequote** lowerleftsingleninequote **\lowerleftsingleninequote** lowerrightdoubleninequote **\lowerrightdoubleninequote** lowerrightsingleninequote **\lowerrightsingleninequote** lowhigh:instance  $\text{LOWHIGH [...]} \{... \} \{... \}$ lowmidhigh:instance  $\Lensuremath{\textrm{1}}\xspace$  \LOWMIDHIGH {...} {...} lrtbbox **\lrtbbox {...} {...} {...} {...} {...}** luaparameterset **\luaparameterset {...} {...}** MAAND **\MAAND {...}** MetaFont **\MetaFont** MPdrawing **\MPdrawing {...}** MPfontsizehskip **\MPfontsizehskip {...}** MPgetmultipars **\MPgetmultipars {...}** {...} {...} MPgetmultishape **\MPgetmultishape** {...} {...}<br>MPgetposboxes **\MPgetpostimultishape** {...} {...} MPgetposboxes **\MPgetposboxes {...} {...}** MPinclusions **\MPinclusions [...] {...} {...}**

MPll **\MPll {...}** MPlr **\MPlr {...}** MPls **\MPls {...}** MPmenubuttons **\MPmenubuttons {...}** MPn **\MPn {...}** MPoptions **\MPoptions {...}** MPoverlayanchor **\MPoverlayanchor {...}** MP<sub>p</sub>  $\text{MP}_p$   $\{\ldots\}$ MPpage **\MPpage {...}** MPpardata **\MPpardata {...}** MPplus **\MPplus {...} {...} {...}** MPpos **\MPpos {...}** MPposset **\MPposset {...}** MPr **\MPr {...}** MPrawvar **\MPrawvar {...} {...}** MPregion **\MPregion {...}** MPrest **\MPrest {...} {...}** MPrightskip **\MPrightskip {...}** MPrs **\MPrs**  $\text{MPr}$  **MPrs**  $\text{MPs}$  **...**} MPstring **\MPstring {...}**<br>MPtext {...} MPtext **\MPtext {...}**<br>MPtransparency  $\mathbb{M}$  \MPtransparency MPul **\MPul {...}** MPur **\MPur {...}** MPVI **\MPVI** MPv **\MPv {...} {...} {...}** MPvar **\MPvar {...}** MPvariable **\MPvariable {...}** MPvv **\MPvv {...} {...}** MPw **\MPw {...}** MPwhd **\MPwhd {...}** MPx **\MPx {...}** MPxy {...} MPxywhd **\MPxywhd {...}** MPy **\MPy {...}** m **\m [...] {...}** maand **\maand {...}** makecharacteractive **business \makecharacteractive ...** makerawcommalist **\makerawcommalist**  $\ldots$ makestrutofbox **\makestrutofbox ...** mapfontsize **but all the contract of the contract of the contract**  $\mathcal{L}[...]$  **[...]** margindata:instance:inleft \inleft **[..=..] [..=..] {...}** markcontent **\markcontent [...]** {...} markedpages **\markedpages [...]** markinjector **\markinjector [...]** markpage **\markpage [...]** [...] mat **\mat {...}** math  $\mathbb{L}$ ...<br>**math**  $\mathbb{L}$ ... mathbf **\mathbf** mathbi **\mathbi** mathblackboard **\mathblackboard** mathbs **\mathbs**

MPpositiongraphic **\MPpositiongraphic {...} {..=..}** MPtransparency **\MPtransparency {...}** margindata **\margindata [...] [..=..] [..=..] {...}** margindata:instance **MARGINDATA** [..=..] [..=..] {...}<br>margindata:instance:atleftmargin **(i.e.)** {...} {...} {...} }  $\left\{ \text{tr} \left[ \dots = . \right] \right.$   $\{ \dots \}$ margindata:instance:atrightmargin  $\text{array}[...]=...]$   $[...=...]$   $[...]$ margindata:instance:ininner **information information here**  $\ldots$ ] [..=..]  $\ldots$ ] margindata:instance:ininneredge \ininneredge **[..=..] [..=..] {...}** margindata:instance:ininnermargin  $\{$ ininnermargin [..=..]  $[...]$  [..=..] {...} margindata:instance:inleftedge \inleftedge **[..=..] [..=..] {...}** margindata:instance:inleftmargin  $\{i, j, k\}$   $\{j, j, k\}$ margindata:instance:inmargin  $\{ \ldots = . \} \{ \ldots \}$ margindata:instance:inother \inother **[..=..] [..=..] {...}** margindata:instance:inouter \inouter \inouter [..=..] [..=..] {...} margindata:instance:inouteredge  $\{i.e., j \ldots\} \{... \}$ margindata:instance:inoutermargin \inoutermargin **[..=..] [..=..] {...}** margindata:instance:inright  $\in$   $\{$   $\{$ margindata:instance:inrightedge \inrightedge **[..=..] [..=..] {...}** margindata:instance:inrightmargin \inrightmargin **[..=..] [..=..] {...}** margindata:instance:margintext  $\text{max}$  \margintext [..=..]  $\{... \}$ markeer **\markeer** (...,...) (...,...) [...]

mathcommand:example  $\text{MATHCOMMAND} \{... \}$   $\{... \}$ mathdefault **\mathdefault \mathdefault** mathdouble **\mathdouble [...] {...} {...} {...}** mathdoubleextensible:instance  $\text{MATHDOUBLEX}$  \MATHDOUBLEEXTENSIBLE  $\{\ldots\}$  {...} mathdoubleextensible:instance:doublebar **\doublebar {...}** {...} mathdoubleextensible:instance:doublebrace \doublebrace **{...} {...}** mathdoubleextensible:instance:doublebracket \doublebracket **{...} {...}** mathdoubleextensible:instance:doubleparent \doubleparent **{...} {...}** mathdoubleextensible:instance:overbarunderbar \overbarunderbar **{...} {...}** mathdoubleextensible:instance:overbraceunderbrace \overbraceunderbrace **{...} {...}** mathdoubleextensible:instance:overbracketunderbracket \overbracketunderbracket **{...} {...}** mathdoubleextensible:instance:overparentunderparent \overparentunderparent **{...} {...}** mathextensible:instance  $\text{MATHEXTENSIBLE} \{... \} \{... \}$ mathextensible:instance:cleftarrow \cleftarrow **{...} {...}** mathextensible:instance:crightarrow \crightarrow **{...} {...}** mathextensible:instance:crightoverleftarrow \crightoverleftarrow **{...} {...}** mathextensible:instance:eleftarrowfill \eleftarrowfill **{...} {...}** mathextensible:instance:eleftharpoondownfill \eleftharpoondownfill **{...} {...}** mathextensible:instance:eleftharpoonupfill \eleftharpoonupfill **{...} {...}** mathextensible:instance:eleftrightarrowfill \eleftrightarrowfill {...} {...}<br>mathextensible:instance:eoverbarfill \eoverbarfill {...} {...} mathextensible:instance:eoverbarfill \eoverbarfill {...} {...}<br>mathextensible:instance:eoverbracefill \eoverbracefill {...} {...} mathextensible:instance:eoverbracefill \eoverbracefill {...} {...}<br>mathextensible:instance:eoverbracketfill \eoverbracketfill {...} {...} mathextensible:instance:eoverbracketfill \eoverbracketfill {...} {...}<br>mathextensible:instance:eoverparentfill \eoverparentfill {...} {...} mathextensible:instance:eoverparentfill \eoverparentfill **{...} {...}** mathextensible:instance:erightarrowfill \erightarrowfill **{...} {...}** mathextensible:instance:erightharpoondownfill \erightharpoondownfill **{...} {...}** mathextensible:instance:erightharpoonupfill \erightharpoonupfill **{...} {...}** mathextensible:instance:etwoheadrightarrowfill \etwoheadrightarrowfill **{...} {...}** mathextensible:instance:eunderbarfill \eunderbarfill **{...} {...}** mathextensible:instance:eunderbracefill \eunderbracefill **{...} {...}** mathextensible:instance:eunderbracketfill \eunderbracketfill **{...} {...}**  $\begin{tabular}{ll} {\bf \small \texttt{math:instance: eunderparentfill} & \verb|\`eunderparentfill {...} {...} & \verb|\`hextensible: instance: \verb|mequal & \verb|\`eegual {...} {...} & \verb|\`hess: {...} & \verb|\`hess: {...} & \verb|\`hess: {...} & \verb|\`hess: {...} & \verb|\`hess: {...} & \verb|\`hess: {...} & \verb|\`hess: {...} & \verb|\`hess: {...} & \verb|\`hess: {...} & \verb|\`hess: {...} & \verb|\`hess: {...} & \verb|\`hess: {...} & \verb|\`hess: {...} & \verb|\`h$ mathextensible:instance:mequal \mequal **{...} {...}** mathextensible:instance:mhookleftarrow \mhookleftarrow **{...} {...}** mathextensible:instance:mhookrightarrow \mhookrightarrow **{...} {...}** mathextensible:instance:mLeftarrow \mLeftarrow **{...} {...}** mathextensible:instance:mLeftrightarrow \mLeftrightarrow **{...} {...}** mathextensible:instance:mleftarrow \mleftarrow **{...} {...}** mathextensible:instance:mleftharpoondown \mleftharpoondown **{...} {...}** mathextensible:instance:mleftharpoonup \mleftharpoonup {...} {...}<br>mathextensible:instance:mleftrightarrow \mleftrightarrow {...} {...} mathextensible:instance:mleftrightarrow \mleftrightarrow **{...} {...}** mathextensible:instance:mleftrightharpoons \mleftrightharpoons {...} {...} mathextensible:instance:mmapsto \mmapsto {\mmapsto {\...} {...} mathextensible:instance:mmapsto<br>mathextensible:instance:mRightarrow **\mapsto {...} {...}**  $\ldots$ } mathextensible:instance:mRightarrow **\mRightarrow {...**<br>mathextensible:instance:mrel **\mred \mred {...}** {...} mathextensible:instance:mrel \mrel **{...} {...}** mathextensible:instance:mrightarrow \mrightarrow **{...} {...}** mathextensible:instance:mrightharpoondown \mrightharpoondown **{...} {...}** mathextensible:instance:mrightharpoonup \mrightharpoonup **{...} {...}** mathextensible:instance:mrightleftharpoons \mrightleftharpoons **{...} {...}** mathextensible:instance:mrightoverleftarrow \mrightoverleftarrow {...} {...}<br>mathextensible:instance:mtriplerel \mriplerel {...} {...}  $mathext{make:} {\tt instance:} {\tt mtriple}$ mathextensible:instance:mtwoheadleftarrow \mtwoheadleftarrow **{...} {...}** mathextensible:instance:mtwoheadrightarrow \mtwoheadrightarrow **{...} {...}** mathextensible:instance:tequal \tequal {...} {...} mathextensible:instance:thookleftarrow \thookleftarrow **{...} {...}** mathextensible:instance:thookrightarrow \thookrightarrow **{...} {...}** mathextensible:instance:tLeftarrow \tLeftarrow **{...} {...}** mathextensible:instance:tLeftrightarrow \tLeftrightarrow **{...} {...}** mathextensible:instance:tleftarrow \tleftarrow **{...} {...}** mathextensible:instance:tleftharpoondown \tleftharpoondown **{...} {...}** mathextensible:instance:tleftharpoonup \tleftharpoonup **{...} {...}** mathextensible:instance:tleftrightarrow \tleftrightarrow **{...} {...}** mathextensible:instance:tleftrightharpoons \tleftrightharpoons **{...} {...}** mathextensible:instance:tmapsto<br>mathextensible:instance:tRightarrow **\thextensible:instance:tRightarrow \thextensible:instance:tRightarrow \thextensile** mathextensible:instance:tRightarrow **\tRightarrow** {...<br>mathextensible:instance:trel **\trel** {...} {...} mathextensible:instance:trel \trel {...} {...}<br>mathextensible:instance:trightarrow \trightarrow {...} {...} mathextensible:instance:trightarrow \trightarrow **{...} {...}** mathextensible:instance:trightharpoondown \trightharpoondown **{...} {...}** mathextensible:instance:trightharpoonup \trightharpoonup {...} {...}<br>mathextensible:instance:trightleftharpoons \trightleftharpoons {...} {...} mathextensible:instance:trightleftharpoons \trightleftharpoons **{...} {...}** mathextensible:instance:trightoverleftarrow \trightoverleftarrow **{...} {...}** mathextensible:instance:ttriplerel \ttriplerel **{...} {...}**

mathextensible:instance:ttwoheadrightarrow \ttwoheadrightarrow {...} {...}<br>mathextensible:instance:xequal \xequal {...} {...} mathextensible:instance:xequal \xequal **{...} {...}** mathextensible:instance:xhookleftarrow \xhookleftarrow **{...} {...}** mathextensible:instance:xhookrightarrow \xhookrightarrow **{...} {...}** mathextensible:instance:xLeftarrow \xLeftarrow **{...} {...}** mathextensible:instance:xLeftrightarrow \xLeftrightarrow **{...} {...}** mathextensible:instance:xleftarrow **\xleftarrow {...}** {...} mathextensible:instance:xleftharpoondown \xleftharpoondown **{...} {...}** mathextensible:instance:xleftharpoonup \xleftharpoonup **{...} {...}** mathextensible:instance:xleftrightarrow **\xleftrightarrow {...} {...}** mathextensible:instance:xleftrightharpoons  $\lambda$  \xleftrightharpoons {...} {...} mathextensible:instance:xleftrightharpoons \xleftrightharpoons **{...} {...}** mathextensible:instance:xmapsto \xmapsto **{...} {...}** mathextensible:instance:xRightarrow \xRightarrow **{...} {...}** mathextensible:instance:xrel \xrel {...} {...} mathextensible:instance:xrightarrow \xrightarrow **{...} {...}** mathextensible:instance:xrightharpoondown \xrightharpoondown **{...} {...}** mathextensible:instance:xrightharpoonup **\xrightharpoonup {...} {...}** mathextensible:instance:xrightleftharpoons **\xrightleftharpoons** {...} {...} mathextensible:instance:xrightleftharpoons  $\{... \} \{... \}$  mathextensible:instance:xrightoverleftarrow  $\{... \} \{... \}$ mathextensible:instance:xrightoverleftarrow \xrightoverleftarrow **{...} {...}** mathextensible:instance:xtriplerel  $\{... \} \{... \}$ <br>mathextensible:instance:xtwoheadleftarrow  $\{... \} \{... \}$ mathextensible:instance:xtwoheadleftarrow  $\xtwohead$  \xtwoheadleftarrow {...} {...}<br>mathextensible:instance:xtwoheadrightarrow \xtwoheadrightarrow {...} {...} mathextensible:instance:xtwoheadrightarrow \xtwoheadrightarrow **{...} {...}** mathfraktur **\mathfraktur** mathframed:instance \MATHFRAMED [..=..] {...} mathframed:instance:inmframed \inmframed **[..=..] {...}** mathframed:instance:mcframed **business has a set of the set of the set of the set of the set of the set of the set of the set of the set of the set of the set of the set of the set of the set of the set of the set of the** mathframed:instance:mframed **here**  $\{... = 0, 1, 1, ... \}$ mathfunction **\mathfunction {...}** mathit **\mathit** mathitalic **\mathitalic** mathop **\mathop {...}** mathornament:example \MATHORNAMENT **{...}** mathover **but all the contract of the contract of the contract of the contract of the contract of the contract of the contract of the contract of the contract of the contract of the contract of the contract of the contract** mathoverextensible:example \MATHOVEREXTENSIBLE **{...}** mathovertextextensible:instance \MATHOVERTEXTEXTENSIBLE **{...} {...}** mathradical:example  $\text{MATHRADICAL}$  [...] {...} mathrm **\mathrm** mathscript **\mathscript**  $\mathcal{L}$ mathsl **\mathsl**  $\mathbb{$ mathss **\mathss** mathtext ... {...} mathtextbf **\mathtextbf** ... {...}<br>mathtextbi **\mathtextbi** ... {...} mathtextbi **\mathtextbi** ... {...}<br>mathtextbs **...** {...} mathtextit **\mathtextit ...** {...} mathtextsl **\mathtextsl ... {...}** mathtexttf **and the set of the set of the set of the set of the set of the set of the set of the set of the set of the set of the set of the set of the set of the set of the set of the set of the set of the set of the set** mathtf **\mathtf**  $\mathcal{L}$ mathtriplet **here here here here here here here here here here here here here here here here here here here here here here here here here here here here here here** mathtriplet:example \MATHTRIPLET **[...] {...} {...} {...}** mathtt **\mathtt** mathunder **\mathunder**  $\mathbb{C}$ ...} {...} mathunderextensible:example \MATHUNDEREXTENSIBLE **{...}** mathundertextextensible:instance \MATHUNDERTEXTEXTENSIBLE **{...} {...}** mathunstacked:example  $\text{MATHUNSTACKED}$ mathupright **\mathupright \mathupright**  $\lambda$ mathword **\mathword ... {...}** mathwordbf **but all the contract of the contract of the contract of the contract of the contract of the contract of the contract of the contract of the contract of the contract of the contract of the contract of the contra** mathwordbi **\mathwordbi ... {...}** mathwordbs **but all the contract of the contract of the contract of the contract of the contract of the contract of the contract of the contract of the contract of the contract of the contract of the contract of the contra** mathwordit **\mathwordit ... {...}** mathwordsl **\mathwordsl ... {...}** mathwordtf **\mathwordtf ... {...}** maxaligned **\maxaligned {...}** mbox **\mbox {...}** measure **\measure {...}** measured **\measured {...}** medskip **\medskip** medspace **\medspace** menubutton:button **button here here here here here here here here here here here here here here here here here here here here here here here here here here here here** menubutton:interactionmenu **\menubutton [...] [..=..] {...} {...}**

mathextensible:instance:ttwoheadleftarrow \ttwoheadleftarrow **{...} {...}** mathtextbs **\mathtextbs ... {...}**

message **\message {...}** metaTeX **\metaTeX** mfence **\mfence**  $\{.\ .\}$ mfunction **\mfunction {...}** mhbox **\mhbox {...}** midden **\midden ...** middlealigned **\middlealigned {...}** middlebox **\middlebox {...}** midhbox **\midhbox {...}** midsubsentence **\midsubsentence** minimalhbox **\minimalhbox ... {...}** mixedcaps **\mixedcaps {...}** mkvibuffer **\mkvibuffer [...]** molecule **\molecule {...}** mono **\mono** mononormal **\mononormal** monovet **\monovet** monthlong **\monthlong {...}** monthshort **\monthshort {...}**<br>mprandomnumber **\monthshort {...}** mprandomnumber **\mprandomnumber \mprandomnumber \mprandomnumber \mprandomnumber \mprandomnumber** naar **\naar {...}** [...] naarbox **\naarbox {...}** [...] naarpagina **\naarpagina {...} [...]** namedheadnumber **\namedheadnumber {...}** naturalhbox **\naturalhbox ... {...}** naturalhpack **but allows** the contract of  $\lambda$ **.**  $\{... \}$ naturalvbox **\naturalvbox** ... {...} naturalvpack **butter in the contract of the contract of the contract of the contract of the contract of the contract of the contract of the contract of the contract of the contract of the contract of the contract of the co** naturalwd **\naturalwd** ... negatecolorbox **\negatecolorbox ...** negated **\negated {...}**<br>negemspace **\negated {...}** negenspace **\negenspace** negthinspace **\negthinspace \negthinspace** newattribute **\newattribute \...** newcatcodetable **\newcatcodetable \...** newcounter **\newcounter \...** newevery **\newevery**  $\ldots \ldots$ newfrenchspacing **\newfrenchspacing** newmode **\newmode {...}** newsignal \...<sup>1</sup> newsystemmode **\newsystemmode** {...} nextbox **\nextbox** nextboxdp **\nextboxdp** nextboxht **\nextboxht** nextboxhtdp **\nextboxhtdp** nextboxwd **\nextboxwd** nextcounter **\nextcounter [...]** [...] nextcountervalue **business \nextcountervalue [...]** nextdepth **\nextdepth \nextdepth \nextdepth** nextparagraphs<br>
nextparagraphs : example<br> **https://example.fractional/example**<br>  $\vee$ nextparagraphs:example nextrealpage **biddens** and the controller and the controller product of the controller  $\partial$  and  $\partial$  and  $\partial$  and  $\partial$  and  $\partial$  and  $\partial$  and  $\partial$  and  $\partial$  and  $\partial$  and  $\partial$  and  $\partial$  and  $\partial$  and  $\partial$  and  $\partial$  and  $\partial$  and nextsubpagenumber **\nextsubpagenumber** nextuserpage **\nextuserpage** nextuserpagenumber **\nextuserpagenumber** nocharacteralign **bidden hereifing hereifing hereifing hereifing hereifing hereifing hereifing hereifing hereifing hereifing hereifing hereifing hereifing hereifing hereifing hereifing her** 

mfunctionlabeltext **\mfunctionlabeltext {...}** moduleparameter **\moduleparameter {...} {...}** mtext **\mtext {...}** NormalizeFontHeight **being a support that is a support of the support of the support of the support of the support of the support of the support of the support of the support of the support of the support of the support of** NormalizeFontWidth **\NormalizeFontWidth \...** {...} {...} {...} NormalizeTextHeight **\NormalizeTextHeight {...} {...} {...}** NormalizeTextWidth **\NormalizeTextWidth {...}** {...} namedstructureheadlocation **\namedstructureheadlocation**  $\ldots$ namedstructureuservariable **\namedstructureuservariable {...} {...}** namedstructurevariable **business \namedstructurevariable {...}** {...} namedtaggedlabeltexts **but all the contract of the contract of the contract of the contract of the contract of the contract of the contract of the contract of the contract of the contract of the contract of the contract of** naturalvcenter **\naturalvcenter ...** {...}<br>naturalvpack **\naturalvpack** ... {...} naturalvtop **\naturalvtop ... {...}** negemspace **\negemspace** nextrealpagenumber **\nextrealpagenumber** nextsubcountervalue **business \nextsubcountervalue [...]** [...]

nocitation **\nocitation \nocitation \nocitation \nocitation \nocitation \nocitation \nocitation \nocitation \nocitation \nocitation \nocitation \nocitation \nocitation \nocitation \nocitation** nocitation:direct **\nocitation {...}** nocite **\nocite \nocite \nocite \nocite \nocite \nocite \nocite \nocite \nocite \nocite \nocite \nocite \nocite \nocite \nocite \nocite \nocite \nocite \nocite \nocite \nocite \noc** nocite:direct **\nocite** {...} nodetostring **but a set of the contract of the contract of the contract of the contract of the contract of the contract of the contract of the contract of the contract of the contract of the contract of the contract of the** noffigurepages **\noffigurepages** noflines **\noflines** noflocalfloats **\noflocalfloats \noflocalfloats** noheightstrut **\noheightstrut** noindentation **\noindentation** noitem **\noitem** nokap **\nokap {...}** nonfrenchspacing **biometers \nonfrenchspacing** nonmathematics **\nonmathematics {...}** noot **\noot \noot \noot \noot \noot \noot \noot \noot \noot \noot \noot \noot \now \now \now \now \now \now \now \now \now \now \now \now \now \now \now \now \now \** noot:instance  $\setminus \text{NOTE}$  [...] {...} noot:instance:assignment \NOTE [..=..] noot:instance:assignment:endnote \endnote \endnote [..=..] noot:instance:assignment:footnote \footnote **[..=..]** noot:instance:endnote<br>noot:instance:footnote<br> $\{... \} \{... \}$ <br> $\{... \} \{... \}$ noot:instance:footnote **being the set of the set of the set of the set of the set of the set of the set of the set of the set of the set of the set of the set of the set of the set of the set of the set of the set of the s** normaal **\normaal \normaal \normaal hormaal hormaal hormaal hormaal hormaal hormaal h** normalitalicface **biographic intervalse in the contract of the contract of the contract of the contract of the contract of the contract of the contract of the contract of the contract of the contract of the contract of the** normalizedfontsize **\normalizedfontsize** normalslantedface **biddens but the contract of the contract of the contract of the contract of the contract of the contract of the contract of the contract of the contract of the contract of the contract of the contract** normaltypeface **\normaltypeface** notesymbol **\notesymbol [...]** [...] notragged **\notragged \notragged** ntimes **\ntimes**  $\{\ldots\}$  {...}  $\{\ldots\}$  numberof points  $\ldots$ obeydepth **\obeydepth** objectdepth **\objectdepth** objectheight **\objectheight \objectheight \objectheight \objectheight \objectheight \objectheight \objectheight**  $\lambda$ objectwidth **\objectwidth** obox **\obox {...}** offset **\offset [..=..] {...}** offsetbox **\offsetbox [..=..] \... {...}** omgeving **\omgeving \\omgeving \\omgeving \\omgeving \\omgeving \\omgeving \\omgeving \\omgeving \\omgeving \\omgeving \\omgeving \\omgeving \\omgeving \\omgeving \\omgeving \\omgeving \\omgeving \\omgeving \\omgeving \\om** omgeving:string **\omgeving ...** omlaag **\omlaag [...]** omlijnd **\omlijnd [..=..] {...}** omlijnd:instance \FRAMED **[..=..] {...}** omlijnd:instance:fitfieldframed \fitfieldframed **[..=..] {...}** omlijnd:instance:unframed \unframed **[..=..] {...}** onbekend **\onbekend** onderdeel **\onderdeel [...]** onderdeel:string **\onderdeel ...** onedigitrounding **but a contract to the conedigible one of the conedigitrounding {...}** op **\op {...} {...} [...]** oppagina **\oppagina [...]** ordinalstr **\ordinalstr {...}** ornament:example \ORNAMENT **{...} {...}** outputfilename **\outputfilename** outputstreambox **\outputstreambox [...]** outputstreamcopy **\outputstreamcopy [...]**

normalboldface **\normalboldface** normalframedwithsettings **by the conductional conducts**  $[\ldots]$  {...} normalizebodyfontsize **\** \normalizebodyfontsi $\cdot$  \normalizebodyfontsize \... {...} normalizefontdepth **\normalizefontdepth \normalizefontdepth** \... {...} {...} normalizefontheight **\normalizefontheight \...** {...} {...} normalizefontline **but all the set of the set of the set of the set of the set of the set of the set of the set of the set of the set of the set of the set of the set of the set of the set of the set of the set of the set** normalizefontwidth **\normalizefontwidth**  $\ldots$  {...} {...} normalizetextdepth **b hormalizetextdepth**  $\{... \} \{... \} \{... \}$ normalizetextheight **\normalizetextheight {...}** {...} {...} normalizetextline **but all the set of the set of the set of the set of the set of the set of the set of the set of the set of the set of the set of the set of the set of the set of the set of the set of the set of the set** normalizetextwidth **business has a set of the contralizetextwidth {...}** {...} {...} numberofpoints **\numberofpoints {...}** objectmargin **\objectmargin** ordinaldaynumber **\ordinaldaynumber {...}** ornamenttext:collector<br> **ornamenttext:direct**<br> **ornamenttext:direct**<br> **bornamenttext** [...] {...} {...} {...} \ornamenttext [...] {...} {...} ornamenttext:layer **\ornamenttext [..=..] [..=..] {...} {...}** outputstreamunvbox **\outputstreamunvbox [...]**

over **\over**  $\{\ldots\}$ overlaybutton **\overlaybutton [...]** overlaybutton:direct **\overlaybutton {...}** overlaycolor **\overlaycolor** overlaydepth **being the contract of the contract of the contract of the contract of the contract of the contract of the contract of the contract of the contract of the contract of the contract of the contract of the contra** overlayfigure **\overlayfigure {...}** overlayheight **butched and the contract of the contract of the contract of the contract of the contract of the contract of the contract of the contract of the contract of the contract of the contract of the contract of the** overlayimage **\overlayimage {...}** overlaylinecolor **\overlaylinecolor** overlaylinewidth **\overlaylinewidth** overlayoffset **\overlayoffset** overlayrollbutton **\overlayrollbutton [...] [...]** overlaywidth **\overlaywidth** overloaderror **\overloaderror** overset **\overset** {...} {...} PDFcolor **\PDFcolor {...}** PDFETEX **\PDFETEX** PDFTEX **\PDFTEX** PICTEX **\PICTEX** PiCTeX **\PiCTeX** PointsToBigPoints **\PointsToBigPoints** {...} \... PointsToReal **\PointsToReal {...} \...** PointsToWholeBigPoints **\PointsToWholeBigPoints {...} \...** PPCHTEX **\PPCHTEX** PPCHTeX **\PPCHTeX** PRAGMA **\PRAGMA** PtToCm {...} pagearea **better and the contract of the contract of the contract of the pagearea**  $[\ldots]$  $[\ldots]$  $[\ldots]$ pagebreak **\pagebreak [...]** pagefigure **business have a contract to the contract of the contract of the pagefigure [...] [..=..]** pageinjection **being a constructed heating in the set of the set of the set of the set of the set of the set of the set of the set of the set of the set of the set of the set of the set of the set of the set of the set o** pageinjection:assignment **\pageinjection [..=..]** [..=..] pagestaterealpage **being a constant of the constant of the set of the set of the set of the set of the set of the set of the set of the set of the set of the set of the set of the set of the set of the set of the set of th** pagestaterealpageorder **\pagestaterealpageorder {...} {...}** pagina **but a contract the contract of the contract of the contract of the contract of the contract of the contract of the contract of the contract of the contract of the contract of the contract of the contract of the con** paginanummer **\paginanummer** paginareferentie **\paginareferentie [...]** paletsize **\paletsize**  $\text{paletsize}$ paragraaf:instance  $\setminus$ SECTION  $[...]$  {...} paragraaf:instance:assignment \SECTION [..=..] paragraaf:instance:assignment:chapter **[..=..]** paragraaf:instance:assignment:part \part [..=..]<br>paragraaf:instance:assignment:section \section [..=..] paragraaf:instance:assignment:section paragraaf:instance:assignment:subject **[..=..]** paragraaf:instance:assignment:subsection \subsection [..=..] paragraaf:instance:assignment:subsubject \subsubject [..=..] paragraaf:instance:assignment:subsubsection \subsubsection [..=..] paragraaf:instance:assignment:subsubsubject \subsubsubject [..=..] paragraaf:instance:assignment:subsubsubsection \subsubsubsection [..=..] paragraaf:instance:assignment:subsubsubsubject \subsubsubsubject **[..=..]** paragraaf:instance:assignment:subsubsubsubsection \subsubsubsubsection **[..=..]** paragraaf:instance:assignment:subsubsubsubsubject \subsubsubsubsubject **[..=..]** paragraaf:instance:assignment:title \title \title [..=..] paragraaf:instance:chapter **\chapter \chapter [...]** {...} paragraaf:instance:ownnumber  $\setminus$ SECTION  $[...]$   $\{... \}$   $\{... \}$ paragraaf:instance:ownnumber:chapter \chapter **[...] {...} {...}** paragraaf:instance:ownnumber:part \part **[...] {...} {...}** paragraaf:instance:ownnumber:section \section **[...] {...} {...}** paragraaf:instance:ownnumber:subject \subject **[...] {...} {...}** paragraaf:instance:ownnumber:subsection \subsection  $\{... \} \{... \} \{... \}$ paragraaf:instance:ownnumber:subsubject \subsubject  $\{... \} \{... \} \{... \}$ paragraaf:instance:ownnumber:subsubsection \subsubsection [...]  $\{... \}$  {...} paragraaf:instance:ownnumber:subsubsubject<br>
paragraaf:instance:ownnumber:subsubsubsection<br>
\subsubsubsection [...] {...} {...} paragraaf:instance:ownnumber:subsubsubsection \subsubsubsection [...] {...} {...} paragraaf:instance:ownnumber:subsubsubject \subsubsubsubject [...] {...} {...} paragraaf:instance:ownnumber:subsubsubsubject \subsubsubsubsubject [...]  $\{... \} \{... \}$ <br>paragraaf:instance:ownnumber:subsubsubsubsection \subsubsubsubsection [...]  $\{... \} \{... \}$ paragraaf:instance:ownnumber:subsubsubsubsection \subsubsubsubsection **[...] {...} {...}** paragraaf:instance:ownnumber:subsubsubsubsubject \subsubsubsubsubject **[...] {...} {...}** paragraaf:instance:ownnumber:title  $\{\text{title } [\dots] \} \{ \dots \}$ paragraaf:instance:part  $\{p$ art  $[...]$  {...} paragraaf:instance:section **because because [...]** {...} paragraaf:instance:subject **blue blue blue heads**  $\{... \} \{... \}$ 

outputstreamunvcopy **\outputstreamunvcopy [...]**

```
paragraaf:instance:subsection \{subsection [\dots] \}paragraaf:instance:subsubject \subsubject [...] {...}
paragraaf:instance:subsubsection \subsubsection [...] {...}
paragraaf:instance:subsubsubject \{subsubselect [\dots] \}...}
paragraaf:instance:subsubsubsection \subsubsubsection \{... \} \{... \}paragraaf:instance:subsubsubsubject \subsubsubsubject [...] {...}paragraaf:instance:subsubsubsubsection \subsubsubsubsection \ldots {...}
paragraaf:instance:subsubsubsubsubject \substack{\text{subsubsubsubsub} \subsubsubsubsubject [\ldots] {...}
paragraaf:instance:title \setminustitle [...] {...}
paragraphs:example \PARAGRAPHS
paslayoutaan \paslayoutaan [...] [..=..]
passendveld \passendveld [...] [..=..]
pdfactualtext business business \pdfactualtext {...} {...}
pdfbackendactualtext \pdfbackendactualtext {...} {...}
pdfbackendcurrentresources \pdfbackendcurrentresources
pdfbackendsetcatalog being as a set of the set of the set of the set of the set of the set of the set of the set of the set of the set of the set of the set of the set of the set of the set of the set of the set of the se
pdfbackendsetcolorspace \pdfbackendsetcolorspace {...} {...}
pdfbackendsetextgstate \pdfbackendsetextgstate {...} {...} pdfbackendsetinfo {...} {...}
pdfbackendsetname \pdfbackendsetname {...} {...}
pdfbackendsetpageattribute \pdfbackendsetpageattribute {...} {...}
pdfbackendsetpagesattribute \pdfbackendsetpagesattribute {...} {...}
pdfbackendsetpattern \pdfbackendsetpattern {...} {...}
pdfbackendsetshade \pdfbackendsetshade {...} {...}
pdfeTeX \pdfeTeX
pdfTeX \pdfTeX
percent \percent
percentdimen between the contract of the contract of the contract of the percent of the contract of the contract of the contract of the contract of the contract of the contract of the contract of the contract of the contr
permitcaretescape \permitcaretescape
permitcircumflexescape \permitcircumflexescape
permitspacesbetweengroups \permitspacesbetweengroups
persiandecimals bersiandecimals \{... \}persiannumerals \persiannumerals {...}
phantom \phantom {...}
phantombox business business health health health health health health health health health health health health health health health health health health health health health 
pickupgroupedcommand \pickupgroupedcommand {...} {...} {...}
plaatsbookmarks business business heta heta heta heta heta heta heta heta heta heta heta heta heta heta heta heta heta heta heta heta heta heta heta heta heta heta h
plaatsformule below that in the set of the set of the set of the set of the set of the set of the set of the set of the set of the set of the set of the set of the set of the set of the set of the set of the set of the se
plaatskopnummer \plaatskopnummer [...]
plaatskoptekst \plaatskoptekst [...]
plaatslijst \plaatslijst [...] [..=..]
plaatslijstmetsynoniemen<br>
plaatslijstmetsynoniemen:instance<br>
\placelistofSYNONYMS [..=..]
plaatslijstmetsynoniemen:instance \placelistofSYNONYMS [..=..]
plaatslijstmetsynoniemen:instance:abbreviations \placelistofabbreviations [..=..]
plaatslokalevoetnoten \plaatslokalevoetnoten [..=..]
plaatsnaastelkaar \plaatsnaastelkaar {...} {...}
plaatsonderelkaar \plaatsonderelkaar {...} {...}
plaatsopgrid \plaatsopgrid [...] {...}
plaatsopgrid:list \plaatsopgrid [...] {...}
plaatspaginanummer \plaatspaginanummer
plaatsplaatsblok:instance \qquad \qquad \qquad \qquad \qquad \qquad \qquad \qquad \qquad \qquad \qquad \qquad \qquad \qquad \qquad \qquad \qquad \qquad \qquad \qquad \qquad \qquad \qquad \qquad \qquad \qquad \qquad \qquad \qquad \qquad \qquad \qquad \qquad \qquad \qquad \qquad \qquad \qquad \qquadplaatsplaatsblok:instance:chemical \plaatschemical [...] [...] {...} {...}
plaatsplaatsblok:instance:figure being as a support of the set of the set of the set of the set of the set of the set of the set of the set of the set of the set of the set of the set of the set of the set of the set of t
plaatsplaatsblok:instance:graphic \plaatsgraphic [...] [...] {...} {...}
plaatsplaatsblok:instance:intermezzo \plaatsintermezzo [...] [...] {...} {...}
plaatsplaatsblok:instance:table \Box \plaatstable \Box [...] \{\ldots\} {...}
plaatsregister \plaatsregister [...] [..=..]
plaatsregister:instance \plaatsREGISTER [..=..]
plaatsregister:instance:index \plaatsindex [..=..]
plaatsruwelijst blaatsruwelijst hetalist hetalist hetalist hetalist hetalist hetalist hetalist hetalist hetalist hetalist hetalist hetalist hetalist hetalist hetalist hetalist hetalist 
plaatssamengesteldelijst \plaatssamengesteldelijst [...] [..=..]
plaatssamengesteldelijst:instance \plaatsCOMBINEDLIST [..=..]
plaatssamengesteldelijst:instance:content \plaatscontent [..=..]
plaatssubformule \plaatssubformule [...] {...}
plaatsvoetnoten \plaatsvoetnoten [..=..]
placeattachments \placeattachments
placebtxrendering \placebtxrendering [...] [..=..]
placecitation \placecitation \Boxplacecomments \placecomments \Delta
```

```
pdfbackendsetinfo \pdfbackendsetinfo {...} {...}
                                                            pdfbackendsetpageresource \pdfbackendsetpageresource {...} {...}
                                                            pdfcolor \pdfcolor {...}
plaatsplaatsblok \plaatsplaatsblok [...] [...] [...] {...} {...}
```
placecurrentformulanumber **\placecurrentformulanumber** placedbox **\placedbox**  $\{ \ldots \}$ placehelp **\placehelp**  $\Delta$ placeinitial **\placeinitial [...]** placelayer **but also constructed a set of the set of the set of the set of the set of the set of the set of the set of the set of the set of the set of the set of the set of the set of the set of the set of the set of the** placelistoffloats:instance \placelistofFLOATS **[..=..]** placelistoffloats:instance:chemicals \placelistofchemicals **[..=..]** placelistoffloats:instance:figures \placelistoffigures **[..=..]** placelistoffloats:instance:graphics \placelistofgraphics **[..=..]** placelistoffloats:instance:intermezzi \placelistofintermezzi **[..=..]** placelistoffloats:instance:tables \placelistoftables **[..=..]** placelistofsorts **\placelistofsorts [...] [..=..]** placelistofsorts:instance \placelistofSORTS **[..=..]** placelistofsorts:instance:logos \placelistoflogos **[..=..]** placelocalnotes **\placelocalnotes [...] [..=..]** placement **\placement \placement** [...] [..=..] {...} placement:example  $\{PLACEMENT [\ldots] \}$ <br>placenamedfloat  $\{$ placenamedfloat **\placenamedfloat [...]** [...]<br>placenamedformula **\placenamedformula** [...] {... placenotes **being the contract of the contract of the contract of the contract of the contract of the contract of the contract of the contract of the contract of the contract of the contract of the contract of the contract** placepairedbox:instance  $\Delta$  \plaatsPAIREDBOX [..=..] {...} {...} placepairedbox:instance:legend \plaatslegend **[..=..] {...} {...}** placeparallel **\placeparallel [...] [...] [..=..]** placerenderingwindow **\placerenderingwindow [...] [...]** popattribute **but all the contract of the contract of the contract of the contract of the contract of the contract of the contract of the contract of the contract of the contract of the contract of the contract of the cont** popmacro **\popmacro \popmacro** \popmacro \popmacro \popmacro \popmacro \popmacro \popmacro \popmacro \popmacro \popmacro \popmacro \popmacro \popmacro \popmacro \popmacro \popmacro \popmacro \popmacro \popmacro \popmacro \ popmode **but we can also constructed by the construction of the construction of**  $\text{p}$  **oppmode**  $[ \dots ]$ popsystemmode **buying the contract of the contract of the contract of the contract of the contract of the contract of the contract of the contract of the contract of the contract of the contract of the contract of the cont** positioneer **below here here here here here here here here here here here here here here here here here here here here here here here here here here here here here** positionoverlay **because the contract of the contract of the contract of the contract of the contract of the contract of the contract of the contract of the contract of the contract of the contract of the contract of the c** positionregionoverlay **because the contract of the contract of the contract of the contract of the contract of the contract of the contract of the contract of the contract of the contract of the contract of the contract of** postponenotes **\postponenotes**  $\qquad$ predefinedfont **being the contract of the contract of the contract of the contract of the contract of the contract of the contract of the contract of the contract of the contract of the contract of the contract of the cont** predefinefont **being the contract of the contract of the contract of the contract of the contract of the contract of the contract of the contract of the contract of the contract of the contract of the contract of the contr** predefinesymbol **\predefinesymbol [...]** prefixedpagenumber **\prefixedpagenumber** prependetoks **being the contract of the contract of the contract of the contract of the contract of the contract of the contract of the contract of the contract of the contract of the contract of the contract of the contra** prependgvalue **being a contract to the contract of the contract of the prependgvalue {...} {...}** prependtocommalist **being the community of the community of the community of the community of the community of the community of the community of the community of the community of the community of the community of the commu** prependtoks **but allows here here here here here here here here here here here here here here here here here here here here here here here here here here here here** prependtoksonce **but a superfixed by the control of the control of the control of the control of the control of the control of the control of the control of the control of the control of the control of the control of the c** prependvalue **business here here here here here here here here here here here here here here here here here here here here here here here here here here here here h** prerollblank **\prerollblank [...]** presetdocument **\presetdocument [..=..]** presetfieldsymbols **\presetfieldsymbols [...]** presetlabeltext:instance \presetLABELtekst **[...] [..=..]** presetlabeltext:instance:btxlabel  $\preceq$  \presetbtxlabeltekst  $[\dots]$   $[\dots]$ presetlabeltext:instance:head \presetheadtekst **[...] [..=..]** presetlabeltext:instance:label \presetlabeltekst **[...] [..=..]** presetlabeltext:instance:mathlabel \presetmathlabeltekst **[...] [..=..]** presetlabeltext:instance:operator \presetoperatortekst **[...] [..=..]** presetlabeltext:instance:prefix \presetprefixtekst **[...] [..=..]** presetlabeltext:instance:suffix \presetsuffixtekst **[...] [..=..]** presetlabeltext:instance:taglabel \presettaglabeltekst **[...] [..=..]** presetlabeltext:instance:unit  $\rangle$  \presetunittekst  $[\ldots]$   $[\ldots]$ pretocommalist **becommalist becommalist** {...} \... prettyprintbuffer **buffer and the set of the set of the set of the set of the set of the set of the set of the set of the set of the set of the set of the set of the set of the set of the set of the set of the set of the** prevcounter **but all the vector contract of the vector**  $\mathbf{[} \ldots \mathbf{]}$ prevcountervalue **\prevcountervalue [...]** preventmode **\preventmode [...]** prevrealpage **\prevrealpage** prevrealpagenumber **\prevrealpagenumber** prevsubcountervalue **\prevsubcountervalue [...] [...]** prevsubpage **being the contract of the contract of the contract of the contract of the contract of the contract of the contract of the contract of the contract of the contract of the contract of the contract of the contrac** prevsubpagenumber **\prevsubpagenumber** prevuserpage **\prevuserpage** prevuserpagenumber **\prevuserpagenumber**

placefloatwithsetups **\placefloatwithsetups** [...] [...]  $\{ \ldots \}$  {...} {...} {...} placeframed  $\lambda$  \placeframed [...]  $\{ \ldots \}$  {...} {...} {...} {...} {...} {...} {...} {...} {...} {...} {...} } placeframed **\placeframed [...] [..=..] {...}** placelayeredtext **be a constant to the constant of the constant of the constant**  $\Delta$  **(i.e.**)  $[...]$   $[...]$   $[...]$   $[...]$   $[...]$ placelistofpublications **\placelistofpublications [...] [..=..]** placenamedformula **\placenamedformula [...] {...} {...}** placepairedbox **being a constant of the constant of the constant of the constant of the constant of the constant of the constant of the constant of the constant of the constant of the constant of the constant of the consta** 

procent **\procent** processbetween **but we are the contract of the contract of the contract of the contract of the contract of the contract of the contract of the contract of the contract of the contract of the contract of the contract of the** processcontent **\processcontent {...}** \... processfile **\processfile {...}** processfilemany **because the contract of the contract of the contract of the processfilemany {...}** processfilenone **\processfilenone {...}** processfileonce **\processfileonce {...}** processMPbuffer **\processMPbuffer [...]** processMPfigurefile **\processMPfigurefile {...}** processranges **but all the contract of the contract of the contract of the contract of the contract of the contract of the contract of the contract of the contract of the contract of the contract of the contract of the con** processtexbuffer **\processTEXbuffer [...]** processuntil **\processuntil \cdub** processxtablebuffer **\processxtablebuffer [...]** produkt **but a set of the set of the set of the set of the set of the set of the set of the set of the set of the set of the set of the set of the set of the set of the set of the set of the set of the set of the set of th** produkt:string **\produkt** ... profilegivenbox **\profilegivenbox {...} ...** programma **\programma [...]** projekt **\projekt**  $\text{L.1}$ projekt:string **\projekt** ... pseudoMixedCapped **\pseudoMixedCapped {...}** pseudoSmallCapped **\pseudoSmallCapped {...}** pseudoSmallcapped **\pseudoSmallcapped {...}**<br>pseudosmallcapped **\pseudosmallcapped {...**} punt {...} punten **\punten**  $\{\ldots\}$ punten:assignment **\punten** [..=..] purenumber **\purenumber {...}** pushattribute **bushattribute**  $\infty$ ... pushbar **\pushbar [...] ... \popbar** pushbutton **bushbutton here here here here here here here here here here here here here here here here here here here here here here here here here here here here h** pushmacro **\pushmacro** \end{c} \end{c} \end{c} \end{c} \end{c} \end{c} \end{c} \end{c} \end{c} \end{c} \end{c} \end{c} \end{c} \end{c} \end{c} \end{c} \end{c} \end{c} \end{c} \end{c} \end{c} \end{c} \end{c} \end{c} \end{c} pushmode **bushmode contained a contained bushmode**  $\ldots$ pushoutputstream **\pushoutputstream [...]** qquad **\qquad** quad **\quad** quads **\quads [...]**

processaction **being the contraction function here**  $\mathcal{L}$  **here**  $\mathcal{L}$  **here**  $\mathcal{L}$  **here**  $\mathcal{L}$  **here**  $\mathcal{L}$  **here**  $\mathcal{L}$  **here**  $\mathcal{L}$  **here**  $\mathcal{L}$  **here**  $\mathcal{L}$  **here**  $\mathcal{L}$  **here**  $\mathcal{L}$ processallactionsinset **\processallactionsinset** [...] [..,..=>..,..]<br>processassignlist **\processassignlist** [...] \... processassignlist **\processassignlist [...] \...** processassignmentcommand **butter butter here here here here here here here here here here here here here here here here here here here here here here here here here her** processassignmentlist **being the contract of the contract of the contract in the contract of the contract of the contract of the contract of the contract of the contract of the contract of the contract of the contract of t** processbodyfontenvironmentlist **\processbodyfontenvironmentlist \...** processcolorcomponents **\processcolorcomponents {...}** processcommacommand **because the contract of the contract of the contract of the contract of the contract of the contract of the contract of the contract of the contract of the contract of the contract of the contract of t** processcommalist **being the contract of the contract of the contract in the processcommalist**  $[...] \$ ... processcommalistwithparameters **\processcommalistwithparameters [...] \...** processfirstactioninset **by the contract of the contractioning of the contract is set of the contract of the contractioning of the contractioning of the contract of the contractioning of the contractioning of the contracti** processisolatedchars **\processisolatedchars {...} \...** processisolatedwords **\processisolatedwords {...} \...** processlinetablebuffer **being the contract of the contract of the contract of the contract of the processlinetablefile**  $\mathcal{L}$ **..}** processlinetablefile **\processlinetablefile {...}** processlist **be a contract that the contract of the contract of the contract of the contract of the contract of the contract of the contract of the contract of the contract of the contract of the contract of the contract o** processmonth **\processmonth {...} {...} {...}** processseparatedlist **\processseparatedlist [...] [...] {...}** processtokens **\processtokens {...} {...} {...} {...} {...}** processyear **being a contract that the contract of the contract of the contract of the contract of the contract of the contract of the contract of the contract of the contract of the contract of the contract of the contrac** profiledbox **\profiledbox [...] [..=..] {...}** pseudosmallcapped **\pseudosmallcapped {...}** pushachtergrond **\pushachtergrond [...] ... \popachtergrond** pusharrangedpages **\pusharrangedpages ... \poparrangedpages** pushcatcodetable **\pushcatcodetable ... \popcatcodetable** pushendofline **\pushendofline ... \popendofline** pushindentation **\pushindentation ... \popindentation** pushkleur **\pushkleur [...] ... \popkleur** pushMPdrawing **\pushMPdrawing ... \popMPdrawing** pushmathstyle **bushmathstyle ... \pushmathstyle** ... \popmathstyle pushpath **\pushpath [...] ... \poppath** pushpunctuation **bushpunctuation \pushpunctuation** ... \poppunctuation pushrandomseed **\pushrandomseed ... \poprandomseed** pushreferenceprefix<br>
pushsystemmode<br>
pushsystemmode<br>  $\text{pushsystemmode} \{... \}$ ...} pushsystemmode **\pushsystemmode {...}** putboxincache **\putboxincache {...} {...} ...** putnextboxincache **\putnextboxincache {...} {...} \... {...}**

quarterstrut **\quarterstrut** quitcommalist **\quitcommalist**  $\qquad$ quitprevcommalist **\quitprevcommalist** quittypescriptscanning **\quittypescriptscanning** ReadFile  $\{ \ldots \}$ Romeins **\Romeins**  $\{\ldots\}$ raggedbottom **\raggedbottom** raggedcenter **\raggedcenter** raggedleft **\raggedleft** raggedright **\raggedright** raisebox **\raisebox \raisebox \raisebox \raisebox \raisebox \raisebox \raisebox \raisebox \raisebox \raisebox \raisebox \raisebox \raisebox \raisebox \raisebox \raisebox \raisebox \raisebo** randomizetext **\randomizetext {...}** randomnumber **\randomnumber {...} {...}** rawcounter **\rawcounter [...] [...]** rawcountervalue **\rawcountervalue [...]** rawdate **\rawdate [...]** rawdoifinset **\rawdoifinset {...} {...} {...}** rawgetparameters **\rawgetparameters [...] [..=..]** rawprocesscommalist **\rawprocesscommalist [...] \...** rawsubcountervalue **\rawsubcountervalue [...] [...]** rbox **\rbox ... {...}** readfile **\readfile {...} {...} {...}** readjobfile **business readjobfile**  $\text{readjobfile} \{... \} \{... \} \{... \}$ readlocfile **business readlocfile**  $\text{t...} \{... \} \{... \}$ readsysfile **but allows readsysfile**  $\{... \} \{... \} \{... \}$ readtexfile **\readtexfile {...} {...} {...}** readxmlfile **\readxmlfile {...} {...} {...}** realpagenumber **\realpagenumber** realSmallCapped **\realSmallCapped {...}** realSmallcapped **\realSmallcapped {...}** realsmallcapped **\realsmallcapped {...}** rechts **\rechts ...** recurselevel **because the contract of the contract of the contract of the contract of the contract of the contra<br>
<b>Precursestring** the contract of the contract of the contract of the contract of the contract of the contrac recursestring **\recursestring** ref **\ref [...] [...]** referenceprefix **\referenceprefix** referentie **\referentie [...] {...}** regel **\regel {...}** regellinks **\regellinks {...}** regelmidden **\regelmidden {...}** regelnoot:instance \LINENOTE **{...}** regelnoot:instance:linenote \linenote **{...}** regelrechts **\regelrechts {...}** registerctxluafile **\registerctxluafile {...} {...}** registerfontclass **\registerfontclass {...}** registermenubuttons **\registermenubuttons [...] [...]** registersort **\registersort [...] [...]** registersynonym **\registersynonym [...] [...]** registerunit **\registerunit [...] [..=..]** register:instance \REGISTER **[...] {..+...+..}** register:instance:index \index **[...] {..+...+..}** register:instance:ownnumber:index \index **[...] {...} {..+...+..}** regular **\regular**  $\text{regular}$ relatemarking **because the contract of the contract of the contract of the contract of the contract of the contract of the contract of the contract of the contract of the contract of the contract of the contract of the con** 

raggedwidecenter **\raggedwidecenter** rawdoifelseinset **\rawdoifelseinset {...} {...} {...} {...}** rawdoifinsetelse **\rawdoifinsetelse {...} {...} {...} {...}** rawprocessaction **\rawprocessaction \rawprocessaction** [...] [..,..=>..,..]<br>rawprocesscommacommand **\rawprocesscommacommand** [...] \... rawprocesscommacommand **\rawprocesscommacommand [...] \...** rawstructurelistuservariable **\rawstructurelistuservariable {...}** readfixfile **\readfixfile {...} {...} {...} {...}** readsetfile **\readsetfile {...} {...} {...} {...}** recursedepth **\recursedepth** redoconvertfont **\redoconvertfont** refereer **\refereer (...,...) (...,...) [...]** referenceformat:example \REFERENCEFORMAT **{...} {...} [...]** registerattachment **\registerattachment [...] [..=..]** registerexternalfigure **\registerexternalfigure [...] [...] [..=..]** registerhyphenationexception **\registerhyphenationexception [...] [...]** registerhyphenationpattern **\registerhyphenationpattern [...] [...]** register:instance:ownnumber \REGISTER **[...] {...} {..+...+..}** relateparameterhandlers **\relateparameterhandlers {...} {...} {...} {...}**

remainingcharacters **\remainingcharacters** removebottomthings **\removebottomthings** removedepth **\removedepth** removelastskip **\removelastskip** removelastspace **\removelastspace** removepunctuation **\removepunctuation** removeunwantedspaces **\removeunwantedspaces** replacefeature **\replacefeature [...]** replacefeature:direct **\replacefeature {...}** rescan **\rescan \rescan \rescan \rescan \rescan \rescan \rescan \rescan \rescan \rescan \rescan \rescan \rescan \rescan \rescan \rescan \rescan \rescan \rescan \rescan \rescan \res** resetallattributes **\resetallattributes** resetandaddfeature **\resetandaddfeature [...]** resetandaddfeature:direct **\resetandaddfeature {...}**  $\begin{tabular}{ll} \textbf{resetbar} & \textbf{Testbar} \\ \textbf{Testbox} & \textbf{Testbox} \\ \textbf{Testbox} & \textbf{Testbox} \end{tabular}$ resetbreakpoints **\resetbreakpoints** resetbuffer **buffer here here here here here here here here here here here here here here here here here here here here here here here here here here here here here** resetcharacteralign **\resetcharacteralign** resetcharacterkerning **\resetcharacterkerning** resetcharacterspacing **\resetcharacterspacing** resetcharacterstripping **\resetcharacterstripping** resetcollector **\resetcollector [...]** resetcounter **buying the contract of the contract of the contract of the contract of the contract of the contract of the contract of the contract of the contract of the contract of the contract of the contract of the contr** resetdigitsmanipulation **\resetdigitsmanipulation** resetdirection **\resetdirection** resetfeature **\resetfeature** resetflag **by the contract of the contract of the contract of the contract of the contract of the contract of the contract of the contract of the contract of the contract of the contract of the contract of the contract of** resetfontcolorsheme **\resetfontcolorsheme** resetfontsolution **\resetfontsolution** resethyphenationfeatures **\resethyphenationfeatures** resetinjector **\resetingeffector in the set of the set of the set of the set of**  $\Gamma$ **...**] resetitaliccorrection **\resetitaliccorrection** resetlayer **\resetlayer [...]** resetlocalfloats **\resetlocalfloats** resetMPenvironment **\resetMPenvironment** resetMPinstance **\resetMPinstance [...]** resetmarker **business and the contract of the contract of the contract of the contract**  $\Gamma$ **...]** resetmarkering **by the contract of the contract of the contract of the contract of the contract of the contract of the contract of the contract of the contract of the contract of the contract of the contract of the contrac** resetmode **\resetmode {...}** resetpagenumber **\resetpagenumber** resetpath **\resetpath** resetpenalties **business in the contract of the contract of the contract of the contract of the contract of the contract of the contract of the contract of the contract of the contract of the contract of the contract of th** resetperiodkerning **\resetperiodkerning** resetprofile **\resetprofile** resetrecurselevel **\resetrecurselevel** resetreference **\resetreference [...]** resetreplacement **\resetreplacement** resetscript **business resetscript**  $\text{resetscript}$ resetsetups **\resetsetups [...]** resetshownsynonyms **\resetshownsynonyms [...]** resetsubpagenumber **\resetsubpagenumber** resetsymbolset **\resetsymbolset** resetsystemmode **by the contract of the contract of the contract of the contract of the contract of the contract of the contract of the contract of the contract of the contract of the contract of the contract of the contra** resettimer **\resettimer \resettimer \resettimer \resettimer \resettimer \resettimer \resettimer** resettrackers **\resettrackers** resettrialtypesetting **\resettrialtypesetting** resetusedsortings **\resetusedsortings [...]** resetusedsynonyms **\resetusedsynonyms [...]**

relaxvalueifundefined **\relaxvalueifundefined {...}** removefromcommalist **\removefromcommalist {...} \...** removemarkedcontent **\removemarkedcontent [...]** removesubstring **become that the contract of the contract of the contract of the contract of the contract of the contract of the contract of the contract of the contract of the contract of the contract of the contract of t** removetoks  $\Gamma$  ... \from \... replaceincommalist **\replaceincommalist \... {...}** replaceword **\replaceword [...] [...] [...]**  $\label{lem:main} \begin{minipage}[c]{0.8\textwidth} \begin{minipage}[c]{0.8\textwidth} \begin{itemize} \textbf{1}\textwidth} \begin{itemize} \textbf{2}\textwidth} \begin{itemize} \textbf{3}\textwidth} \begin{itemize} \textbf{4}\textwidth} \begin{itemize} \textbf{5}\textwidth} \begin{itemize} \textbf{6}\textwidth} \begin{itemize} \textbf{7}\textwidth} \begin{itemize} \textbf{8}\textwidth} \begin{itemize} \textbf{9}\textwidth} \begin{itemize} \textbf{1}\textwidth}\end{itemize} \end{itemize} \end{minipage} \end{minipage} \end{minipage}$ resetboxesincache **\resetboxesincache {...}**  $\verb+resetfontfallback [\dots] [\dots]$ resetinteractionmenu **\resetinteractionmenu [...]** resetMPdrawing **\resetMPdrawing** resetparallel **\resetparallel [...] [...]** resettokenlist **\resettokenlist [...]** resetuserpagenumber **\resetuserpagenumber**

resetvalue **\resetvalue {...}** resetvisualizers **\resetvisualizers** reshapebox **\reshapebox {...}** resolvedglyphdirect **\resolvedglyphdirect {...} {...}** resolvedglyphstyled **\resolvedglyphstyled {...} {...}** restartcounter **\restartcounter \restartcounter** [...] [...] [...] restorebox **\restorebox {...} {...}** restorecatcodes **\restorecatcodes** restorecounter **\restorecounter [...]** restorecurrentattributes **\restorecurrentattributes {...}** restoreendofline **\restoreendofline** restoreglobalbodyfont **\restoreglobalbodyfont** reusableMPgraphic **\reusableMPgraphic {...} {..=..}** reuseMPgraphic **\reuseMPgraphic {...} {..=..}** reuserandomseed **\reuserandomseed** revivefeature **\revivefeature** rfence **\rfence**  $\{... \}$ rhbox **\rhbox {...}** rightbottombox **\rightbottombox {...}** rightbox **\rightbox {...}**  $\label{thm:opt} $$\rightthbox {\ldots} $$\rightthobx $$\rightthobx $$\lim_{\infty} \lim_{\infty} \lim_{\infty} \lim_{\infty} \lim_{\infty} \lim_{\infty$  ${\bf rightLabel text: instance} \label{c:opt1} $$rightlabeltext:init1} $$\rightlabeltext:init2} $$\leftarrow {\bf left} = \text{ right? } \rightlabeltext:init2} $$\rightlabeltext:init2} $$\leftarrow {\bf left} = \text{ right? } \rightlabeltext:init2} $$$ rightlabeltext:instance:head \rightheadtekst **{...}** rightlabeltext:instance:label \rightlabeltekst **{...}** rightlabeltext:instance:mathlabel \rightmathlabeltekst **{...}** rightline **\rightline {...}** rightpageorder **\rightpageorder** rightskipadaption **\rightskipadaption** rightsubguillemot **\rightsubguillemot** righttoleft **\righttoleft** righttolefthbox **\righttolefthbox ... {...}** righttoleftvbox **\righttoleftvbox ... {...}** righttoleftvtop **\righttoleftvtop ... {...}** righttopbox **\righttopbox {...}** ring **\ring {...}** rlap **\rlap {...}** robustaddtocommalist **\robustaddtocommalist {...} \...** rollbutton:button **\rollbutton [..=..] ... [...]** romaan **\romaan** romeins **\romeins {...}** rooster **\rooster**  $\ldots$ } roteer **\roteer [..=..] {...}** rtop **\rtop ... {...}** ruby **\ruby [...] {...} {...}** ruledhbox **\ruledhbox ... {...}** ruledhpack **\ruledhpack ... {...}** ruledmbox **\ruledmbox {...}** ruledtopv **\ruledtopv ... {...}** ruledtpack **being a controlled to the controlled of the controlled of the controlled vector**  $\{ \ldots, \}$ **ruledvbox ...**  $\{ \ldots \}$ ruledvpack **\ruledvpack ... {...}** ruledvtop **\ruledvtop ... {...}** runMPbuffer **\runMPbuffer [...]** runninghbox **\runninghbox {...}** Smallcapped **\Smallcapped {...}**<br>safechar **become and all safechar {...}** samplefile **business amplefile**  $\{... \}$ sans **\sans** sansnormal **\sansnormal \sansnormal \sansnormal \sansnormal \sansnormal \sansnormal \sansnormal \sansnormal**  $\{$ sansvet **\sansvet** savebox **but also assumed as a savebox f...**} {...} {...} savecounter **\savecounter**  $\ldots$ savecurrentattributes **by the contract of the same of the savecurrentattributes {...}** savekleur **being the savekleur** ... \restorekleur **...** \savekleur ... \restorekleur

rightorleftpageaction **\rightorleftpageaction {...} {...}** robustdoifelseinset **\robustdoifelseinset {...} {...} {...} {...}** robustdoifinsetelse **bustdoifinsetelse**  $\text{robustdoifinsetelse } \dots \} \{ \dots \} \{ \dots \}$ robustpretocommalist **\robustpretocommalist {...} \...** rollbutton:interactionmenu **\rollbutton [...]** [..=..] ... [...]<br>romaan **\romaan** ruledvbox **\ruledvbox ... {...}** ScaledPointsToBigPoints **by the Community ScaledPointsToBigPoints {...}** \... ScaledPointsToWholeBigPoints **business \ScaledPointsToWholeBigPoints {...} \...** safechar **\safechar {...}** savebtxdataset **\savebtxdataset [...]** [...] [..=..]

sbox {...} schaal **\schaal \schaal \schaal \schaal \schaal** \schaal \schaal \schaal \schaal \schaal \schaal \schaal \schaal \schaal \schaal \schaal \schaal \schaal \schaal \schaal \schaal \schaal \schaal \schaal \schaal \schaal \scha scherm **\scherm \scherm \scherm \scherm \scherm \scherm**  $\frac{1}{2}$ schreefloos **by the schreefloos and the schreefloos schreefloos** schuin **\schuin** schuinvet **by the schuinvet and the schuinvet schuinvet and the schuinvet** script:instance \SCRIPT script:instance:ethiopic \ethiopic script:instance:hangul \hangul script:instance:hanzi \hanzi script:instance:latin \latin script:instance:nihongo \nihongo script:instance:test \test \test script:instance:thai \thai serializecommalist **being the serializecommalist**  $\ldots$ ] serializedcommalist **\serializedcommalist** serif **\serif** serifbold **\serifbold** serifnormal **blue and the serificial serificial**  $\setminus$  serificial  $\setminus$ setbar **\setbar**  $\setminus$ **setbar**  $\setminus$ ...] setbigbodyfont **\setbigbodyfont** setboxllx **but also set boxll**  $\text{setboxllx} \ldots \{... \}$ setboxlly ... {...}<br>setbreakpoints **between the contract of the contract of the contract of the setbreakpoints [...**  $\begin{tabular}{ll} setcapstruth \\ setcatedable \end{tabular} \end{tabular} \begin{tabular}{ll} \multicolumn{1}{l}{{\footnotesize \begin{tabular}{l}p{0.8cm}p{0.8cm}p{0.8cm}p{0.8cm}p{0.8cm}p{0.8cm}p{0.8cm}p{0.8cm}p{0.8cm}p{0.8cm}p{0.8cm}p{0.8cm}p{0.8cm}p{0.8cm}p{0.8cm}p{0.8cm}p{0.8cm}p{0.8cm}p{0.8cm}p{0.8cm}p{0.8cm}p{0.8cm}p{0.8cm}p{$ setcatcodetable **\setcatcodetable \...**<br>setcharacteralign **betcharacteralign \setcharacteralign** { setcharactercasing **betcharactercasing the setcharactercasing [...]** setcharactercleaning **betcharactercleaning**  $\setminus$ setcharactercleaning  $[\dots]$ setcharacterkerning **betcharacter in the set of the set of the set of the set of the set of the set of the set of the set of the set of the set of the set of the set of the set of the set of the set of the set of the set o** setcharacterspacing **betcharacters**  $\setminus$  setcharacterspacing  $[...]$ setcharacterstripping **betcharacterstripping [...]** setcharstrut **\setcharstrut {...}** setcolormodell **\setcolormodell**  $\ldots$ setcounter **\setcounter [...]**  $[\ldots]$  [...] setcurrentfontclass **\setcurrentfontclass** {...} setdefaultpenalties **betached as a set of the set of the set of the set of the set of the set of the set of the set of the set of the set of the set of the set of the set of the set of the set of the set of the set of the** setdigitsmanipulation **betaining the set of the set of the set of the set of the set of the set of the set of the set of the set of the set of the set of the set of the set of the set of the set of the set of the set of th** setdirection **business in the set of the set of the set of the set of the set of the set of the set of the set of the set of the set of the set of the set of the set of the set of the set of the set of the set of the set o** setemeasure **between the setemeasure {...}** {...} setevalue **business \setevalue {...}** {...} setevariables **beta \setevariables** [...] [..=..] setfirstline **business in the set of the set of the set of the set of the set of the set of the set of the set of the set of the set of the set of the set of the set of the set of the set of the set of the set of the set o** 

```
savenormalmeaning being the savenormalmeaning \...
savetaggedtwopassdata by a substantial conducts \set{savetaggedtwopassdata \{ \ldots \} \{ \ldots \} \{ \ldots \}savetwopassdata by the same of the same of the same of the same of the same of the same of the same of the same of the same of the same of the same of the same of the same of the same of the same of the same of the same o
schrijfnaarlijst \schrijfnaarlijst [...] [..=..] {...} {...}
schrijftussenlijst beide is a second of the set of the set of the set of the set of the set of the set of the set of the set of the set of the set of the set of the set of the set of the set of the set of the set of the s
secondoffivearguments become as a secondoffive arguments {...} {...} {...} {...}
secondoffourarguments \secondoffourarguments {...} {...} {...} {...}
secondofsixarguments \secondofsixarguments {...} {...} {...} {...} {...} {...}
secondofthreearguments become arguments \{... \} \{... \}secondofthreeunexpanded become also become the condofthreeunexpanded \{ \ldots \} \{ \ldots \}secondoftwoarguments \secondoftwoarguments {...} {...}
secondoftwounexpanded become as a secondoftwounexpanded {...} {...}
seeregister:instance \{zieREGISTER [\dots] \{...+...+..\} \} ...seeregister:instance:index \zieindex [...] {..+...+..} {...}
select {...} {...} {...} {...} {...} {...}
OPT
OPT
OPT
OPT
OPT selecteerblokken \selecteerblokken [...] [...] [..=..]
setautopagestaterealpageno betautopagestaterealpageno \setautopagestaterealpageno \{ \ldots \}setbreakpoints \setbreakpoints [...]
setbuffer \setbuffer \setminus \setbuffer \setminus ... \endbuffer
                                                            \setcharacteralign {...} {...}
setcharacteraligndetail betcharacteraligndetail \setminussetcharacteraligndetail \{... \} \{... \} \{... \}setcollector but all the set of the set of the set of the set of the set of the set of the set of the set of the set of the set of the set of the set of the set of the set of the set of the set of the set of the set of th
setcounterown between and the set of the set of the set of the set of the set of the set of the set of the set of the set of the set of the set of the set of the set of the set of the set of the set of the set of the se
setdataset \setdataset [...] [..=..]
setdocumentargument business \setdocumentargument {...} {...}
setdocumentargumentdefault betally as a set of the set of the set of the set of the set of the set of the set of the set of the set of the set of the set of the set of the set of the set of the set of the set of the set o
setdocumentfilename business \setdocumentfilename {...} {...}
setdummyparameter \setdummyparameter {...} {...}<br>setelementexporttag discussed in the set of the set of the set of the set of the set of the set of the set of the set of the set of the set of the set of the set of the s
                                                            \setelementexporttag [...] [...] [...]
setevariable between the setevariable {...} {...} {...}
setfirstpasscharacteralign biographs \setfirstpasscharacteralign
```
setflag **\setflag** {...} setfont **\setfont** ... setfontcolorsheme **bluessed bluessed bluessed \setfontcolorsheme**  $\ldots$ } setfontfeature **\setfontfeature {...}** setfontsolution **better as a set of the set of the set of the set of the set of the set of the set of the set of the set of the set of the set of the set of the set of the set of the set of the set of the set of the set of** setfontstrut **b \setfontstrut \setfontstrut** setglobalscript **beta \setglobalscript**  $\cdot$  **...**] setgmeasure **but all the setgmeasure field of the setgmeasure field of the setgmeasure field of the setgmeasure field of the setgmeasure field of the setgmeasure field of the setgmeasure field of the setgmeasure field of t** setgvalue **business and the set of the set of the set of the set of the set of the set of the set of the set of the set of the set of the set of the set of the set of the set of the set of the set of the set of the set o** setinteraction **between the contraction**  $\setminus$  setinteraction  $[...]$ setlinefiller **\setlinefiller**  $\cdot \cdot \cdot \cdot \cdot$ setlocalhsize **business in the set of the set of the set of the set of the set of the set of the set of the set o** setlocalscript **\setlocalscript [...]** setMPtext **definition and the setMPtext**  $\left\{ \ldots \right\}$  {...} setmainbodyfont **\setmainbodyfont** setmainparbuilder **builder and the setmain of the setmainparbuilder** [...] setmarker **business in the setmarker**  $\text{[} \ldots \text{]}$ setmarking **between**  $\setminus$  **setmarking** [...]  $\{... \}$ setmathstyle **\setmathstyle {...}** setmeasure **but all the set of the set of the set of the set of the set of the set of the set of the set of the set of the set of the set of the set of the set of the set of the set of the set of the set of the set of the** setmode **\setmode \setmode**  $\{...$ setnostrut **\setnostrut \setnostrut** setnote:assignment **between \setnote [...]** [..=..] setoldstyle **\setoldstyle \setoldstyle** setperiodkerning **beta \setperiodkerning [...]** setposition **\setposition**  $\setminus$ **setposition** {...} setpositiononly **\setpositiononly {...}** setpositionstrut **between \setpositionstrut {...}** setprofile **\setprofile**  $\qquad \qquad \text{set the function of the function } \mathcal{L}$ setrandomseed **by the set of the set of the set of the set of the set of the set of the set of the set of the set of the set of the set of the set of the set of the set of the set of the set of the set of the set of the se** 

```
setgvariable being a setgvariable field \left\{ \ldots \right\} {...} {...}
setgvariables between the contract of the setgence of the set of the set of the set of the set of the set of the set of the set of the set of the set of the set of the set of the set of the set of the set of the set of th
sethboxregister business \sethboxregister ... {...}
sethyphenatedurlafter business \sethyphenatedurlafter {...}
sethyphenatedurlbefore \setminussethyphenatedurlbefore \ldots}
sethyphenatedurlnormal being the sether of the sether of the sether of the sether of the sether of the sether of the sether of the sether of the sether of the sether of the sether of the sether of the sether of the sether
sethyphenationfeatures business and the set of the set of the set of the set of the set of the set of the set of the set of the set of the set of the set of the set of the set of the set of the set of the set of the set
setinitial betinitial a a b b b setinitial \ldots [..=..]
setinjector busing the setimate of the setimate of the setimate of \setminus setimate \setminus [...] \ldots] \ldots]
setinterfacecommand because and setime in the setime of the setime of the setime in the setime of the setime of the setime in the setime in the setime in the setime in the setime in the setime in the setime in the setime 
setinterfaceconstant betimies as a constant feature of the setinterfaceconstant {...} {...}<br>setinterfaceelement <b>betimies \setinterfaceelement {...} {...}
                                                                        \setinterfaceelement {...} {...}
setinterfacemessage being a setimber of the setimal setimal setimal setimal setimal setimal setimal setimal setimal setimal setimal setimal setimal setimal setimal setimal setimal setimal setimal setimal setimal setimal s
setinterfacevariable between the setimate \setminus setinterfacevariable \{ \ldots \}setinternalrendering betthere \setinternalrendering [...] [...] {...}
setitaliccorrection betitalicity \setitaliccorrection [...]
setJSpreamble business \setJSpreamble {...} {...}
setlayer \setlayer \left.\right.\right\} \setlayer \left.\left.\right\} [...] \left.\right\} [...] \left.\right\} (...}
setlayerframed \setlayerframed [...] [..=..] [...] [..=..] \{...]
setlayerframed:combination \setlayerframed [...] [..=..] {...}
setlayertext \setlayertext [...] [..=..] [..=..] {...}
setMPlayer 1... \left[\ldots\right] [...] [...] [...] {...}
setMPpositiongraphic \setMPpositiongraphic {...} {...} {...} setMPpositiongraphic {...} {...} {...} {...} {...} {...} {...} {...} {...} {...} {...} {...} {...} {...} {...} {...} {...} {...} {...} {...} {...} {...} {...
                                                                        \setMPpositiongraphicrange \{ \ldots \} \{ \ldots \} \{ \ldots \} \{ \ldots \}setMPvariable \setMPvariable \left[\ldots\right] [..=..]
setMPvariables betWPvariables (...] [..=..]
setmessagetext between \setminus setmessagetext {...} {...}
setnote \setnote \setnote \setnote \setnote \setnote \setnote \setnote \setnote \setnote \setnote \setnote \setnote \setnote \setnote \setnote \setnote \setnote \setnote \setnote \set
setnotetext \{... \} \{... \} \{... \}setnotetext:assignment because as a setnotetext [...] [..=..]
setobject \setminus setobject \setminus \setminussetpagereference being a setpagereference {...} {...}
setpagestate being a setpagestate [...] [...]
setpagestaterealpageno bethering all the set of the set of the set of the set of the set of the set of the set of the set of the set of the set of the set of the set of the set of the set of the set of the set of the set 
setpenalties below that the set of the set of the set of the set of the set of the set of the set of the set of the set of the set of the set of the set of the set of the set of the set of the set of the set of the set of
setpercentdimen business \setpercentdimen {...} {...}
setpositionbox \setpositionbox {...} \... {...}
setpositiondata between \set{setpositiondata {...} {...} {...} {...}
setpositiondataplus bethrough the set of the set of the set of the set of the set of the set of the set of the set of the set of the set of the set of the set of the set of the set of the set of the set of the set of the 
setpositionplus between \setpositionplus {...} {...} \... {...}
setreference being a set of the set of the set of the set of the set of the set of the set of the set of the set of the set of the set of the set of the set of the set of the set of the set of the set of the set of the se
setreferencedobject \setreferencedobject {...} {...} \... {...}
```
setreplacement **\setreplacement**  $\ldots$ setrigidcolumnbalance **being a constructed by the setrigidcolumnbalance** ...<br>setrigidcolumnhsize **the setrigidity** (setrigidcolumnhsize {...} setscript **\setscript**  $\left[ \ldots \right]$ setsmallbodyfont **between the controller of the setsmallbodyfont**  $\setminus$ setsmallbodyfont setsmallcaps **butch and the setsmallcaps**  $\setminus$  setsmallcaps setstrut **between \setstrut \setstrut** setsuperiors **by the contract of the contract of the contract of the contract of the contract of the contract of the contract of the contract of the contract of the contract of the contract of the contract of the contract** setsystemmode **business \setsystemmode {...}** settabular **but also be a set of the set of the set of the set of the set of the set of the set of the set of the set of the set of the set of the set of the set of the set of the set of the set of the set of the set of th** settaggedmetadata **bettaggedmetadata and the setter of the setter of the setter of the setter of the set of the set of the set of the set of the set of the set of the set of the set of the set of the set of the set of th** settightstrut **\settightstrut** settokenlist **\settokenlist**  $\ldots$  {...} settrialtypesetting **betimalizing** and the settrial of  $\setminus$  settrialtypesetting setuevalue **business in the setuevalue field of the setuevalue field**  $\setminus$  **setuevalue**  $\{ \ldots \}$  **{...}** setugvalue **being a setugvalue for the setugvalue for the setugvalue for**  $\setminus$  **setugvalue**  $\set{...}$  $\set{...}$ setupbackend **\setupbackend [..=..]** setupbar **\setupbar [...]** [..=..] setupbars **betupbars betupbars** [...] [..=..] setupbleeding **between the contract of the setup-of-contract of the setup-of-contract of the setup-of-contract of the setup-of-contract of the setup-of-contract of the setup-of-contract of the setup-of-contract of the setu** setupbookmark **business in the setup-of-contract of the setup-of-contract**  $\text{Set} \setminus \text{set} \setminus \text{set} \setminus \text{set}$ setupbtx  $\left[\ldots\right]$  [..=..] setupbtxlist **\setupbtxlist**  $\left[\ldots\right]$  [...] [..=..] setupbtx:name **\setupbtx** [...] setupbutton **but is a setup of the setup of the setup of the setup of the setup of**  $\lambda$  **setup but to**  $[...]$  $[...]$ setupcolumnspan **betupcolumns has a setupcolumns**  $\left\{ \ldots \right\}$ setupcounter **business \setupcounter [...]** [..=..] setupdataset **between the setupdataset [...]** [..=..] setupdirections **but all the setup-of-contractions**  $\left[ \ldots \right]$ . setupdocument **\setupdocument**  $\$ setupeffect  $\setminus$  setupeffect  $[...]$   $[...]$ setupenv **\setupenv**  $\left[ . . = . . \right]$ setupexport **determined \setupexport [..=..]** setupfiller **\setupfiller**  $\left[\ldots\right]$  [..=..]

setregisterentry **betregisterentry [...]** [..=..] [..=..] \setrigidcolumnhsize {...} {...} {...} setsecondpasscharacteralign **bilities \setsecondpasscharacteralign** setsectionblock **\setsectionblock** [...] [..=..] setsimplecolumnhsize **business in the setsimplecolumn of the setsimplecolumn hsize [..=..]** setstackbox **\setstackbox {...}** {...} {...} setstructurepageregister **\setstructurepageregister [...] [..=..] [..=..]** settightobject  $\set{...}$   $\set{...}$   $\set{...}$ settightreferencedobject **\settightreferencedobject** {...} \... {...} settightunreferencedobject **\settightunreferencedobject** {...} {...} \... {...} setunreferencedobject **between the setunreferencedobject**  $\{... \} \{... \} \ldots \{... \}$ setupalternativestyles **by the contract of the contract of the contract of the contract of the contract of the contract of the contract of the contract of the contract of the contract of the contract of the contract of the** setupattachment **between the setupattachment**  $\left[\ldots\right]$  [..=..] setupattachments **betured as a construction**  $\setminus$  setupattachments  $[\dots]$   $[\dots]$ setupbtxdataset **\setupbtxdataset [...]** [..=..] setupbtxregister **\setupbtxregister**  $\ldots$ ] [..=..] setupbtxrendering **betupbtxrendering**  $\setminus$  **[...]** [..=..] setupcharacteralign **between the setupcharacteralign** [..=..] setupcharacterkerning **between the setupcharacterkerning [...]** [..=..] setupcharacterspacing **betupcharacters are example to the example of the setupcharacterspacing [...] [..=..]** setupchemical **\setupchemical \setupchemical [...]** [..=..] setupchemicalframed **\setupchemicalframed [...] [..=..]** setupcollector **\setupcollector [...]** [..=..] setupcolumnsetarea **by the setupcolumnsetarea** [...] [..=..] setupcolumnsetareatext **between the setupcolumnsetareatext** [...] [...] setupcolumnsetspan **blue and the setupcolumnsetspan [...]** [..=..] setupcombination **between \setupcombination** [...] [..=..] setupdelimitedtext **\setupdelimitedtext** [...] [..=..] setupexternalfigure **between the setupexternalfigure [...]** [..=..] setupexternalsoundtracks **\setupexternalsoundtracks [..=..]** setupfacingfloat **between \setupfacingfloat**  $\left[\ldots\right]$  [..=..] setupfieldbody **betupfieldbody and the setupfieldbody**  $\left[\ldots\right]$  [...] [..=..] setupfieldcategory **\setupfieldcategory [...]** [..=..]<br>setupfieldcontentframed **\setupfieldcontentframed** [...] [. \setupfieldcontentframed [...] [..=..] setupfieldlabelframed **\setupfieldlabelframed [...] [..=..]** setupfieldtotalframed **\setupfieldtotalframed [...] [..=..]** setupfirstline **\setupfirstline [...]** [..=..] setupfittingpage **better as a setup-ofference of the setup-ofference of the setup-ofference of the setup-ofference of**  $\set{...}$  **[..=..]** setupfloatframed **\setupfloatframed**  $\left[\ldots\right]$  [..=..]

setupfonts **\setupfonts**  $[..=..]$ setupframedtable **being a setupframedtable [...]** [..=..] setuphelp **\setuphelp \setuphelp**  $\ldots$  **[...**] [..=..] setuphigh **betuphigh heating**  $\setminus$  **setuphigh**  $[...]$   $[...]$ setuphighlight **between**  $\setminus$  **setuphighlight** [...] [..=..] setuphyphenation **\setuphyphenation**  $[..=..]$ setupinitial **better as a setupinitial**  $\ldots$  [...] [..=..] setupinsertion **because the contract of the setupinsertion**  $\setminus$  setupinsertion  $[\ldots]$   $[\ldots]$ setupitaliccorrection **between the contraction**  $\setminus$ setupitaliccorrection [...] setuplabel **\setuplabel \setuplabel \setuplabel \**...] [..=..] setuplayer **\setuplayer**  $\left.\right.\right]$  [...] [..=..] setuplayeredtext **being a setuplayeredtext** [...] [..=..]<br>setuplayouttext **being a setuplayouttext** [...] [...] [...] [. setuplinefillers **between the contract of the setuplinefillers**  $[...]$   $[...]$ setuplinenote **betuplinente betuplinente heating in the setuplinente**  $\left[\ldots\right]$  [...] [...] [...] setuplistextra **by the contract of the contract of the contract of the contract of the contract of the contract of the contract of the contract of the contract of the contract of the contract of the contract of the contrac** setuplocalfloats **betuplocalfloats and the setuplocalfloats**  $\cdot$ ... setuplocalinterlinespace:argument **\setuplocalinterlinespace [...]** setuplocalinterlinespace:name **\setuplocalinterlinespace [...]** setuplow **\setuplow**  $\left[\ldots\right]$  [...] [..=..] setuplowhigh **between the contract of the setuplowhigh**  $\left[\ldots\right]$   $\ldots$ ] [..=..] setuplowmidhigh **betuplowmidhigh**  $\setminus$  **setuplowmidhigh**  $[...]$   $[...]$ setupMPgraphics **betupMPgraphics \setupMPgraphics [..=..]** setupMPinstance **\setupMPinstance [...] [..=..]** setupMPpage **\setupMPpage [..=..]** setupMPvariables **betupMPvariables and the setupMPvariables [...]** [..=..] setupmarginframed **between \setupmarginframed [...]** [..=..] setupmarginrule **between and the setupmarginrule [...]** [..=..] setupmathcases **beturnationally \setupmathcases [...]** [..=..] setupmathematics **\setupmathematics**  $\left.\begin{array}{c}\right. & \text{setupmathematics } [\dots] [\dots = .] \text{setupmathference } [\dots] \end{array}$ setupmathframed **\setupmathframed**  $\ldots$  [...] [..=..] setupmathmatrix **\setupmathmatrix [...]** [..=..] setupmathradical **between the contradical (i.e.**)  $[...]$  [..=..] setupmathstyle **because and the setup of the setup-**  $\setminus$  setup mathstyle  $[...]$ setupmixedcolumns **butters \setupmixedcolumns [...]** [..=..] setupmodule **between the contract of the setup-contract of the setup-contract of the setup-contract of the setup-contract of the setup-contract of the setup-contract of the setup-contract of the setup-contract of the setup** setupnotation **\setupnotation**  $\left[\ldots\right]$  [..=..] setupnotations **\setupnotations [...]** [..=..] setupnote **between the setupnote**  $\left[\ldots\right]$  [..=..] setupnotes **\setupnotes [...] [..=..]** setupoffset **\setupoffset [..=..]** setupoffsetbox **\setupoffsetbox**  $\ldots$  ${\tt setupoutput routine:name} \label{q:select}$ setuppagechecker **beider and the setuppagechecker [...]** [..=..] setuppagecolumns **betuppagecolumns and the setuppagecolumns** [...] [..=..] setuppagestate **being a setuppagestate**  $\set{...}$  [..=..] setuppairedbox **betup**airedbox **betup heads heads heads heads heads heads heads heads heads heads heads heads heads heads heads heads heads heads heads heads heads heads heads** setuppairedbox:instance \stelPAIREDBOX [..=..] setuppairedbox:instance:legend **business** \stellegend [..=..] setupparagraph **between the contract of the setupparagraph**  $\ldots$ **]** [...] [..=..]

setupfontexpansion **between**  $\setminus$  **setupfontexpansion** [...] [..=..] setupfontprotrusion **\setupfontprotrusion [...] [..=..]** setupfontsolution **between the setupfontsolution**  $\setminus$   $\setminus$   $\$ setupformulaframed **betupformulaframed**  $\left[\ldots\right]$  [..=..] setupframedcontent **between the setupframediate of the setupframedcontent [...] [..=..]** setupframedtablecolumn **betupframedtablecolumn**  $\setminus$  **setupframedtablecolumn** [...] [..=..] setupframedtablerow **\setupframedtablerow** [...] [...] [..=..] setupglobalreferenceprefix **\setupglobalreferenceprefix [...]** setupheadalternative **business in the setupheadalternative [...]** [..=..] setuplayouttext **\setuplayouttext** [...] [...] [..=..]<br>setuplinefiller **\setuplinefiller** [...] [..=..] \setuplinefiller [...] [..=..] \setuplinetable [...] [...] [..=..] setuplistalternative **business in the setuplistal of the setuplistal of**  $\setminus$  **setuplistalternative**  $[\ldots]$  $[\ldots]$ setuplocalinterlinespace **being a setuplocalinespace**  $[\dots]$   $[\dots]$ \setupmathfence [...] [..=..] setupmathfraction **between \setupmathfraction**  $\ldots$  **]** [..=..] setupmathfractions **betupmathfractions**  $\setminus$  **setupmathfractions** [...] [..=..] setupmathornament **between and the setupmathornament**  $\left[\ldots\right]$  [..=..] setupmathstackers **betupmathstackers**  $\ldots$  **[...]** [..=..] setupoutputroutine **business \setupoutputroutine [...]** [..=..] setuppageinjection **\setuppageinjection \setuppageinjection** [...] [..=..]<br>setuppageinjectionalternative **\setuppageinjectionalternative** [. setuppageinjectionalternative **\setuppageinjectionalternative [...] [..=..]** setuppageshift **\setuppageshift** [...] [...] [...]

setuppositionbar **betup as a setup of the setup of the setup of the setup of the setup of the setup of the setup of the setup of the setup of the setup of the setup of the setup of the setup of the setup of the setup of th** setupprocessor **betupprocessor \setupprocessor**  $\ldots$  **]** [..=..] setupprofile **\setupprofile [...]** [..=..] setupquotation **between**  $\setminus$ setupquotation  $[..=..]$ setuprealpagenumber **beidening and the setup of the setup reduced beiden as a setup reduced by**  $\left[ . . . . . \right]$ setupreferenceprefix **between \setupreferenceprefix** [...] setupregisters **beturegisters**  $\setminus$  setupregisters  $[\dots]$   $[\dots]$ setupruby **betupruby**  $\setminus$ **setupruby**  $\ldots$   $\ldots$   $\ldots$ setups **but contained the contained of the setups**  $\set{...}$ setupscale **between the contract of the contract of the contract of the contract of the contract of the contract of the contract of the contract of the contract of the contract of the contract of the contract of the contra** setupscripts **betures \setupscripts**  $[...]$   $[...]$ ... setupselector **\setupselector \setupselector**  $\left.\begin{array}{c}\right. & \left. \begin{array}{c}\right. & \left. \begin{array}{c}\right. & \left. \begin{array}{c}\right. & \left. \begin{array}{c}\right. & \left. \begin{array}{c}\right. & \left. \begin{array}{c}\right. & \left. \begin{array}{c}\right. & \left. \begin{array}{c}\right. & \left. \begin{array}{c}\right. & \left. \begin{array}{c}\end{array}\end{array}\end{array}\end{array}\end{array}\right\end{array}\right) \end{array}$ setupshift **\setupshift [...] [..=..]** setupspellchecking **between**  $\setminus$ setupspellchecking [..=..] setupstretched **\setupstretched [..=..]** setupstruts **\setupstruts**  $\left[\ldots\right]$ setupstyle **between heating the setupstyle [...] [..=..]** setupsynctex **butchene in the setupsynctex**  $\left[ \ldots \right]$ . setups:direct **\setups {...}** setupTEXpage **budge in the contract of the contract of the setupTEXpage [..=..]** setuptagging **betured as a setuptagging [.....]** setuptextflow **\setuptextflow \setuptextflow**  $\left[\ldots\right]$  [..=..] setuptooltip **betumber (i.e.)**  $\setminus$  **setuptooltip** [...] [..=..] setupunit **\setupunit**  $\text{1}$  [...] [..=..] setupuserdata **betupuserdata here here here here here here here here here here here here here here here here here here here here here here here here here here here he** setupuserpagenumber **beidening and the setupuserpagenumber [..=..]** setupversion **butters and the contract of the contract of the contract of the setup version [...]** setupviewerlayer **business \setupviewerlayer [..=..]** setupvspacing **between**  $\setminus$  **setupvspacing** [...] setupxml  $\left[\ldots\right]$ setupxtable **\setupxtable [...]** [..=..] setuvalue **business and the setuvalue field of the setuvalue**  $\{... \}$  {...} setuxvalue **business in the setuxvalue field of the setuxvalue field**  $\{... \}$  **{...}** setvalue **business and the setup of the setup of the setup of the setup of the setup of the setup of the setup of the setup of the setup of the setup of the setup of the setup of the setup of the setup of the setup of th** setvariables **\setvariables [...] [..=..]** setvboxregister **business \setvboxregister ... {...}** setvisualizerfont **between the contract of the set of the set of the set of the set of the set of the set of the set of the set of the set of the set of the set of the set of the set of the set of the set of the set of the** setvtopregister **business \setvtopregister** ... {...}  $\texttt{setwidth} for \texttt{setwidth} \label{setwidth}$ setxmeasure **but all the set of the set of the set of the set of the set of the set of the set of the set of the set of the set of the set of the set of the set of the set of the set of the set of the set of the set of the** setxvalue **business and the set of the set of the set of the set of the set of the set of the set of the set of the set of the set of the set of the set of the set of the set of the set of the set of the set of the set o** setxvariables **betwariables**  $\setminus$ setxvariables  $[...]$   $[...]$ ... shapedhbox **\shapedhbox**  $\{ \ldots \}$ shiftbox {...} shift:instance<br>shift:instance:shiftdown<br> $\shiftdown \{... \}$ shift:instance:shiftdown **\shiftdown {...}**<br>shift:instance:shiftup **{...}**<br>\shiftup {...} shift:instance:shiftup \shiftup **{...}** showallmakeup **\showallmakeup** showattributes **\showattributes** showboxes **\showboxes** showbtxdatasetauthors:argument **\showbtxdatasetauthors [...]**

setupparagraphintro **betuparagraphintro (...**] [...] setupparallel **betuparallel betuparallel [...]** [...] [..=..] setupperiodkerning **betterning \setupperiodkerning [...]** [..=..]<br>setupperiods **between \setupperiods** [..=..] setupperiods **\setupperiods [..=..]** setupreferenceformat **\setupreferenceformat**  $\qquad \qquad$  [...] [..=..] setupreferencestructureprefix **\setupreferencestructureprefix [...] [...] [..=..]** setupregisters:argument **betupregisters** [...] [...] [...] ... setuprenderingwindow **between the contract of the setup-enderingwindow**  $\ldots$ ] [..=..] setupscript **\setupscript [...] [..=..]** setupsidebar **\setupsidebar [...] [..=..]** setupsubformula **betures betures a holding holding holding holding holding holding holding holding h** setupsubformulas **betupsubformulas a hold in the setupsubformulas**  $[...]$   $[...]$ setupTABLE **\setupTABLE [...] [...] [..=..]** setuptabulation **but also be a setuptabulation**  $\left.\right.$   $\left.\right.$   $\left.\right.$   $\left.\right.$ setupuserdataalternative **beide alternative \setupuserdataalternative** [...] [..=..] setupwithargument **between the setupwithargument** {...} {...} setupwithargumentswapped **\setupwithargumentswapped {...} {...}** setvariable **betwariable a a b b setuariable f**  $\ldots$ **}** {...} {...} setxvariable **business and the set of the set of the set of the set of the set of the set of the set of the set of the set of the set of the set of the set of the set of the set of the set of the set of the set of the se** showbtxdatasetauthors **\showbtxdatasetauthors [..=..]** showbtxdatasetcompleteness **\showbtxdatasetcompleteness [..=..]**

showbtxfields **\showbtxfields**  $\ldots$ showbtxfields:argument **\showbtxfields [...]** showbtxtables **blue controllers and the showbtxtables**  $\ldots$ ] showchardata **by the showchardata f...**} showcharratio **being the showcharratio**  $\{ \ldots \}$ showcolorbar **\showcolorbar**  $\lambda$ **}** showcolorcomponents **\showcolorcomponents [...]** showcolorset **\showcolorset [...]** showcolorstruts **blue as a set of the set of the set of the set of the set of the set of the set of the set of the set of the set of the set of the set of the set of the set of the set of the set of the set of the set of t** showcounter **\showcounter**  $\left[ \ldots \right]$ showdirectives **by the show of the show of the show of the show of the show of the show of the show of the show of the show of the show of the show of the show of the show of the show of the show of the show of the show of** showdirsinmargin **blue and the show of the show of the show of the show of the show of the show of the show of the show of the show of the show of the show of the show of the show of the show of the show of the show of the** showedebuginfo **\showedebuginfo** showexperiments **but allowers \showexperiments** showfont  $\infty$  **\showfont [...]** [...] showfontdata **\showfontdata**  $\label{thm:nontrivial} \text{showfontexpansion} $$ showfontexpansion $$ \showfontietz{a} $$ \showfontietz{a} $$$ showfontitalics<br>showfontkerns<br>**biominitalics**<br> $\lambda$ showfontkerns showfontparameters **\showfontparameters** showfontstrip **\showfontstrip**  $\lambda$ ...] showglyphdata **\showglyphdata** showglyphs **\showglyphs**  $\lambda$ showgridsnapping **\showgridsnapping** showhelp **being the showhelp**  $\{\ldots\}$  [...] showhyphens **\showhyphens {...}** showinjector **\showinjector [...]** showjustification **\showjustification**  $\lambda$ showjustification showkerning **but a showkerning figure**  $\lambda$   $\lambda$   $\lambda$ showlayoutcomponents **\showlayoutcomponents** showligature **\showligature {...}** showligatures **blue as a showligature of the structure of the structure of**  $\lambda$  **showligatures [...]** showlogcategories **by the contract of the contract of the contract of the contract of the contract of the contract of the contract of the contract of the contract of the contract of the contract of the contract of the cont** showmargins **\showmargins** showminimalbaseline **\showminimalbaseline** shownextbox **\shownextbox** \... {...}<br>showotfcomposition **\showotfcomposition**  $\lambda$ ... showtimer **\showtimer**  $\{\ldots\}$ showtokens **blue as a showtokens**  $\ldots$ showtrackers **\showtrackers** showvalue **business in the set of the set of the set of the set of the set of the set of the set of the set of the set of the set of the set of the set of the set of the set of the set of the set of the set of the set of t** showvariable **\showvariable {...}** {...} signalrightpage **bidden and the set of the set of the set of the set of the set of the set of the set of the set of the set of the set of the set of the set of the set of the set of the set of the set of the set of the s** singlebond **\singlebond \singlebond** slovenianNumerals **being the contract of the contract of the set of the set of the set of the set of the set of t<br>
\sloveniannumerals <b>being the set of the set of the set of the set of the set of the set of the set of the** sloveniannumerals **finds** and the same of the same of the same of the same of the same of the same of the same of the same of the same of the same of the same of the same of the same of the same of the same of the same of smallskip **\smallskip** smash **\smash [...]**  $\{\ldots\}$ smashbox **\smashbox** ... smashboxed **\smashboxed**  $\{ \cdot \}$ 

showbtxdatasetcompleteness:argument **\showbtxdatasetcompleteness [...]** showbtxdatasetfields **\showbtxdatasetfields [..=..]** showbtxdatasetfields:argument **\showbtxdatasetfields [...]** showbtxhashedauthors **\showbtxhashedauthors [...]** showfontkerns **\showfontkerns** showfontstyle **\showfontstyle [...]** [...] [...] [...] showhyphenationtrace **\showhyphenationtrace [...]** [...] showmessage **being a support of the set of the set of the set of the set of the set of the set of the set of the set of the set of the set of the set of the set of the set of the set of the set of the set of the set of the** showotfcomposition **because the control of the show-term**  $\lambda$ show-term  $\lambda$ ... {...} {...} {...} } showparentchain **\showparentchain \... {...}** showsetupsdefinition **being the contract of the contract of the showsetupsdefinition [...]** showwarning **being the substitute of the set of the set of the set of the set of the set of the set of the set of the set of the set of the set of the set of the set of the set of the set of the set of the set of the set o** simplealignedbox<br>simplealignedboxplus<br>simplealignedboxplus<br> $\{... \} \{... \} \{... \}$ \simplealignedboxplus {...} {...} {...} {...} simplealignedspreadbox  $\{... \}$  {...}  ${...}$ } simplegroupedcommand **\simplegroupedcommand {...} {...}** simplereversealignedbox **but allow \simplereversealignedbox**  $\{ \ldots \}$   $\{ \ldots \}$  $\verb|simplereversealingnedboxplus| and \verb|example| are also a set of the same set.} {\bf 1.1} {\bf 2.2} {\bf 3.3} {\bf 4.4} {\bf 5.5} {\bf 6.6} {\bf 7.6} {\bf 8.7} {\bf 9.8} {\bf 9.9} {\bf 1.9} {\bf 1.9} {\bf 1.9} {\bf 1.9} {\bf 1.9} {\bf 1.9} {\bf 1.9} {\bf 1.9} {\bf 1.9} {\bf 1.9} {\bf 1.9} {\bf 1.9} {\bf 1.9} {\bf 1.9} {\bf 1.9} {\bf 1.9} {\bf 1.9} {\bf 1$ singalcharacteralign **being all the set of the set of the set of the set of the set of the set of the set of the set of the set of the set of the set of the set of the set of the set of the set of the set of the set of the** sixthofsixarguments<br>slantedface<br>slantedface<br>xlantedface<br>xlantedface<br>xlantedface slantedface **\slantedface** slicepages **\slicepages [...] [..=..] [..=..]** smallcappedcharacters **\smallcappedcharacters {...}** smallcappedromannumerals **being the smallcappedromannumerals {...}** 

smashedvbox **\smashedvbox** ...  $\{ \ldots \}$ snaptogrid **\snaptogrid \snaptogrid \...** {...} snaptogrid:list **\snaptogrid [...]**  $\ldots$  {...}  $\text{som }$   $\text{som }$ someheadnumber **being a someheadnumber [...]** [...] somekindoftab **\somekindoftab** [..=..] somelocalfloat **by the contract of the somelocalfloat \somelocalfloat**  $\setminus$  somelocalfloat sorting:instance  $\setminus$  SORTING [...] {...} sorting:instance:logo  $\lbrace$   $\rbrace$   $\lbrace$   $\rbrace$  spaceddigits **by a spacedigits**  $\{... \}$  $\verb|\spaceddigitsmethod|$ spaceddigitsseparator **by the spaceddigits of the spaceddigits separator** spaceddigitssymbol **blue and the spaceddigits symbol \spaceddigitssymbol** spanishNumerals **being the contract of the contract of the contract of the spanishNumerals**  $\{ \ldots \}$ spanishnumerals **being the contract of the spanishnumerals**  $\{ \ldots \}$ spatie **\spatie**  $\setminus$  spatie spiegel **\spiegel {...}** splitatcolon **\splitatcolon ... \... \...**  $\begin{tabular}{ll} \multicolumn{1}{c|}{\textbf{\emph{splitatomma}}} & \multicolumn{1}{c|}{\textbf{\emph{splitatomma}}} & \multicolumn{1}{c|}{\textbf{\emph{splitatperiod}}} & \multicolumn{1}{c|}{\textbf{\emph{splitatperiod}}} & \multicolumn{1}{c|}{\textbf{\emph{splitatperiod}}} & \multicolumn{1}{c|}{\textbf{\emph{splitatperiod}}} & \multicolumn{1}{c|}{\textbf{\emph{spiltatperiod}}} & \multicolumn{1}{c|}{\textbf{\emph{spiltatperiod}}} & \multicolumn{1}{c|}{\textbf{\emph{spiltatperiod}}}$ splitdfrac **by a split of the split of the split dfrac {...} {...}** splitfilename **business and the splitfilename {...}** splitfrac **\splitfrac {...}** {...} splitoffbase **blicks \splitoffbase**  $\lambda$ splitoffbase splitofffull **\splitofffull** splitoffkind **\splitoffkind** splitoffname **business \splitoffname** splitoffpath **\splitoffpath**  $\simeq$ splitoffroot **\splitoffrom \splitoffrom \splitoffrom \splitoffrom \splitoffrom \splitoffrom \splitoffrom \splitoffrom \splitoffrom \splitoffrom \splitoffrom \splitoffrom \splitoffrom \splitoffrom** splitofftype **\splitofftype** spreadhbox **by the spreadhbox**  $\text{spreadhbox} \ldots$ sqrt  $\setminus$  sqrt  $\setminus$  ...} {...}<br>stackrel  $\setminus$  stackrel  $\setminus$  {...} { start **being the start [...]** ... \stop startbar **being the contract of the startbar (i...**] ... \stopbar **being the startbar**  $\lambda$  $\verb|startBuffer:instance| \verb|startBUFFER ... \verb|stapBUFFER| | \verb|startBUFFER ... \verb|stapBUFFER| | \verb|startBUFFER ... \verb|stapBUFFER| | \verb|textL| | \verb|textL| | \verb|textL| | \verb|textL| | \verb|textL| | \verb|textL| | \verb|textL| | \verb|textL| | \verb|textL| | \verb|textL| | \verb|textL| | \verb|textL| | \verb|textL| | \verb|textL| | \verb|textL| | \verb|textL| | \verb|textL| | \verb|textL| | \verb|textL| | \verb|textL| | \verb|textL| | \verb|textL| | \verb|textL$ startbuffer:instance:hiding \starthiding **...** \stophiding

smashedhbox **but also constructed as a smashedhbox**  $\mathbf{x} \ldots \{ \ldots \}$ somenamedheadnumber **beider as a somenamedheadnumber f...**}  $\{ \ldots \}$ someplace **business business \someplace {...}** {...} {...} {...} [...] splitatasterisk **behavior († 18. kv**ences 1991)<br>
splitateolon **behavior († 18. kvences 1991)**<br>
splitateolon ... \... \... \splitatcolons ... \... \... splitatperiod **\splitatperiod ... \... \...** splitofftokens **by a split of the split of the split of the split of the split of the split of the split of the split of the split of the split of the split of the split of the split of the split of the split of the split** splitsplaatsblok **blue is a splitter of the splitsplaatsblok [..=..]** {...} {...} splitstring **because that the splitstring ...** \at ... \to \... \and \... stackrel **\stackrel {...} {...}** startaanhangsel:instance<br>startATTACHMENT [...] [..=..] ... \stopATTACHMENT<br>startaanhangsel:instance:attachment<br>\startattachment [...] [..=..] ... \stopattachment \startattachment [...] [..=..] ... \stopattachment startachtergrond **\startachtergrond [..=..] ... \stopachtergrond** startachtergrond:example \startACHTERGROND **[..=..] ...** \stopACHTERGROND startalinea **by the contract of the contract of the contract of the contract of the contract of the contract of the contract of the contract of the contract of the contract of the contract of the contract of the contract o** startallmodes **\startallmodes [...] ... \stopallmodes** startbbordermatrix **\startbbordermatrix ... \stopbbordermatrix** startbitmapimage **\startbitmapimage [..=..] ... \stopbitmapimage** startbordermatrix **\startbordermatrix ... \stopbordermatrix** startbtxrenderingdefinitions **\startbtxrenderingdefinitions [...] ... \stopbtxrenderingdefinitions** startbuffer **business in the startbuffer**  $\text{f} \ldots$  \startbuffer  $\ldots$  ... \stopbuffer startcatcodetable **\startcatcodetable \... ... \stopcatcodetable** startcenteraligned **\startcenteraligned ... \stopcenteraligned**  $\verb|\startcharacteralign| \verb|\startcharacteralign| \verb|\startcharacteralign| \verb|\startcharacteralign| \verb|\startcharacteralign| \verb|\startcheckarray| \verb|\end{rel}$ startcharacteralign:argument **\startcharacteralign [...]** ... \stopcharacteralign startcheckedfences **\startcheckedfences ... \stopcheckedfences** startchemical **being the controller of the controller**  $\text{start} \cdot \text{rel} \cdot \text{start} \cdot \text{collect} \cdot \text{collect}$ startcollect **\startcollect ... \stopcollect** startcollecting **being the startcollecting ... \stopcollecting** startcolorintent **\startcolorintent [...] ... \stopcolorintent** startcoloronly **\startcoloronly [...] ... \stopcoloronly** startcolorset **\startcolorset [...] ... \stopcolorset** startcolumnset **\startcolumnset [...] [..=..] ... \stopcolumnset** startcolumnsetspan **\startcolumnsetspan [...] [..=..] ... \stopcolumnsetspan** startcolumnset:example \startCOLUMNSET **[..=..] ...** \stopCOLUMNSET startcolumnspan **\startcolumnspan**  $[..=..] ... \stopcolumnspan$ startcombinatie **\startcombinatie [...] [..=..] ... \stopcombinatie**

startdmath **being the startdmath**  $\text{standard} \ldots \text{standard}$ starteffect **that its absolute that its starteffect** [...] ... \stopeffect  $\verb|\startEffect:example| \verb|\startEFFECT ... |\st{object:example| |\mathtt{set:example}|\verb|\startEFFECT ... |\mathtt{set:example}| |\mathtt{set:example}|\verb|\startEFFECT ... |\mathtt{set:example}|\mathtt{set:example}|\mathtt{set:example}|\mathtt{set:example}|\mathtt{set:example}|\mathtt{set:example}|\mathtt{set:example}|\mathtt{set:example}|\mathtt{set:example}|\mathtt{set:example}|\mathtt{set:example}|\mathtt{set:example}|\mathtt{set:example}|\mathtt{set:example}|\mathtt{set:example}|\mathtt{set:example}|\mathtt{set:example}|\mathtt{set:example}|\mathtt{set:example}|\mathtt{set:example}|\$ startexpanded **\startexpanded ... \stopexpanded** startfittingpage:instance:MPpage  $\{startMPpage$  [..=..] ... \stopMPpage startfont **being the contract of the startfont**  $\lambda$  startfont  $\ldots$   $\lambda$  stopfont startformule **business and the contract of the startformule**  $\ldots$  ... \stopformule  $\label{eq:startH} $$\startHELP [...] ... \stopHELP$ 

startcombinatie:matrix **\startcombinatie [...] [...] ... \stopcombinatie** startcommentaar:instance  $\setminus$ startCOMMENT [...] [..=..] ... \stopCOMMENT startcommentaar:instance:comment \startcomment **[...] [..=..] ...** \stopcomment startcontextcode **\startcontextcode ... \stopcontextcode** startcontextdefinitioncode **\startcontextdefinitioncode ... \stopcontextdefinitioncode** startctxfunction **\startctxfunction \startctxfunction** ... ... \stopctxfunction <br>startctxfunctiondefinition **\startctxfunctiondefinition** ... ... \stopc startctxfunctiondefinition **\startctxfunctiondefinition ... ... \stopctxfunctiondefinition** startcurrentcolor **\startcurrentcolor ... \stopcurrentcolor** startcurrentlistentrywrapper **\startcurrentlistentrywrapper ... \stopcurrentlistentrywrapper** startdelimited **\startdelimited [...] [...] [...] ... \stopdelimited** startdelimitedtext **\startdelimitedtext [...] [...] [...] ... \stopdelimitedtext** startdelimitedtext:instance  $\setminus$  **has a startDELIMITEDTEXT** [...] [...] ...  $\setminus$  stopDELIMITEDTEXT startdelimitedtext:instance:aside \startaside **[...] [...] ...** \stopaside startdelimitedtext:instance:blockquote \startblockquote **[...] [...] ...** \stopblockquote startdelimitedtext:instance:quotation \startquotation [...] [...] ... \stopquotation startdelimitedtext:instance:quote **business** \startquote [...] [...] ... \stopquote startdelimitedtext:instance:speech  $\{...]$  [...] ... \stopspeech startdisplaymath **\startdisplaymath ... \stopdisplaymath** startdocument **\startdocument**  $\ldots$  \startdocument  $\ldots$  \stopdocument startdoordefinitie:example<br>startDOORDEFINITIE [...] ... \stopDOORDEFINITIE<br>\startDOORDEFINITIE [...] {...} ... \stopDOORDEFIN startdoordefinitie:example:title \startDOORDEFINITIE [...] {...} ... \stopDOORDEFINITIE<br>startdoornummering:example \startDOORNUMMERING [..=..] ... \stopDOORNUMMERING \startDOORNUMMERING [..=..] ... \stopDOORNUMMERING startdoornummering:example:title \startDOORNUMMERING **[...] {...} ...** \stopDOORNUMMERING startelement **\startelement {...} [..=..] ... \stopelement** startembeddedxtable **\startembeddedxtable [..=..] ... \stopembeddedxtable** startembeddedxtable:name **\startembeddedxtable [...] ... \stopembeddedxtable** startexceptions **because the contract of the startexceptions**  $\ldots$  and  $\ldots$  is topexceptions startexpandedcollect **\startexpandedcollect ... \stopexpandedcollect** startextendedcatcodetable **\startextendedcatcodetable \...** ... \stopextendedcatcodetable startexternalfigurecollection **\startexternalfigurecollection [...] ... \stopexternalfigurecollection** startfacingfloat **\startfacingfloat [...] ... \stopfacingfloat** startfiguur **\startfiguur [...] [...] [..=..] ... \stopfiguur** startfittingpage **\startfittingpage [...] [..=..] ... \stopfittingpage** startfittingpage:instance \startFITTINGPAGE **[..=..] ...** \stopFITTINGPAGE startfittingpage:instance:TEXpage  $\setminus$  \startTEXpage [..=..]  $\ldots$  \stopTEXpage startfloatcombination  $\ldots$  \st startfloatcombination **\startfloatcombination [..=..]** ... \stopfloatcombination <br>startfloatcombination:matrix \startfloatcombination [...] ... \stopfloatcombination startfloatcombination:matrix **\startfloatcombination [...] ... \stopfloatcombination** startfloattext:instance \startFLOATtekst **[...] [...] {...} ...** \stopFLOATtekst startfloattext:instance:chemical \startchemicaltekst [...] [...] {...} \.. \stopchemicaltekst<br>startfloattext:instance:figure \\text{\text{\startflyuretekst [...] [...] {...} \.. \stopfiguretekst \startfiguretekst [...] [...] {...} ... \stopfiguretekst startfloattext:instance:graphic<br>startfloattext:instance:intermezzo <br>\startintermezzotekst [...] [...] {...} ... \stopintermezzo \startintermezzotekst [...] [...] {...} ... \stopintermezzotekst startfloattext:instance:table \starttabletekst **[...] [...] {...} ...** \stoptabletekst startfontclass **\startfontclass [...] ... \stopfontclass** startfontsolution **\startfontsolution [...] ... \stopfontsolution** startformules **\startformules [...] ... \stopformules** startformule:assignment **\startformule [..=..] ... \stopformule**  $\verb|\startFormule|:instance |\startFORMULAformula [\dots] |\dots \verb|\stopFORMULAformula|$ startformule:instance:md \startmdformula **[...] ...** \stopmdformula startformule:instance:mp \startmpformula **[...] ...** \stopmpformula startformule:instance:sd \startsdformula **[...] ...** \stopsdformula startformule:instance:sp  $\{statspformula$  [...] ... \stopspformula startframedcell **\startframedcell [..=..] ... \stopframedcell** startframedcontent **\startframedcontent [...] ... \stopframedcontent**  $\label{eq:1} \begin{array}{lllllllll} \small \texttt{standardrow} & \small \texttt{[..=..]} & \small \texttt{st} \small \texttt{standardrow} \end{array}$ startframedtable **business in the startframedtable [...]** [..=..] ... \stopframedtable startgridsnapping **\startgridsnapping [...] ... \stopgridsnapping** startgridsnapping:list **\startgridsnapping [...] ... \stopgridsnapping** starthangend<br>starthangend **because the contract of the contract of the contract of the contract of the contract of the contract of the contract of the contract of the contract of the contract of the contract of the contrac** \starthangend [...] {...} ... \stophangend starthboxestohbox **\starthboxestohbox ... \stophboxestohbox** starthboxregister **\starthboxregister ... ... \stophboxregister** starthelptekst **being the starthelptekst** [...] ... \stophelptekst  $\label{thm:main} \verb|starthelp: instance: \verb|helptext[|...] ... \verb|stophelptext |...]$ 

startimath **\startimath** \startimath ... \stopimath startintertext **be a startintertext** ... \stopintertext ... \stopintertext ... \stopintertext ... \stopintertext ... \stopintertext ... \stopintertext ... \stopintertext ... \stopintertext ... \stopintertext ... \stopinter startkleur **\startkleur [...] ... \stopkleur** startknockout **\startknockout ... \stopknockout** startkop<br>
startkop [...] {...} ... \stopkop<br>
startLabeltekst:instance<br>  $\text{LATELLELtekst}$  [...] [...] ... \  $\label{eq:1.1} $$start layout$ startlinenote:instance  $\setminus$  \startLINENOTE [...] {...} startlinenote:instance:linenote **being a** \startlinenote [...]  $\{... \}$ startlinetable **being the startlinetable of the startlinetable startlinetable** being the startlinetable startlinetablebody ... \stoplinetable startlua **being the contract of the startlua** ... \stoplua \startlua ... \stoplua startluacode **by the contract of the startluacode** ... \stopluacode ... \stopluacode startMPclip **\startMPclip {...} ... \stopMPclip** startMPcode **\startMPcode {...} ... \stopMPcode** startMPrun **(...)...** \stopMPrun **\startMPrun {...}** ... \stopMPrun **startmargeblok**  $\lambda$  \stopmargeblok  $\lambda$ ... \stopmar startmathcases:instance:cases **butter in the startcases instance:**  $\setminus$ startcases  $[..=..]$  ...  $\setminus$ stopcases

starthighlight **blue comparisons and the starthightight**  $\ldots$  are starthight in the starthight starthyphenation **being the controller of the starthyphenation**  $\{ \ldots \}$  ...} ... \stophyphenation  $\verb|\startindentedtext[1...] ... \verb|\startindentedtext: \verb|startindentedtext[1...] ... \verb|\stopindentedtext: \verb|startIMDENTEDTEXT ... \verb|\stopIMDENTEDTEXT| \verb|startIMDENTEDTEXT ... \verb|\stopIMDENTEDTEXT| \verb|startIMDENTEDTEXT | \verb|startIMDENTEDTEXT | \verb|startIMDENTEDTEXT | \verb|startIMDENATEDTEXT | \verb|startIMDENATEDTEXT | \verb|startIMDENTENT" | \verb|startIMDENTENT" | \verb|startIMDENTENT" | \verb|startIMDENTENT" | \verb|startIMDENTENT" | \verb|startIMDENTENT" | \verb|startIMDENTENT" | \verb|startIMDENTENT" | \verb|startIMDENTENT" | \$ \startINDENTEDTEXT ... \stopINDENTEDTEXT startinteractie **\startinteractie [...] ... \stopinteractie** startinteractiemenu **busistarties in the starties of the starties of the starties of the starties of the starties of the starties of the starties of the starties of the starties of the starties of the starties of the start**  $\label{eq:1} $$start interface $$$ startitemgroup **business in the startitemgroup [...]** [...] [...] [..=..] ... \stopitemgroup startitemgroup:instance  $\setminus$ startITEMGROUP [...] [..=..] ... \stopITEMGROUP startitemgroup:instance:itemize **below** \startitemize [...] [..=..] ... \stopitemize startJScode **\startJScode ... ... ... ... \stopJScode**  $\label{eq:startJSp} \verb|startJSpreamble| \verb|startJSpreamble| \verb|...| \verb|...| \verb|...| \verb|stopJSpreamble|$ startkadertekst:instance **\startFRAMEDTEXT** [...] [..=..] ... \stopFRAMEDTEXT <br>startkadertekst:instance:framedtext **\startframedtext** [...] [..=..] ... \stopframedtext \startframedtext [...] [..=..] ... \stopframedtext startkantlijn **\startkantlijn [...] ... \stopkantlijn** startkantlijn:assignment **\startkantlijn [..=..] ... \stopkantlijn** startkolommen **\startkolommen** [..=..] ... \stopkolommen \startLABELtekst [...] [...] ... \stopLABELtekst startlabeltekst:instance:btxlabel \startbtxlabeltekst **[...] [...] ...** \stopbtxlabeltekst startlabeltekst:instance:head \startheadtekst **[...] [...] ...** \stopheadtekst startlabeltekst:instance:label \startlabeltekst **[...] [...] ...** \stoplabeltekst startlabeltekst:instance:mathlabel \startmathlabeltekst **[...] [...] ...** \stopmathlabeltekst startlabeltekst:instance:operator \startoperatortekst **[...] [...] ...** \stopoperatortekst startlabeltekst:instance:prefix \startprefixtekst **[...] [...] ...** \stopprefixtekst startlabeltekst:instance:suffix \startsuffixtekst **[...] [...] ...** \stopsuffixtekst startlabeltekst:instance:taglabel \starttaglabeltekst **[...] [...] ...** \stoptaglabeltekst startlabeltekst:instance:unit \startunittekst **[...] [...] ...** \stopunittekst startlinealignment **\startlinealignment [...] ... \stoplinealignment** startlinefiller **\startlinefiller** [...] [..=..] ... \stoplinefiller startlinenumbering **bilinenumbering**  $\{... \}$  [...] ... \stoplinenumbering startlinenumbering:argument **\startlinenumbering [...] [...] ... \stoplinenumbering** startlinetablebody **\startlinetablebody ... \stoplinetablebody** startlinetablecell **\startlinetablecell [..=..] ... \stoplinetablecell** startlinetablehead **\startlinetablehead ... \stoplinetablehead**<br>startlocalheadsetup **... \stoplocalheadsetup** ... \stoplocalheadsetu startlocalheadsetup<br>
startlocallinecorrection<br> **\startlocallinecorrection**<br> **\startlocallinecorrection** [...] ... \stoploc \startlocallinecorrection [...] ... \stoplocallinecorrection startlocalnotes **\startlocalnotes [...] ... \stoplocalnotes** startlocalsetups **being the contract of the startlocalsetups**  $\cdot$  ...]  $\cdot$  ...] ... \stoplocalsetups  $\verb|startlocalsetups:string| \verb|\startlocalsetups ... ... |\verb|stoplocalsetups$ startlokalevoetnoten **\startlokalevoetnoten ... \stoplokalevoetnoten**  $\verb|\startluaparameterset |\ldots] |\ldots \verb|\startluaparameterset |\ldots] |\ldots \verb|\startluaparameterset |\ldots]$ startluasetups **by the contract of the contract of the contract of the contract of the contract of the contract of the contract of the contract of the contract of the contract of the contract of the contract of the contrac** startluasetups:string **\startluasetups ... ... \stopluasetups** startMPdefinitions **\startMPdefinitions {...} ... \stopMPdefinitions** startMPdrawing **\startMPdrawing [...] ... \stopMPdrawing** startMPenvironment **\startMPenvironment [...] ... \stopMPenvironment** startMPextensions **\startMPextensions {...} ... \stopMPextensions** startMPinclusions **being the controller of the controller and the controller of the controller of the controller**<br> **\startMPinitializations** ... \stopMPinitializations ... \stopMPinitializations ... \stopMPinitializations startMPinitializations<br>startMPositiongraphic<br>startMPossitiongraphic **\startMPossitiongraphic** {...} {...} ... \stopMPpos: startMPpositiongraphic **\startMPpositiongraphic {...} {...} ... \stopMPpositiongraphic** startMPpositionmethod **\startMPpositionmethod {...}** ... \stopMPpositionmethod startMPrun {...} ... \stopMPpositionmethod startmargeblok **(i.e.)** \startmargeblok [...] ... \stopmargeblok startmarkedcontent **\startmarkedcontent** \startmarkedcontent **\startmarkedcontent** \) startmarkedcontent **\startmarkedcontent [...] ... \stopmarkedcontent** startmarkpages **\startmarkpages [...] ... \stopmarkpages** startmathcases:instance \startMATHCASES **[..=..] ...** \stopMATHCASES startmathcases:instance:mathcases \startmathcases **[..=..] ...** \stopmathcases startmathmode **\startmathmode ... \stopmathmode**

startmatrices **\startmatrices [..=..] ... \stopmatrices** startmaxaligned **by the contract of the contract of the contract of the contract of the contract of the contract of the contract of the contract of the contract of the contract of the contract of the contract of the contra** startmode **by a startmode**  $\{... \} ... \$  $\verb|\startmodule| \verb|\textmodel|e [...] ... \verb|\stopmodule| \verb|\startmodule| \verb|\textmodel|e [...] ... \verb|\stopmodule| \verb|\textmodel|e [...] ... \verb|\stopmodule| \verb|\text|e [...] ... \verb|\stopmodule| \verb|\text|e [...] ... \verb|\stopmodule|e [...] ... \verb|\gt;topdule|e [...] ... \verb|\gt;topdule|e [...] ... \verb|\gt;topdule|e [...] ... \verb|\gt;topdule|e [...] ... \verb|\gt;topdule|e [...] ... \verb|\gt;topdule|e [...] ... \verb|\gt;topdule|e [...] ... \verb|\gt;topdule|e [...] ... \verb|\gt;topdule|$ startmodule:string **\startmodule ... ... \stopmodule** startnaar **\startnaar [...] ... \stopnaar** startnaast **behaviour astes to the startnaast** ... \stopnaast ... \stopnaast startnarrower **\startnarrower [...] ... \stopnarrower** startnarrower:example \startNARROWER **[...] ...** \stopNARROWER startnegatief **because the contract of the startnegatief** ... \stopnegatief startnoot:instance  $\setminus$  **startNOTE** [...] ...  $\setminus$  *stopNOTE* startnoot:instance:assignment  $\setminus$  \startNOTE [..=..] ... \stopNOTE startnoot:instance:assignment:endnote **\startendnote**  $[..=..]$  ... \stopendnote startnoot:instance:assignment:footnote \startfootnote **[..=..] ...** \stopfootnote  $\verb|startnoot:instance:endnote| \verb||.]. \verb||.5]$ startnoot:instance:footnote **being a startfootnote being a startfootnote**  $[\dots]$  ... \stopfootnote startnotext **because the contract of the startnotext** ... \stopnotext \startnotext ... \stopnotext startnotmode **\startnotmode [...] ... \stopnotmode** startomgeving **\startomgeving [...] ... \stopomgeving** startomgeving:string **\startomgeving ... ... \stopomgeving** startonderdeel **\startonderdeel [...] ... \stoponderdeel**  $\label{eq:1} \texttt{start} \texttt{and} \texttt{set} \ldots \ldots \texttt{1} \texttt{ended}$ startopelkaar **\startopelkaar [...] ... \stopopelkaar** startoverlay **be a startoverlay** that the startoverlay  $\lambda$ ... \stopoverlay startoverprint **\startoverprint ... \stopoverprint**  $\verb|startPAGECOLUMNS ... \verb|startPAGECOLUMNS ... \verb|startPAGECOLUMNS ... \verb|startPAGECOLUMNS ... \verb|startPAGECOLUMNS ... \verb|startPAGECOLUMNS ... \verb|startPAGECOLUMNS ... \verb|startPAGECOLUMNS ... \verb|startPAGECOLUMNS ... \verb|startPAGECOLUMNS ... \verb|startPAGECOLUMNS ... \verb|startPAGECOLUMNS ... \verb|startPAGECOLUMNS ... \verb|startPAGECOLUMNS ... \verb|startPAGECOLUMNS ... \verb|startPAGECOLUMNS ... \verb|startPAGECOLUMNS ... \verb|startPAGECOLUMNS ... \verb|startPAGECOLUMNS ... \verb|startPAGECOLUMNS ... \$ startpar **being a constant of the startpar [...]** [..=..] ... \stoppar **\startpar**  $\lambda$ startparagraaf:instance:part \startpart **[..=..] [..=..] ...** \stoppart startparagraphs:example \startPARAGRAPHS **...** \stopPARAGRAPHS startparallel:example \startPARALLEL **...** \stopPARALLEL  $\verb|\startparbuild|{ ... } ... \verb|\startparbuild|{ ... } ... \verb|\startparbuild|{ ... } ... \verb|\startparbuild|{ ... } ... \verb|\startparbuild|{ ... } ... \verb|\startparbuild|{ ... } ... \verb|\startparbuild|{ ... } ... \verb|\startparbuild|{ ... } ... \verb|\startparbuild|{ ... } ... \verb|\startparbuild|{ ... } ... \verb|\startparbuild|{ ... } ... \verb|\startparbuild|{ ... } ... \verb|\startparbuild|{ ... } ... \verb|\startparbuild|{ ... } ... \verb|\startparbuild|{ ... } ... \verb|\startparbuild|{ ... } ... \verb|\artparbuild|{ ... } ... \verb|\artparbuild|{ ... } ... \verb|\artparbuild|{ ... } ... \verb|\artparbuild|{ ... } ... \$ 

startmathstyle **blue and the startmathstyle [...]** ... \stopmathstyle startmiddlealigned **\startmiddlealigned ... \stopmiddlealigned** startmixedcolumns **butters \startmixedcolumns** [...] [..=..] ... \stopmixedcolumns startmixedcolumns:instance  $\setminus$ startMIXEDCOLUMNS [..=..] ... \stopMIXEDCOLUMNS startmixedcolumns:instance:boxedcolumns **\startboxedcolumns [..=..]** ... \stopboxedcolumns startmixedcolumns:instance:itemgroupcolumns \startitemgroupcolumns **[..=..] ...** \stopitemgroupcolumns startmodeset **\startmodeset [...] {...} ... \stopmodeset** startmoduletestsection **\startmoduletestsection ... \stopmoduletestsection** startnamedsection **\startnamedsection [...] [..=..] [..=..] ... \stopnamedsection** startnamedsubformulas **\startnamedsubformulas [...] {...} ... \stopnamedsubformulas** startnicelyfilledbox **\startnicelyfilledbox** \tartnicelyfilledbox [..=..] ... \stopnicelyfilledbox startnointerference ... \stopnointerference ... \stopnointerference ... \stopnointerference ... \stopnointerference ... \st startnointerference **\startnointerference ... \stopnointerference** startnotallmodes **\startnotallmodes [...] ... \stopnotallmodes** startomlijnd **\startomlijnd [...] [..=..] ... \stopomlijnd** startopmaak **\startopmaak [...] [..=..] ... \stopopmaak** startopmaak:instance  $\text{N\textsc{StartMAKEUPopmaak}$  ...... \stopMAKEUPopmaak startopmaak:instance:middle \startmiddleopmaak **[..=..] ...** \stopmiddleopmaak startopmaak:instance:page  $\setminus$ startpageopmaak [..=..] ... \stoppageopmaak startopmaak:instance:standard **beider as a startstandardopmaak [..=..]** ... \stopstandardopmaak startopmaak:instance:text  $\{s.tar \}$ <br>startoutputstream  $\{... \} ...$  \stoptextopmaak startoutputstream [...] ... \stopoutputstree startoutputstream **\startoutputstream [...] ... \stopoutputstream** startpagecolumns **\startpagecolumns [..=..] ... \stoppagecolumns** startpagecolumns:name **\startpagecolumns [...] ... \stoppagecolumns** startpagefigure **by the contract of the contract of the contract of the contract of the contract of the contract of the contract of the contract of the contract of the contract of the contract of the contract of the contra** startpagelayout **\startpagelayout [...] ... \stoppagelayout** startpaginacommentaar **\startpaginacommentaar ... \stoppaginacommentaar** startparagraaf:instance  $\text{StartSECTION}$  [..=..] [..=..] ... \stopSECTION startparagraaf:instance:chapter \startchapter **[..=..] [..=..] ...** \stopchapter startparagraaf:instance:section \startsection **[..=..] [..=..] ...** \stopsection startparagraaf:instance:subject \startsubject **[..=..] [..=..] ...** \stopsubject startparagraaf:instance:subsection \startsubsection [..=..] [..=..] ... \stopsubsection startparagraaf:instance:subsubject **\startsubsubject [..=..]** [..=..] ... \stopsubsubject startparagraaf:instance:subsubsection \startsubsubsection **[..=..] [..=..] ...** \stopsubsubsection startparagraaf:instance:subsubsubject \startsubsubsubject **[..=..] [..=..] ...** \stopsubsubsubject startparagraaf:instance:subsubsubsection \startsubsubsubsection **[..=..] [..=..] ...** \stopsubsubsubsection startparagraaf:instance:subsubsubsubject \startsubsubsubsubject **[..=..] [..=..] ...** \stopsubsubsubsubject startparagraaf:instance:subsubsubsubsubsection \startsubsubsubsubsection [..=..] [..=..] ... \stopsubsubsubsubsubsection <br>startparagraaf:instance:subsubsubsubsubject \startsubsubsubsubsubsubject [..=..] [..=..] ... \stopsu startparagraaf:instance:subsubsubsubsubsubject \startsubsubsubsubsubsubject [..=..] [..=..] ... \stopsubsubsubsubsubsubject <br>startparagraaf:instance:title [..=..] [..=..] [..=..] ... \stoptitle  $\text{start}$ itle  $[..=..]$   $[..=..]$   $...$   $\text{st}$ startparagraphs **\startparagraphs [...] ... \stopparagraphs** startparagraphscell **\startparagraphscell ... \stopparagraphscell**

```
startpositief because the contract of the startpositief ... \stoppositief
\label{eq:1} \begin{minipage}[c]{0.9\linewidth} \begin{minipage}[c]{0.9\linewidth} \end{minipage}[c]{0.9\linewidth} \begin{minipage}[c]{0.9\linewidth} \end{minipage}[c]{0.9\linewidth} \begin{minipage}[c]{0.9\linewidth} \end{minipage}[c]{0.9\linewidth} \begin{minipage}[c]{0.9\linewidth} \end{minipage}[c]{0.9\linewidth} \begin{minipage}[c]{0.9\linewidth} \end{minipage}[c]{0.9\linewidth} \begin{minipage}[c]{0.9\linewidth} \end{minipage}[c]{0.9\linewidth} \begin{minipage}[c]{0.9\linewidth} \end{minstartprojekt \startprojekt [...] ... \stopprojekt
startprojekt:string \startprojekt ... ... \stopprojekt
startrandomized \startrandomized ... \stoprandomized
startrawsetups:string \startrawsetups ... ... \stoprawsetups
startreadingfile business in the start of the startreadingfile ... \stopreadingfile
startregel \startregel \ldots]
startregellinks being the startward of the set of the set of the set of the set of the set of the set of the s
startregelmidden \startregelmidden ... \stopregelmidden
startregelrechts \startregelrechts ... \stopregelrechts
startregels:instance \setminus \startLINES [..=..] ... \setminus \stopLINES
startregels:instance:lines busines busines \{..=..] ... \stoplines
startregime business business and startregime [...] ... \stopregime
startruby being the contract of the starter of the startruby \ldots ) and \ldots \ldots \ldots \ldotsstartscript bett startscript heads heads heads heads heads heads heads heads heads heads heads heads heads heads heads heads heads heads heads heads heads heads heads head
startsetups \startsetups [...] [...] ... \stopsetups
startsetups:string \startsetups ... ... \stopsetups
startshift being the contract of the startshift \text{1} \ldots \stopshift
startsmal \startsmal \ldots \startsmal \ldots } \ldots \stopsmal
startsmal:assignment \startsmal [..=..] [...] ... \stopsmal
startsmal:name blue and the startsmal \text{small} [...] [...] ... \stopsmal
startsom because the contract of the startsom \lambda... \stopsom
startsplitformula \startsplitformula ... \stopsplitformula
startsplittext be a start of the startsplittext ... \stopsplittext \startsplittext \end{math>
startspread by a startspread a a hold is a startspread ... \stopspread
startstartstop:example \startSTARTSTOP ... \stopSTARTSTOP
startstop:example \setminusSTARTSTOP \{ \ldots \}
```

```
startplaatsformule \startplaatsformule [..=..] ... \stopplaatsformule
startplaatsformule:argument \startplaatsformule [...] ... \stopplaatsformule
startplaatsplaatsblok \startplaatsplaatsblok [...] [..=..] [..=..] ... \stopplaatsplaatsblok
startplaatsplaatsblok:instance \startplaatsFLOAT [..=..] [..=..] ... \stopplaatsFLOAT
startplaatsplaatsblok:instance:chemical \startplaatschemical [..=..] [..=..] ... \stopplaatschemical
startplaatsplaatsblok:instance:figure \startplaatsfigure [..=..] [..=..] ... \stopplaatsfigure
startplaatsplaatsblok:instance:graphic \startplaatsgraphic [..=..] [..=..] ... \stopplaatsgraphic
startplaatsplaatsblok:instance:intermezzo \startplaatsintermezzo [..=..] [..=..] ... \stopplaatsintermezzo
startplaatsplaatsblok:instance:table \startplaatstable [..=..] [..=..] ... \stopplaatstable
startplacepairedbox \startplacepairedbox [...] [..=..] ... \stopplacepairedbox
startplacepairedbox:instance \startplaatsPAIREDBOX [..=..] ... \stopplaatsPAIREDBOX
startplacepairedbox:instance:legend \startplaatslegend [..=..] ... \stopplaatslegend
startpositioning being the startpositioning [...] [..=..] ... \stoppositioning
startpositionoverlay because the startposition overlay \startpositionoverlay {...} ... \stoppositionoverlay
startpostponingnotes \startpostponingnotes ... \stoppostponingnotes
startprocessassignmentcommand \startprocessassignmentcommand [..=..] ... \stopprocessassignmentcommand
startprocessassignmentlist \startprocessassignmentlist [..=..] ... \stopprocessassignmentlist
startprocesscommacommand \startprocesscommacommand [...] ... \stopprocesscommacommand
startprocesscommalist \startprocesscommalist [...] ... \stopprocesscommalist
                                           \startprodukt ... ... \stopprodukt
startprotectedcolors \startprotectedcolors ... \stopprotectedcolors
startpublicatie \startpublicatie [...] [..=..] ... \stoppublicatie
startrawsetups \startrawsetups [...] [...] ... \stoprawsetups
startregelcorrectie \startregelcorrectie [...] ... \stopregelcorrectie
startregister \startregister [...] [...] [...] [...] {..+...+..}
startreusableMPgraphic \startreusableMPgraphic {...} {...} ... \stopreusableMPgraphic
startsectieblokomgeving biling and the startsectieblokomgeving [...] ... \stopsectieblokomgeving startsectionblock <br>
\startsectionblock [...] [..=..] ... \stopsectionblock
                                           startsectionblock \startsectionblock [...] [..=..] ... \stopsectionblock
startsectionblock:instance \text{SECTIDNstartsectionblock:instance:appendices \startappendices [..=..] ... \stopappendices
startsectionblock:instance:backmatter \startbackmatter [..=..] ... \stopbackmatter
startsectionblock:instance:bodymatter \startbodymatter [..=..] ... \stopbodymatter
startsectionblock:instance:frontmatter \startfrontmatter [..=..] ... \stopfrontmatter
startsectionlevel \startsectionlevel [...] [..=..] [..=..] ... \stopsectionlevel
startsidebar \startsidebar [...] [..=..] ... \stopsidebar
startsimplecolumns \startsimplecolumns [..=..] ... \stopsimplecolumns
startspecialitem:item blue contracts because the contracts of the startspecialitem [\dots] [\dots] ... \stopspecialitem
startspecialitem:none \startspecialitem [...] ... \stopspecialitem
startspecialitem:symbol black black \startspecialitem [...] {...} ... \stopspecialitem
startstaticMPfigure by the contract of the startstaticMPfigure {...} ... \stopstaticMPfigure
startstaticMPgraphic \startstaticMPgraphic {...} {...} ... \stopstaticMPgraphic
startstrictinspectnextcharacter \startstrictinspectnextcharacter ... \stopstrictinspectnextcharacter
startstructurepageregister \startstructurepageregister [...] [...] [..=..] [..=..]
startstyle being a startstyle the startstyle (......) ... \stopstyle
```
startstyle:instance  $\text{start}$  \startSTYLE ... \stopSTYLE startsubstack **\startsubstack ... \stopsubstack** startTABLE **\startTABLE [..=..] ... \stopTABLE** starttaal **being all as a starttaal (...**] ... \stoptaal starttekst **being the starttekst** ... \stoptekst ... \stoptekst starttexcode **by the contract of the starttexcode** ... \stoptexcode ... \stoptexcode starttokens **\starttokens [...] ... \stoptokens** starttypen:instance  $\setminus$ startTYPING [..=..] ... \stopTYPING starttypen:instance:argument \startTYPING **[...] ...** \stopTYPING starttypen:instance:argument:LUA \startLUA **[...] ...** \stopLUA starttypen:instance:argument:MP<br>starttypen:instance:argument:PARSEDXML starttypen:instance:argument:TEX \startTEX **[...] ...** \stopTEX  $\begin{tabular}{ll} \texttt{starttypen:instance:argument:typing} & \texttt{starttyping [...] ... \stop} \\ \texttt{starttypen:instance:argument:XML & \texttt{startXML [...] ... \stop} \\ \end{tabular}$  $starttype:instance: argument:XML$ starttypen:instance:LUA  $\overline{\phantom{a}}$   $\{.\_,\_\}\}$ ... $\overline{\phantom{a}}$ starttypen:instance:MP  $\{ ., = ., ] \ldots \setminus \text{stopMP}$ starttypen:instance:TEX  $\text{S}\text{start}$  [..=..] ... \stopTEX starttypen:instance:typing \starttyping **[..=..] ...** \stoptyping starttypen:instance:XML  $\{startXML$  [..=..] ... \stopXML startvanelkaar **behaar 1995 (Startvanelkaar 1996)**<br>startvast **behaar 1997 (Startvanelkaar 1997)**<br>startvast (...) ... \stopvast startvboxtohbox **\startvboxtohbox ... \stopvboxtohbox**

startstyle:argument **by the contract of the contract of the contract of the contract of the contract of the contract of the contract of the contract of the contract of the contract of the contract of the contract of the co** startsubformulas **\startsubformulas [...] ... \stopsubformulas** startsubjectlevel **\startsubjectlevel [...] [..=..] [..=..] ... \stopsubjectlevel** startsubsentence **by the startsubsentence** ... \stopsubsentence ... \stopsubsentence startsymbolset **by the startsymbolset** [...] [..=..] ... \stopsymbolset startTABLEbody **\startTABLEbody [..=..] ... \stopTABLEbody** startTABLEfoot **\startTABLEfoot [..=..] ... \stopTABLEfoot** startTABLEhead **\startTABLEhead [..=..] ... \stopTABLEhead** startTABLEnext **\startTABLEnext [..=..] ... \stopTABLEnext** starttabel **bour of the starttabel (i...** |  $[...]$  [..=..] ... \stoptabel starttabelkop **\starttabelkop** [...] ... \stoptabelkop starttabellen **\starttabellen**  $\left[\ldots\right] \ldots \setminus \text{stoptable}$ starttabellen:name **\starttabellen [...] ... \stoptabellen** starttabelstaart **\starttabelstaart [...] ... \stoptabelstaart** starttabel:name **\starttabel [...] [..=..] ... \stoptabel** starttabulatie **\starttabulatie** [|...|] **[..=..] ... \stoptabulatie OPT** starttabulatiekop **\starttabulatiekop [...] ... \stoptabulatiekop** starttabulatiestaart **\starttabulatiestaart [...] ... \stoptabulatiestaart** starttabulatie:instance  $\text{SUT}$   $\text{SULATE}$  [...] [..=..] ... \stopTABULATE starttabulatie:instance:fact \startfact **[...] [..=..] ...** \stopfact starttabulatie:instance:legend \startlegend **[...] [..=..] ...** \stoplegend starttabulation:example **bulation:**  $\text{S}$  \startTABULATION [...] [..=..] ... \stopTABULATION starttekstachtergrond **\starttekstachtergrond [...] [..=..] ... \stoptekstachtergrond** starttekstachtergrond:example \startTEXTBACKGROUND **[..=..] ...** \stopTEXTBACKGROUND starttekstlijn **bestarttekstlijn {...}** ... \stoptekstlijn  $\verb|\starttext: definition |\dots \dots \dots \dots \dots |\dots \verb|\stoptexdefinition|$ starttextbackgroundmanual **\starttextbackgroundmanual ... \stoptextbackgroundmanual** starttextcolor **\starttextcolor [...] ... \stoptextcolor** starttextcolorintent **\starttextcolorintent ... \stoptextcolorintent** starttextflow **\starttextflow [...] ... \stoptextflow** starttokenlist **\starttokenlist [...] ... \stoptokenlist** starttransparent **\starttransparent [...] ... \stoptransparent** \startPARSEDXML [...] ... \stopPARSEDXML \startTEX [...] ... \stopTEX starttypen:instance:PARSEDXML \startPARSEDXML **[..=..] ...** \stopPARSEDXML starttypescript **by the contract of the contract of the contract of the contract of the contract of the contract of the contract of the contract of the contract of the contract of the contract of the contract of the contra** starttypescriptcollection **\starttypescriptcollection [...] ... \stoptypescriptcollection** startuitlijnen **\startuitlijnen [...] ... \stopuitlijnen** startuitstellen **behalftellen \startuitstellen** [...] ... \stopuitstellen startuniqueMPgraphic **\startuniqueMPgraphic {...} {...} ... \stopuniqueMPgraphic** startuniqueMPpagegraphic **\startuniqueMPpagegraphic {...} {...} ... \stopuniqueMPpagegraphic** startusableMPgraphic **\startusableMPgraphic {...} {...} ... \stopusableMPgraphic** startuseMPgraphic **biographic**  $\text{V}$  **...** \stopuseMPgraphic {...} ... \stopuseMPgraphic  $\verb|\startusemathsctn|, \verb|\startusemathsctn|, \verb|\startusemathsctn|, \verb|\startusemathsctn|, \verb|\startusemathsctn|, \verb|\startusemathsctn|, \verb|\startusemathsctn|, \verb|\startusemathsctn|, \verb|\startusemathsctn|, \verb|\end{initure}$ startuserdata **beidaryon assumed as a startuserdata** [...] [..=..] ... \stopuserdata startusingbtxspecification **\startusingbtxspecification [...] ... \stopusingbtxspecification** startvast **\startvast [...] ... \stopvast** startvboxregister **\startvboxregister ... ... \stopvboxregister** startvboxtohboxseparator **\startvboxtohboxseparator ... \stopvboxtohboxseparator** startviewerlayer **\startviewerlayer [...] ... \stopviewerlayer** startviewerlayer:example \startVIEWERLAYER **...** \stopVIEWERLAYER startvtopregister **\startvtopregister ... ... \stopvtopregister**

```
startwiskundematrix:instance:matrix with the startmatrix [..=..] ... \stopmatrix
startwiskundeuitlijnen:instance:align [..=..] \startalign [..=..] ... \stopalign
startxcolumn blue community is the startxcolumn \text{c.} = .] \ldots \text{stopxcolumn}startxcolumn:name \startxcolumn [...] ... \stopxcolumn
startxmlraw biogram and the startxmlraw ... \stopxmlraw ... \stopxmlraw \frac{1}{100}startxmlsetups:string \startxmlsetups ... ... \stopxmlsetups
startxrow \startxrow [...] [..=..] ... \stopxrow
\verb|\startstable|\qquad \verb|\sentxtable| (\ldots] ... |\texttt{stopxtable}startxtable:example \text{startXTABLE} [..=..] ... \stopXTABLE
startxtable:name business are absoluted \startxtable [...] ... \stopxtable
stel \stel [...]
stelachtergrondenin:page biographs \stelachtergrondenin [...] [..=..]
stelachtergrondin being the stelachtergrondin [...] [..=..]
stelalineasin but aliasin \stelalineasin [...] [...] [..=..]
stelalineasin:assignment being a stelalineasin [...] [..=..]
stelarrangerenin beiderenin here here here here here here here here here here here here here here here here here here here here here here here here here here here he
stelblankoin beiden as a constant of the stellar of the stellar stellar and stellar methods of the stellar methods of the stellar methods of the stellar methods of the stellar methods of the stellar methods of the stellar
stelblokin being the contract of the stelblokin \setminusstelblokin [\ldots] [\ldots]stelblokjesin \stelblokjesin [..=..]
stelblokkopjein \stelblokkopjein [...] [..=..]
stelbovenin \stelbovenin \stelbovenin [...] [..=..]<br>stelboventekstenin \stelboventekstenin [ ]
stelbufferin beidening the contract of the stellar stellar (i.i.) [..=..]<br>stelciterenin beidening heating heating heating heating heating heating heating heating heating heating heating heating 
stelclipin \stelclipin \setminus \stelclipin [..=..]
stelcommentaarin below that the stelcommental value of \setminus stelcommentaarin [...] [..=..]
steldoordefinierenin \steldoordefinierenin [...] [..=..]
steldoornummerenin \steldoornummerenin [...] [..=..]
steldunnelijnenin belanding versus versus versus versus versus versus versus versus versus versus versus versus versus versus versus versus versus versus versus versus versus versus versus versus versus versus versus vers
stelformulein \stelformulein \setminus \{... \} [...] [..=..]
stelformulesin be a stelformulesin heating the stelformulesin [...] [..=..]
stelformulierenin beider as a constant of the stelformulierenin [..=..]
stelhoofdin beloofdin heads \stelhoofdin c heads heads heads heads heads heads heads heads heads heads heads heads heads heads heads heads heads heads heads heads heads he
stelingesprongentextin \stelingesprongentextin [...] [..=..]
stelinmargein \stelinmargein [...] [..=..]
stelinspringenin below that the stelling of the stelling of the stelling of the stelling of the stelling of the stelling of the stelling of the stelling of the stelling of the stelling of the stelling of the stelling of t
stelinteractiebalkin \stelinteractiebalkin [...] [..=..]
stelinteractiein business \stelinteractiein \setminus \stelinteractiein \setminus \cdot [...] [..=..]
stelinteractiein:name business and the stellar stellar contraction in the stellar stellar stellar stellar stellar stellar stellar stellar stellar stellar stellar stellar stellar stellar stellar stellar stellar stellar ste
stelinteractiemenuin<br>stelinteractieschermin<br>belinteractieschermin belinteractieschermin [..=..]
stelinterliniein<br>stelinterliniein:argument<br>by \stelinterliniein [...] [..=..]
\texttt{stellar:argument}<br>
\texttt{stellar:name}stelinterliniein:name<br>stelinvullijnenin<br>xtelinvullijnenin belinging (stelinvullijnenin [...]
stelinvulregelsin believing \stelinvulregelsin [..=..]
stelitemgroepin:assignment being being heating heating heating heating heating heating heating heating heating heating heating heating heating heating heating heating heating heating
stelitemgroepin:instance \setminusstelITEMGROUP [...] [...] [..=..]
stelitemgroepin:instance:itemize business \stelitemize [...] [...] [..=..]
```

```
startwiskundematrix:instance \startMATHMATRIX [..=..] ... \stopMATHMATRIX
startwiskundematrix:instance:mathmatrix \startmathmatrix [..=..] ... \stopmathmatrix
startwiskundeuitlijnen:instance \startMATHALIGNMENT [..=..] ... \stopMATHALIGNMENT
startwiskundeuitlijnen:instance:mathalignment \startmathalignment [..=..] ... \stopmathalignment
startxcell \startxcell [...] [..=..] ... \stopxcell
startxcellgroup being the startxcellgroup \{ \ldots \} [...] \ldots \stopxcellgroup
startxgroup being the contract of the startxgroup \{ \ldots \} [...] \ldots \stopxgroup
startxmldisplayverbatim \startxmldisplayverbatim [...] ... \stopxmldisplayverbatim
startxmlinlineverbatim \startxmlinlineverbatim [...] ... \stopxmlinlineverbatim
startxmlsetups \startxmlsetups [...] [...] ... \stopxmlsetups
startxrowgroup \startxrowgroup [...] [..=..] ... \stopxrowgroup
startxtablebody being the startxtablebody [..=..] ... \stopxtablebody
startxtablebody:name by the contract of the contract of the contract of the contract of the contract of the contract of the contract of the contract of the contract of the contract of the contract of the contract of the c
startxtablefoot \startxtablefoot [..=..] ... \stopxtablefoot
                                                  \startxtablefoot [...] ... \stopxtablefoot
startxtablehead \startxtablehead [..=..] ... \stopxtablehead
startxtablehead:name \startxtablehead [...] ... \stopxtablehead
startxtablenext \startxtablenext [..=..] ... \stopxtablenext
startxtablenext:name \startxtablenext [...] ... \stopxtablenext
stelachtergrondenin \stelachtergrondenin [...] [...] [..=..]
                                                  stelblokkopjesin \stelblokkopjesin [...] [..=..]
stelboventekstenin beidenin (stelboventekstenin [...] [...] [...] [...] [...] [...]<br>stelbufferin beidenin beidenin beidenin [...] [..=..]
                                                  stelciterenin \stelciterenin [..=..]
stelhoofdtekstenin belingterin beling the value of the value of the value of the value of the value of the value of the value of the value of the value of the value of the value of the value of the value of the value of
                                                  \stelinteractieschermin \left[\cdot,\cdot\right]stelinvullijnenin \stelinvullijnenin [..=..]
stelitemgroepin belistely \stelitemgroepin [...] [...] [...] [...] [....] .
```
stelkadertekstenin **beidertekstenin (...**] [..=..] stelkadertekstin **beidertekstin hereiges are likely as a stelkadertekstin [...] [..=..]** stelkantlijnin **belishinin \stelkantlijnin** [...] [..=..] stelkapitalenin **belief as a stelkapitalenin**  $\setminus$ stelkapitalenin  $[\ldots]$   $[\ldots]$ stelkleurenin **belief as a stelkleurenin [..=..]**  $\begin{minipage}{.4\linewidth} \textbf{stellar [...]} \end{minipage}$ stelkolomgroepin **belief as a stelkolomgroepin head of the stelkolomgroepin**  $\text{1}$ ...  $\verb|stellkolommenin [..=..]$ stelkopin **\stelkopin \stelkopin [...]** [..=..] stelkopnummerin **\stelkopnummerin** [...] [...] stelkoppeltekenin **belief and the stelkoppeltekenin [..=..]** stelkoppenin **\stelkoppenin** [...] [..=..] stelkorpsin **blue and the contract of the contract of the contract of the contract of the contract of the contract of the contract of the contract of the contract of the contract of the contract of the contract of the cont** stellabeltekstin:instance \stelLABELtekst **[...] [..=..]** stellabeltekstin:instance:btxlabel **\stelbtxlabeltekst** [...] [..=..] stellabeltekstin:instance:head  $\setminus$ stelheadtekst [...] [..=..] stellabeltekstin:instance:label \stellabeltekst **[...] [..=..]** stellabeltekstin:instance:mathlabel **\stelmathlabeltekst [...] [..=..]**<br>stellabeltekstin:instance:operator **belief \telefallabeltekst [...]** [..=..] stellabeltekstin:instance:prefix \stelprefixtekst **[...] [..=..]** stellabeltekstin:instance:suffix  $\setminus$ stelsuffixtekst [...] [..=..] stellabeltekstin:instance:taglabel **\steltaglabeltekst**  $[\ldots]$   $[\ldots]$ stellabeltekstin:instance:unit \stelunittekst [...] [..=..] stellayoutin **be absoluted absolute that the stellayoutin [...]** [..=..] stellayoutin:name **\stellayoutin [...]**  $\label{thm:rel} $$stelling with the following property holds. $$$ stellijstin **\stellijstin [...]** [..=..] stelmargeblokkenin **beidering assets and the stelmargeblokkenin [...] [..=..]** stelmarkeringin **being a contract the contract of the stellar and stellmarkeringin [...] [..=..]** stelnaastplaatsenin **behalf astelnaastplaatsenin [..=..**] stelomlijndin **belinging \stelomlijndin** [...] [..=..] stelonderin **\stelonderin**  $\setminus$  **\stelonderin**  $\ldots$  [..=..] stelopmaakin **below as a stelopmaakin**  $\setminus$ stelopmaakin [...] [..=..] stelopsommingenin **but all the stelopsommingenin**  $\setminus$  **stelopsommingenin** [...] [..=..] stelpaginacommentaarin **\stelpaginacommentaarin [..=..]** stelpaginanummerin **beidering the stelpaginanum merin** [..=..] stelpaginanummeringin **\stelpaginanummeringin [..=..]** stelpaginaovergangenin **\stelpaginaovergangenin [...]**  $\label{eq:rel} $$\stelpaletin $$\stelpaletin $$$ stelpapierformaatin **\stelpapierformaatin [...]** [..=..] stelpapierformaatin:name **\stelpapierformaatin [...] [...]** stelpapierin **\stelpapierin**  $\ldots$ stelparagraafnummerenin **\stelparagraafnummerenin [..=..]** stelplaatsblokin **\stelplaatsblokin [...] [..=..]** stelplaatsblokkenin **beling to the stelplaatsblokkenin** [...] [..=..] stelplaatsbloksplitsenin **\stelplaatsbloksplitsenin [..=..]** stelplaatsin **\stelplaatsin [...]** [..=..] stelpositionerenin **busic in the stelposition of the stelpositionerenin** [...] [..=..] stelprogrammasin **being the stelprogrammasin [....**] stelrefererenin **\stelrefererenin**  $\ldots$ stelregelnummerenin **\stelregelnummerenin [...] [..=..]** stelregelsin **\stelregelsin** [...] [..=..] stelregisterin **business \stelregisterin** [...] [..=..] stelregisterin:argument **\stelregisterin [...] [...] [..=..]** stelregisterin:instance  $\setminus$ stelREGISTER [...] [..=..] stelregisterin:instance:index **buttering a steller** (...] [..=..] stelroterenin **\stelroterenin**  $\ldots$ stelsamengesteldelijstin **\stelsamengesteldelijstin [...] [..=..]** stelsamengesteldelijstin:instance stelsamengesteldelijstin:instance:content **[..=..]**<br>stelsectieblokin **http://executed.org/views/org/views/**\stelsectieblokin **[.** stelsectieblokin **belief and the stelsectieblokin** [...] [..=..]<br>stelsmallerin **belief and the stelsmallerin** [...] [..=..] stelsorterenin **below \stelsorterenin** [...] [..=..] stelspatieringin **beidering and the stelspatiering in [...]** stelstartstopin **below \stelstartstopin [...]** [..=..] stelsubpaginanummerin **\stelsubpaginanummerin [..=..]** stelsymboolsetin **\stelsymboolsetin**  $\setminus$ stelsymboolsetin [...] stelsynoniemenin **because a holding holding heads holding heads holding heads heads heads heads heads heads heads heads heads heads heads heads heads heads heads heads heads**

stelitemsin **but all the steller of the steller of the steller of the steller of the steller of the steller**  $\lambda$  **steller**  $\lambda$  **and**  $\lambda$  **is the steller of the steller of the steller of the steller of the steller of the stell** stelkolomgroepregelsin **belief as a stelkolomgroepregelsin** [...] [...] [...] [...] stelkolomgroepstartin **being the stelkolomgroepstartin** [...] [...] [...] [...] \steloperatortekst [...] [..=..]<br>\stelprefixtekst [...] [..=..] stelondertekstenin **beidertekstenin \stelondertekstenin** [...] [...] [...] [...] [...] stelsmallerin **\stelsmallerin [...] [..=..]**

steltabellenin **\steltabellenin**  $\ldots$ steltekstin **\steltekstin [...]** [..=..] steltekstlijnenin **beidere in alle and the steltekstlijnenin** [..=..] steltolerantiein **\steltolerantiein**  $\cdot \cdot \cdot$ steltypein **\steltypein \steltypein \steltypein \steltypein \steltypein \steltypein \steltypein \stelleft** steltypenin **below \steltypenin**  $\ldots$  [...] [..=..] steluitlijnenin **belangraaf (i.e.) belangraaf (i.e.) heta heta heta heta heta heta heta heta heta heta heta heta heta heta heta heta heta heta heta heta heta heta heta heta** stelurlin **\stelurlin**  $\setminus$  \stelurlin  $[..=..]$ stelvoetin **\stelvoetin**  $\lambda$ **stelvoetin** [...] [..=..] stelwitruimtein **\stelwitruimtein**  $\ldots$ stel:direct<br>stoplinenote:instance<br>**by**  $\setminus$ stoplinenote:instance<br> $\setminus$ stoplinenote:instance stoplinenote:instance<br>stoplinenote:instance:linenote<br>\stoplinenote **[...]** stoplinenote:instance:linenote stopregel  $\setminus$ stopregel  $[...]$ stopregister **\stopregister [...] [...]** strippedcsname **business and the set of the set of the set of the set of the set of the set of the set of the set of the set of the set of the set of the set of the set of the set of the set of the set of the set of the se** strippedcsname:string **blue and the stripped of the strippedcsname** ... stripspaces **being a constructed by the stripspaces**  $\frac{1}{\text{top}} \cdot \cdot \cdot \cdot$ structurelistuservariable **\structurelistuservariable {...}** structurenumber **\structurenumber** structuretitle **\structuretitle**  $\setminus$ structuretitle structureuservariable **\structureuservariable {...}** structurevariable **business \structurevariable {...}** strut **\strut**  $\setminus$ strut strutdp **\strutdp \strutdp \strutdp**  $\{$ strutgap **\strutgap** strutht **\strutht \strutht \strutht \strutht \strutht \strutht \strutht \strutht \strutht \strutht** struthtdp **\struthtdp**  $\lambda$ struthtdp struttedbox  $\left\{\ldots\right\}$ strutwd **\strutwd** style (....) {\text{ \style instance \style instance \text{ \text{ \text{ \text{ \text{ \text{ \text{ \text{ \text{ \text{ \text{ \text{ \text{ \text{ \text{ \text{ \text{ \text{ \text{ \text{ \text{ \text{ \text{ \text{ \ style:argument **\style [...]** {...} style:instance \STYLE {...} subpaginanummer **\subpaginanummer** subsentence **\subsentence** {...} subtractfeature **\subtractfeature [...]** subtractfeature:direct **\subtractfeature {...}** suggestie:instance  $\Upsilon$   $\Upsilon$ suggestie:instance:argument  $\sqrt{TOOLTIP}$  [...] {...} {...} suggestie:instance:argument:tooltip \tooltip \tooltip [...] {...} {...} suggestie:instance:tooltip  $\{...$  \tooltip  $[...$  }  $\{... \}$   $\{... \}$ swapcounts **\swapcounts** \... \... swapdimens **by the contract of the contract of the contract of the contract of the contract of the contract of the contract of the contract of the contract of the contract of the contract of the contract of the contract of** swapface **\swapface** swapmacros **\swapmacros \... \...** swaptypeface **\swaptypeface** switchnaarkorps **\switchnaarkorps [...]** switchstyleonly **being a substituted as a set of the system**  $\text{switchst}$   $\text{t...}$ switchstyleonly:command **\switchstyleonly \...** switchtocolor **\switchtocolor [...]**<br>switchtointerlinespace **\switchtointerlinespace** \switchtointerlinesp  $switch to interlinespace: argument$ switchtointerlinespace:name **\switchtointerlinespace [...]** symbolreference **\symbolreference** [...] symbool  $\{... \}$  [...] symbool:direct **\symbool** {...} synchronizeblank **blue as a synchronizeblank**  $\sqrt{\text{synchronizeblank}}$ 

steltaalin **beling to the steltaalin heading**  $\setminus$  **steltaalin** [...] [..=..] steltabulatiein **business in the steltabulatiein**  $\setminus$  steltabulatiein  $[\ldots]$   $[\ldots]$   $[\ldots]$   $[\ldots]$ steltekstachtergrondin **\steltekstachtergrondin [...] [..=..]** steltekstinhoudin **beliefstinhoudin \steltekstinhoudin [...]** [...] [...] [...] [...] stelteksttekstenin **bei 19. stelteksttekstenin [...]** [...] [...] [...] [...] stelveldenin **\stelveldenin [...] [..=..] [..=..] [..=..]**  $\label{eq:rel} $$ \stelveldin $$ \stelveldin $$$ stelvoettekstenin **believing the stelvoettekstenin [...]** [...] [...] [...] [...] stelwiskundeuitlijnenin **\stelwiskundeuitlijnenin [...] [..=..]** \stopstructurepageregister [...] [...] strictdoifelsenextoptional **\strictdoifelsenextoptional {...} {...}** strictdoifnextoptionalelse **\strictdoifnextoptionalelse {...} {...}** stripcharacter **being the stripcharacter** ... \from ... \to \... styleinstance **\styleinstance [...]** substituteincommalist **\substituteincommalist** {...} {...} \... \switchtointerlinespace [...] [..=..]<br>\switchtointerlinespace [...]

synchronizestrut **\synchronizestrut** {...} synchronizewhitespace **by the synchronizewhitespace**  $\simeq$   $\simeq$   $\simeq$ synctexresetfilename **business \synctexresetfilename** synctexsetfilename **by a synctexsetfilename**  $\{... \}$ synonym:instance  $\S$ YNONYM [...] {...} {...} systemsetups **buying the systemsetups in the systemsetups**  $\{ \ldots \}$  TABLE TABLE **\TABLE** TaBlE **\TaBlE** TEX **\TEX** TeX **\TeX** TheNormalizedFontSize **\TheNormalizedFontSize** TransparencyHack **\TransparencyHack** taal **\taal [...]** taal:example<br>tabulateautoline tabulateautoline tabulateautoline tabulateautoline **\tabulateautoline** tabulateautorule **\tabulateautorule** tabulateline **\tabulateline** tabulaterule **\tabulaterule**  $\lambda$ taggedctxcommand **business and the command finally set of the command finally set of the command finally set of the command finally set of the command finally set of the command finally set of the command finally set of** tbox **\tbox {...}** tekstachtergrond:example \TEXTBACKGROUND **{...}** tekstlijn **bekatlijn hetal tekstlijn hetal hetal hetal hetal hetal hetal hetal hetal hetal hetal hetal hetal hetal hetal hetal hetal hetal hetal hetal hetal hetal hetal het** testfeature **but a letter in the set of the set of the set of the set of the set of the set of the set of the set of the set of the set of the set of the set of the set of the set of the set of the set of the set of the se** testkolom **\testkolom \testkolom \testkolom \testkolom \testkolom \testkolom \testkolom \testkolom \testkolom \testkolom \testkolom \testkolom \testkolom \testkolom \testkolom \testkolom \te** testpageonly **be about the contract of the contract of the contract of the contract of the contract of the contract of the contract of the contract of the contract of the contract of the contract of the contract of the con** testpagesync **bestpagesync here** is the contract  $\text{beggesync}$  [...] [...] testpagina **between the contract of the contract of the contract of the contract of the contract of the contract of the contract of the contract of the contract of the contract of the contract of the contract of the contra** testtokens **between test** tex **\tex {...}** texdefinition **between the contract of the contract of the contract of the contract of the contract of the contract of the contract of the contract of the contract of the contract of the contract of the contract of the con** texsetup **between the contract of the contract of the contract of the contract of the contract of the contract of the contract of the contract of the contract of the contract of the contract of the contract of the contract** textcitation:alternative **\textcitation [...] [...]** textcite **textcite and the contract of the contract**  $\text{text}$  **(...)** [...] textcite:alternative **business \textcite [...]** [...] textcite:userdata **\textcite [..=..] [..=..]** textcontrolspace **\textcontrolspace** textflowcollector **\textflowcollector {...}** textmath **\textmath {...}** textminus **\textminus** textormathchar **\textormathchar {...}** textormathchars **\textormathchars {...}** textplus **being the contract of the contract of the contract of the contract of the contract of the contract of the contract of the contract of the contract of the contract of the contract of the contract of the contract o** textvisiblespace **\textvisiblespace** thainumerals **butters thainumerals**  $\{\ldots\}$ thefirstcharacter **business \thefirstcharacter {...}** thickspace **business and the contract of the contract of the contract of the contract of the contract of the contract of the contract of the contract of the contract of the contract of the contract of the contract of the c** thinspace **\thinspace** threedigitrounding **threedigitrounding**  $\theta \{...$ tibetannumerals **\tibetannumerals {...}** tightlayer **\tightlayer [...]** tilde **\tilde {...}**

synchronizeindenting **biographic example of the synchronizeindenting**  $\sqrt{\text{synchronize}^2}$ synchronizemarking **being the synchronizemarking [...]** [...] [...] synchronizeoutputstreams **\synchronizeoutputstreams [...]** synctexblockfilename **business \synctexblockfilename {...**} synonym:instance:abbreviation  $\lambda$ bbreviation  $[\ldots]$  {...} {...} systemlog  $\text{systemlog} \left\{ \dots \right\} \left\{ \dots \right\}$ systemlogfirst **\systemlogfirst {...}** {...} {...} systemloglast **\systemloglast {...}** {...} taggedlabeltexts **business \taggedlabeltexts** {...} {...} tekstreferentie **behalf and the set of the set of tekstreferentie [...]** {...} testandsplitstring **be absolute testandsplitstring ...** \at ... \to \... \and \... testfeatureonce **\testfeatureonce** {...} {...} textcitation **\textcitation**  $\text{t} = \text{t} \cdot \text{t} \cdot \text{t}$ textcitation:userdata **become textcitation**  $\ldots$  [..=..] [..=..] thenormalizedbodyfontsize **\thenormalizedbodyfontsize {...}** theremainingcharacters **\theremainingcharacters {...}** thirdoffivearguments **butters the contract of the contract of the contract of the contract of the contract of the contract of the contract of the contract of the contract of the contract of the contract of the contract o** thirdoffourarguments<br>thirdofsixarguments **\thirdoffourarguments {...}** {...} {...} {...} <br>thirdofsixarguments {...} {...} {...} {...} } \thirdofsixarguments {...} {...} {...} {...} {...} thirdofthreearguments **business thirdofthreearguments** {...} {...} thirdofthreeunexpanded **\thirdofthreeunexpanded {...} {...} {...}**

tinyfont **\tinyfont** tlap **\tlap {...}** tochar **\tochar {...}** tolinenote **business \tolinenote**  $\ldots$ toongrid **\toongrid**  $\to \text{longrid}$ tooninstellingen **\tooninstellingen [...]** toonkader **\toonkader** [...] [...] toonkleur **\toonkleur**  $\ldots$ } toonkleurgroep **business \toonkleurgroep** [...] [...] toonkorps **\toonkorps**  $\ldots$ } toonkorpsomgeving **business \toonkorpsomgeving [...]** toonlayout **\toonlayout [...]** toonopmaak **\toonopmaak [...]** toonpalet **the conductance of the conductance of the conductance of the conduction**  $\to \infty$  **(...) [...]** toonstruts **\toonstruts \toonstruts** toonsymboolset **\toonsymboolset [...]** topbox {...} topleftbox  $\{\ldots\}$ toplinebox **\toplinebox** {...}<br>toprightbox **\topics\topics\topics\topics\topics\topics\topics\topics\topics\topics\topics\topics\topics\topics\topics\topics\topics\topics\topics\topics\topics\topics\topics\topics\topics\to** toprightbox **\toprightbox** {...}<br>topskippedbox **\topskippedbox** {...} tracecatcodetables **\tracecatcodetables** tracedfontname **business \tracedfontname {...}** traceoutputroutines **\traceoutputroutines** tracepositions **\tracepositions** transparent **\transparent [...]** {...} triplebond **\triplebond** truefilename **\truefilename {...}** truefontname **business \truefontname {...}** ttraggedright **\ttraggedright** twodigitrounding **\twodigitrounding {...}** tx  $\text{tx}$ txx  $\text{t}$ typ **\typ [..=..] {...}** type **c** and type **c** and type **c** and type **c** and type **c** and type **c** and type **c** and type **c** and type **c** and **c** and **c** and **c** and **c** and **c** and **c** and **c** and **c** and **c** and **c** and **c** and **c** and **c** and typebuffer **\typebuffer**  $\ldots$  [..=..] typebuffer:instance \typeBUFFER **[..=..]** typeface **\typeface \typeface** typescriptprefix **\typescriptprefix {...}** typescriptthree **\typescriptthree** typescripttwo **\typescripttwo** type:angles **\type [..=..] <<...>>** type:example  $\Upsilon$  \TYPE [..=..] {...} type:example:angles \TYPE **[..=..] <<...>>** typ:angles **\typ [..=..] <<...>>** uit **\uit [...]** uitgerekt **building \uitgerekt** [..=..] {...} undefinevalue **bundefinevalue**  $\{\ldots\}$ undepthed **\undepthed {...}** underset **\underset** {...} {...} undoassign  $\end{loc}$ undoassign  $\ldots$   $\ldots$   $\ldots$   $\ldots$ unhhbox **\unhhbox** ... \with {...} unihex **\unihex {...}** unprotect **bunden with the contract terms of the contract of the contract**  $\lambda$  **is the contract of the contract of the contract of the contract of the contract of the contract of the contract of the contract of the contra** unprotected **\unprotected ...** \par unspaceafter **\unspaceafter \... {...}** 

toelichting **\toelichting (...,...) (...,...) [..=..] {...}** toonprint **1...** 1 [...] [...] [....] [....] topskippedbox **\topskippedbox {...}** transparencycomponents **\transparencycomponents {...}** typedefinedbuffer **\typedefinedbuffer [...] [..=..]** typefile  $\text{typefile}$ <br>typeinlinebuffer  $\text{typeinlinebuffer}$  [...] [......] typeinlinebuffer **typeinlinebuffer typeinlinebuffer** [...] [..=..]<br>typescriptone **\typescriptone** typescriptone **\typescriptone** typesetbuffer **buffer here here here here here here here here here here here here here here here here here here here here here here here here here here here here he** typesetfile **butch typesetfile contained <b>typesetfile** [...] [...] [....] [... uconvertnumber **\uconvertnumber {...} {...}** uedcatcodecommand **business \uedcatcodecommand \... ... {...}** unexpandeddocumentvariable **\unexpandeddocumentvariable {...}** uniqueMPgraphic **1...;** \uniqueMPgraphic {...} {..=..}<br>uniqueMPpagegraphic **1...;** \uniqueMPpagegraphic {...} {...; uniqueMPpagegraphic **\uniqueMPpagegraphic {...} {..=..}** unregisterhyphenationpattern **\unregisterhyphenationpattern [...] [...]** unspaceargument **bundent and the set of the set of the set of the set of the set of the set of the set of the set of the set of the set of the set of the set of the set of the set of the set of the set of the set of the** 

uppercased **buying the contract of the contract of the contract of the contract of the contract of the contract of the contract of the contract of the contract of the contract of the contract of the contract of the contrac** upperleftdoubleninequote **\upperleftdoubleninequote** upperleftdoublesixquote **budgets budgets \upperleftdoublesixquote** upperleftsingleninequote **\upperleftsingleninequote** upperleftsinglesixquote **burners \upperleftsinglesixquote \upperleftsinglesixquote** upperrightdoubleninequote **\upperrightdoubleninequote** upperrightdoublesixquote **\upperrightdoublesixquote** upperrightsingleninequote **\upperrightsingleninequote** upperrightsinglesixquote **\upperrightsinglesixquote** url  $\sqrt{u}$   $\sqrt{u}$  usealignparameter **\usealignparameter \...** useblankparameter **\useblankparameter \...** usebodyfont **\usebodyfont [...]** usebtxdefinitions **busebtxdefinitions \usebtxdefinitions** [...] <br>usecitation **\usecitation \usecitation** [...] usecitation **(i.e.)**<br>usecitation:direct **buse buse has a constructed has a construct has a construction**  $\{ \ldots \}$ usecolors **\usecolors**  $\{\ldots\}$ usecomponent **business and the component in the component**  $\{\ldots\}$ useenvironment **buse \useenvironment**  $\ldots$ usefigurebase **business and the contract of the contract of the contract of the contract of the contract of the contract of the contract of the contract of the contract of the contract of the contract of the contract of** usefile **but also contained a contained a contained by the set of**  $\lambda$  **and**  $\lambda$  **(...] [...] [...]** usegridparameter **\usegridparameter \usegridparameter** \... uselanguageparameter **\uselanguageparameter \uselanguageparameter** \... useluamodule **buseluamodule and the set of the set of the set of the set of the set of the set of the set of the set of the set of the set of the set of the set of the set of the set of the set of the set of the set of t** useMPrun **(...)** {...} useMPrun **info@useMPrun {...}** {...} \useMPrun {...} {...} useproduct **\useproduct**  $\{\ldots\}$ useprofileparameter **business \useprofileparameter \...** useproject **\useproject**  $\{\ldots\}$ userpagenumber **\userpagenumber** usesetupsparameter **\usesetupsparameter \usesetupsparameter \...** usesubpath **busesubpath**  $\text{Use subpath } [\dots]$ usezipfile **buse \usezipfile \usezipfile [...]** [...] utfchar **\utfchar {...}** utflower {...} utfupper **\utfupper** {...} utilityregisterlength **\utilityregisterlength** VerboseNumber **\VerboseNumber {...}** vastespatie **\vastespatie \vastespatie \vastespatie** vastespaties **by a variety of the contract of the vastespaties**  $\lambda$ vboxreference **\vboxreference [...] {...}** vec **\vec** {...} veld **\veld [...] [...]** verbatim **\verbatim \verbatim {...}**<br>verbatim **x** verbatim **x** verbatim **x** verbatim **x** verbatim **x** verbatim **x** verbatim **x** verbatim **x** verbatim **x** verbatim **x** verbatim **x** verbatim **x** verbatim **x** verbatim **x** v verbosenumber **\verbosenumber {...}** vergelijkkleurgroep **\vergelijkkleurgroep [...]** vergelijkpalet **\vergelijkpalet [...]** verhoog **\verhoog**  $\ldots$ 

unspaced **\unspaced {...}**  $\label{eq:unspacest} \text{unspacestring} \qquad \ldots \text{for } \ldots \leq \ell \leq \ell.$ untexargument **because the contract of the contract of the contract of the contract of the contract of the contract of the contract of the contract of the contract of the contract of the contract of the contract of the con** untexcommand **buntexcommand**  $\math{...} \to \ldots$ uppercasestring **we are all the contract of the contract of the contract of the contract of the contract of the contract of the contract of the contract of the contract of the contract of the contract of the contract of th** \usebodyfontparameter \... usebtxdataset **\usebtxdataset [...]** [...] [...] [...] [...] [...] [...] [...] [...] [...] [...] [.. \usecitation {...} usedummycolorparameter **business \usedummycolorparameter** {...} usedummystyleandcolor **\usedummystyleandcolor {...}** {...} usedummystyleparameter **business \usedummystyleparameter** {...} useexternalrendering **busets \useexternalrendering [...]** [...] [...] [...] useindentingparameter **bused in the set of the set of the set of the set of the set of the set of the set of the set of the set of the set of the set of the set of the set of the set of the set of the set of the set of the** useindentnextparameter **\useindentnextparameter \use**indentnextparameter \.. useinterlinespaceparameter **\useinterlinespaceparameter \...** useMPenvironmentbuffer **\useMPenvironmentbuffer [...]** useMPgraphic **\useMPgraphic {...} {..=..}**<br>useMPlibrary **\useMPlibrary** [...] useMPlibrary **\useMPlibrary [...]** useMPvariables **[...]** [...]<br>usemathstyleparameter **bused in the constant of the constant of the second vertices**  $\{... \}$ usemathstyleparameter **\usemathstyleparameter \...** usereferenceparameter **\usereferenceparameter** \... usestaticMPfigure **\usestaticMPfigure [..=..]** [...] usetexmodule **busetexmodule busetexmodule**  $\{\ldots\}$  [...] [..=..] veldstapel **building veldstapel (i.i)** [...] [...] [..=..]<br>verbatim verbatimstring **\verbatimstring {...}** verbergblokken **\verbergblokken [...] [...]**

verhoog:argument **\verhoog** (...) versie **\versie [...]** vertaal  $\forall$ **vertaal** [..=..] verticalgrowingbar **business verticalgrowingbar [..=..]** veryraggedcenter **\veryraggedcenter** veryraggedleft **by the contract of the contract of the contract of the contract of the contract of the contract of the contract of the contract of the contract of the contract of the contract of the contract of the contrac** veryraggedright **business veryraggedright** vet **\vet** vetitalic **\vetitalic \vetitalic** vetschuin **\vetschuin** vglue **\vglue ...** viewerlayer **\viewerlayer [...] {...}** vl **\vl [...]** voetnoottekst **business voetnoottekst** [...]  $\{...$ } voetnoottekst:assignment **\voetnoottekst [..=..]** volgendesubpagina **\volgendesubpagina** volledigepaginanummer **\volledigepaginanummer** volledigregister:instance<br>volledigregister:instance:index<br>volledige*index* [..=..] volledigregister:instance:index \volledigeindex **[..=..]** voluit **\voluit {...}** vphantom **\vphantom {...}** vpos **\vpos {...} {...}** vsmash **\vsmash {...}** vsmashbox **\vsmashbox ...** vsmashed **\vsmashed {...}** vspace **by a subset of the contract of the contract of the vspace**  $[\ldots]$  $[\ldots]$ vspacing **by vertical contract of the contract of the vertice of**  $\lambda$  **vspacing**  $[...]$ WEEKDAG **\WEEKDAG {...}** WOORD **\WOORD {...}** WOORDEN **\WOORDEN {...}** Woord **\Woord {...}** Woorden **\Woorden {...}** wdofstring **\wdofstring {...}** weekdag **\weekdag {...}** widthofstring **but widthofstring finally set of the set of the set of the set of the set of the set of the set of the set of the set of the set of the set of the set of the set of the set of the set of the set of the set o** wiskunde **by the contract of the contract of the contract of the contract of the contract of the contract of the contract of the contract of the contract of the contract of the contract of the contract of the contract of t** wiskundematrix \WISKUNDEMATRIX **{...}** withoutpt **\withoutpt** {...}<br>woord **\word** \woord {...} **woordrechts woordrechts woordrechts woordrechts (...)** {...} **words \words \words \words \words \words \words \words \words \words \words \words \words \words \words \words \words** wordtonumber **\wordtonumber {...} {...}** writestatus **\writestatus {...} {...}** XETEX **\XETEX** XeTeX **\XeTeX** xmladdindex **\xmladdindex {...}** xmlaftersetup **\xmlaftersetup {...} {...}** xmlall **\xmlall {...} {...}** xmlappendsetup **\xmlappendsetup {...}**<br>xmlapplyselectors  $\lambda$ xmlapplyselectors {. xmlatt **\xmlatt {...} {...}** xmlbadinclusions **\xmlbadinclusions {...}** xmlchainatt **\xmlchainatt {...}** {...}

verticalpositionbar **between the controller of the controller**  $\verb|verwerkblokken$  [...] [...] verwerkblokken **\verwerkblokken [...] [...] [..=..]** volledigregister **\volledigregister [...] [..=..]** WidthSpanningText **\WidthSpanningText {...} {...} {...}** widthspanningtext **\widthspanningtext {...} {...} {...}** woord **\woord {...}** words **\words {...}** writedatatolist **\writedatatolist [...] [..=..] [..=..]** xdefconvertedargument **\xdefconvertedargument \... {...}** xmlafterdocumentsetup  $\mathbb{R}$   $\mathbb{R}$  **\xmlafterdocumentsetup {...} {...}** {...} xmlappenddocumentsetup **\xmlappenddocumentsetup {...} {...}** xmlapplyselectors **\xmlapplyselectors {...}** xmlattdef **\xmlattdef {...} {...} {...}** xmlattribute **xmlattribute \xmlattribute {...} {...}** {...} {...} {...} {...} {...} {...} {...} {...} {...} {...} {...} {...} {...} {...} {...} {...} {...} {...} {...} {...} {...} {...} {...} {...} {...} {...} {...} {... xmlattributedef **\xmlattributedef {...} {...} {...} {...}** xmlbeforedocumentsetup<br>
xmlbeforesetup **\xmlbeforesetup {...}** {...} {...}<br>
xmlbeforesetup  $\{... \}$  {...} xmlbeforesetup **\xmlbeforesetup {...} {...}** xmlchainattdef **\xmlchainattdef {...} {...} {...}** xmlchecknamespace **\xmlchecknamespace {...} {...}** xmlcommand **\xmlcommand {...}** {...} xmlconcat **\xmlconcat \xmlconcat \xml**concat {...} {...} {...} xmlconcatrange  $\text{2}$   $\text{2}$   $\text{3}$   $\text{4}$   $\text{5}$   $\text{5}$   $\text{6}$   $\text{6}$   $\text{7}$   $\text{7}$   $\text{8}$   $\text{7}$   $\text{7}$   $\text{8}$   $\text{7}$   $\text{8}$   $\text{9}$   $\text{10}$   $\text{11}$   $\text{12}$   $\text{13}$   $\text{14}$   $\text{15}$   $\text{16}$   $\text{17$ 

xmlcount **\xmlcount {...}** xmldefaulttotext **\xmldefaulttotext {...}** xmldirectives **\xmldirectives {...}** xmldirectivesafter **\xmldirectivesafter {...}** xmldirectivesbefore **\xmldirectivesbefore {...}** xmldisplayverbatim **\xmldisplayverbatim {...}** xmldoif **\xmldoif {...} {...} {...}** xmldoifatt **\xmldoifatt {...}** {...} xmldoifnotatt **\xmldoifnotatt** {...} {...} xmlelement **\xmlelement** {...} {...}<br>xmlfilter **\xmlfilter** {...} {...} xmlfirst **\xmlfirst {...} {...}** xmlflush **\xmlflush {...}** xmlflushcontext **\xmlflushcontext {...}** xmlflushlinewise **\xmlflushlinewise {...}** xmlflushpure **\xmlflushpure {...}** xmlflushspacewise **\xmlflushspacewise {...}** xmlflushtext **\xmlflushtext {...}** xmlinclusion **\xmlinclusion** {...} xmlinclusions **\xmlinclusions {...}** xmlinfo **\xmlinfo**  $\lambda$ xmlinfo **{...}** xmlinjector **\xmlinjector {...}** xmlinlineverbatim **\xmlinlineverbatim {...}** xmllast **\xmllast {...} {...}** xmllastatt **\xmllastatt** xmllastmatch **\xmllastmatch** xmllastpar **\xmllastpar** xmlloaddirectives **\xmlloaddirectives {...}** xmlmain **\xmlmain {...}** xmlname **\xmlname {...}** xmlnamespace **\xmlnamespace {...}** xmlnonspace **\xmlnonspace {...} {...}** xmlpar **\xmlpar {...} {...}** xmlpath **\xmlpath {...}** xmlpos **\xmlpos {...}** xmlprependsetup **\xmlprependsetup {...}** xmlraw **\xmlraw {...}** xmlrefatt **\xmlrefatt {...} {...}** xmlregisteredsetups **\xmlregisteredsetups**

xmlcontext **\xmlcontext**  $\{... \}$  {...} xmldoifelse **\xmldoifelse {...} {...} {...} {...}** xmldoifelseatt **\xmldoifelseatt {...} {...} {...}** xmldoifelseempty **being a support of the set of the set of the set of the set of the set of the set of the set of the set of the set of the set of the set of the set of the set of the set of the set of the set of the set o** xmldoifelseselfempty **\xmldoifelseselfempty** {...} {...} xmldoifelsetext **\xmldoifelsetext** {...} {...} {...} {...} xmldoifelsevalue **\xmldoifelsevalue {...} {...} {...} {...}** xmldoifnot **\xmldoifnot {...} {...} {...}** xmldoifnotselfempty **\xmldoifnotselfempty {...} {...}** xmldoifnottext **\xmldoifnottext** {...} {...} xmldoifselfempty **\xmldoifselfempty {...} {...}** xmldoiftext<br>xmldoiftext {...} {...}<br>xmlelement<br>xmlelement {...} {...} xmlfilter **\xmlfilter {...} {...}** xmlflushdocumentsetups **\xmlflushdocumentsetups {...} {...}** xmlinclude  $\mathbb{Z}$  **xmlinclude**  $\{\ldots\}$  {...} {...} xmlinlineprettyprint **\xmlinlineprettyprint {...} {...}** xmlinlineprettyprinttext **\xmlinlineprettyprinttext** {...} {...} xmlinstalldirective **\xmlinstalldirective {...} {...}** xmlloadbuffer **\xmlloadbuffer {...} {...} {...}** xmlloaddata **\xmlloaddata {...} {...} {...}** xmlloadfile **\xmlloadfile {...} {...} {...}** xmlloadonly  $\{\ldots\} \{ \ldots \}$ xmlmapvalue **\xmlmapvalue {...} {...} {...}** xmlparam **\xmlparam {...} {...} {...}** xmlposition **\xmlposition {...}** {...} xmlprependdocumentsetup **\xmlprependdocumentsetup {...} {...}** xmlprettyprint **\xmlprettyprint {...} {...}** xmlprettyprinttext **\xmlprettyprinttext {...} {...}** xmlprocessbuffer **business \xmlprocessbuffer {...}** {...} xmlprocessdata **by the set of the set of the set of the set of the set of the set of the set of the set of the set of the set of the set of the set of the set of the set of the set of the set of the set of the set of the s** xmlprocessfile **\xmlprocessfile {...}** {...} {...} xmlprocessfile {...} {...} xmlpure **\xmlpure {...}** {...} xmlpure **\xmlpure {...} {...}** xmlregistereddocumentsetups **\xmlregistereddocumentsetups {...} {...}** xmlregisterns **\xmlregisterns {...} {...}**

xmlresetinjectors **\xmlresetinjectors** xmlresetsetups **\xmlresetsetups {...}** xmlsave **\xmlsave {...} {...}** xmlshow **\xmlshow {...}** xmltag  $\{\ldots\}$ xmltext **\xmltext {...} {...}** xmlverbatim **\xmlverbatim {...}** xypos **\xypos {...}**

xmlremapname **but all the set of the set of the set of the set of the set of the set of the set of the set of the set of the set of the set of the set of the set of the set of the set of the set of the set of the set of th** xmlremapnamespace **\xmlremapnamespace {...} {...} {...}** xmlremovedocumentsetup<br>xmlremovesetup **\xmlremovedocumentsetup** {...} {...}<br>\xmlremovesetup {...} xmlremovesetup **\xmlremovesetup {...}** xmlresetdocumentsetups **\xmlresetdocumentsetups {...}** xmlsetatt **\xmlsetatt {...} {...} {...}** xmlsetattribute  $x$ **mlsetattribute**  $x$ **mlsetattribute {...} {...} {...} {...}**  $x$ **mlsetentity {...} {...}**  $x$ **mlsetentity {...} {...}**  $x$ **mlsetentity {...} {...}**  $x$ **mlsetentity {...}**  $x$ **mlsetentity {...}**  $x$ **mlsetentity {...}** xmlsetentity **\xmlsetentity {...} {...}** xmlsetfunction **\xmlsetfunction \xmlsetfunction \xmlsetfunction \xmlsetfunction \xmlsetfunction \xmlsetfunction \xmlsetfunction \xmlsetfunction \xmlsetfunction \xmlsetfunction \xmlsetfunction \xmlsetf** xmlsetinjectors **\xmlsetinjectors [...]** xmlsetpar **\xmlsetpar {...}** {...} {...} xmlsetparam **\xmlsetparam {...}** {...} {...} {...} xmlsetsetup **\xmlsetsetup {...}** {...} {...} xmlsetup **\xmlsetup \xmlsetup**  $\{...}$  {...} xmlsnippet **\xmlsnippet {...} {...}** xmlstrip **\xmlstrip {...} {...}** xmlstripnolines **\xmlstripnolines \xmlstripnolines** {...} {...}<br>xmlstripped **\xmlstripped** {...} {...} xmlstripped **\xmlstripped {...}** {...}<br>xmlstrippednolines **\xmlstrippednolines** {...} xmlstrippednolines **\xmlstrippednolines {...} {...}** xmltexentity **\xmltexentity {...}** {...} xmltobuffer  $\{\ldots\}$  {...} {...} xmltobufferverbose **\xmltobufferverbose {...} {...} {...}** xmltofile **\xmltofile {...} {...} {...}** xmlvalue **\xmlvalue \xmlualue {...}** {...} {...} xsplitstring  $\xleftarrow{\phantom{a} xsplitstring \phantom{a}} \ldots {\phantom{a}} t...}$ 

**PRAGMA ADE Ridderstraat 27 8061GH Hasselt NL www.pragma-ade.com**